## Т. ХРЕННИКОВ

## ВТОРОЙ КОНЦЕРТ

## ДЛЯ СКРИПКИ С ОРКЕСТРОМ

Авторизованное переложение для скрипки и фортепиано А. Чайковского

MOCKBA 1976

На правах рукописи TOPOW KOHL B ДЛЯ СКРИПКИ С ОРКЕСТРОМ Т. Хренников Allegro con fuoco J:200  $V.5010$ ö 舌 与  $\overline{2}$ V.Solo  $\boxed{4}$ 堑  $\overline{f}$ Piano.  $\bullet$ 唱 **© Т. Хренников, 1976г.**  $211$ 

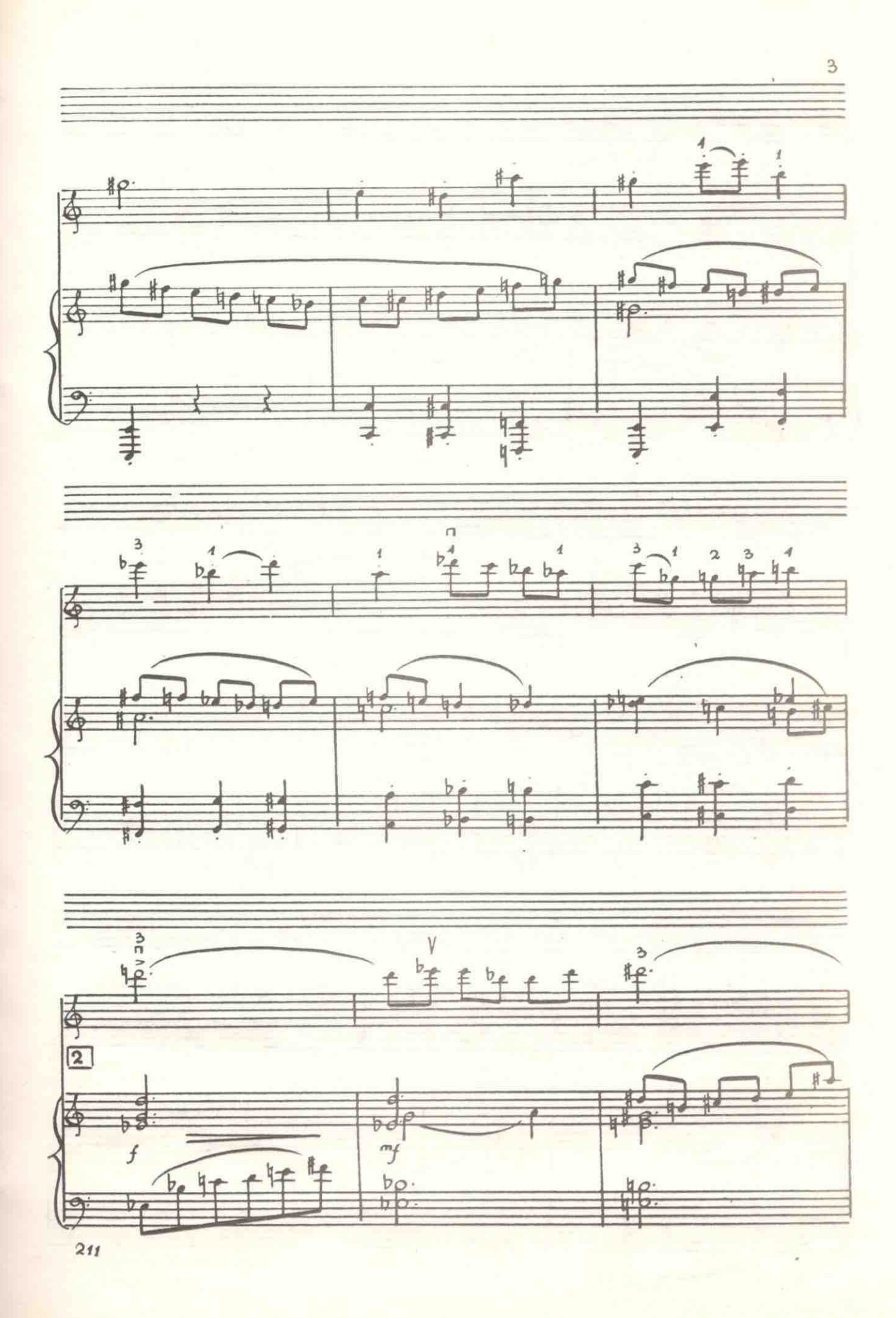

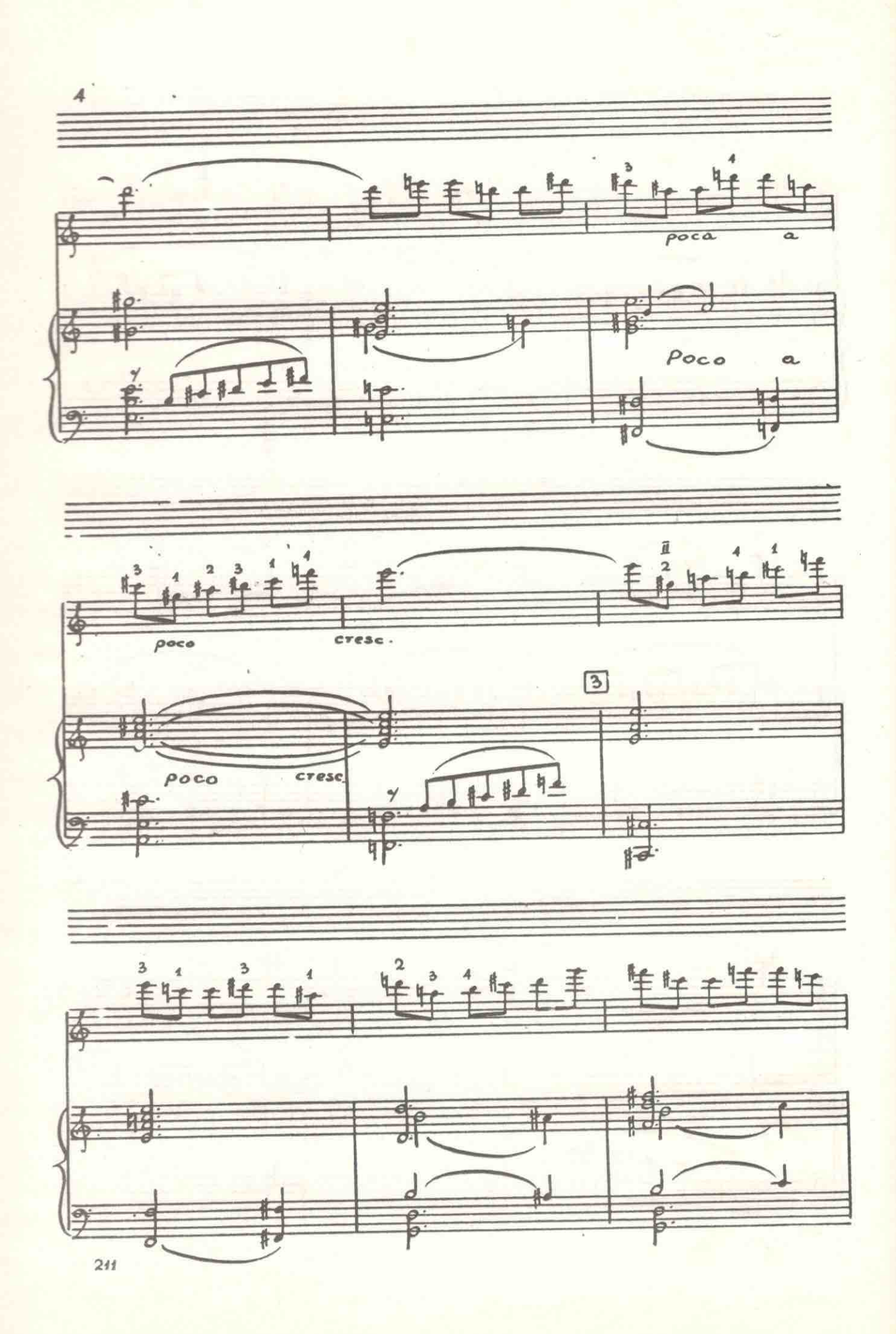

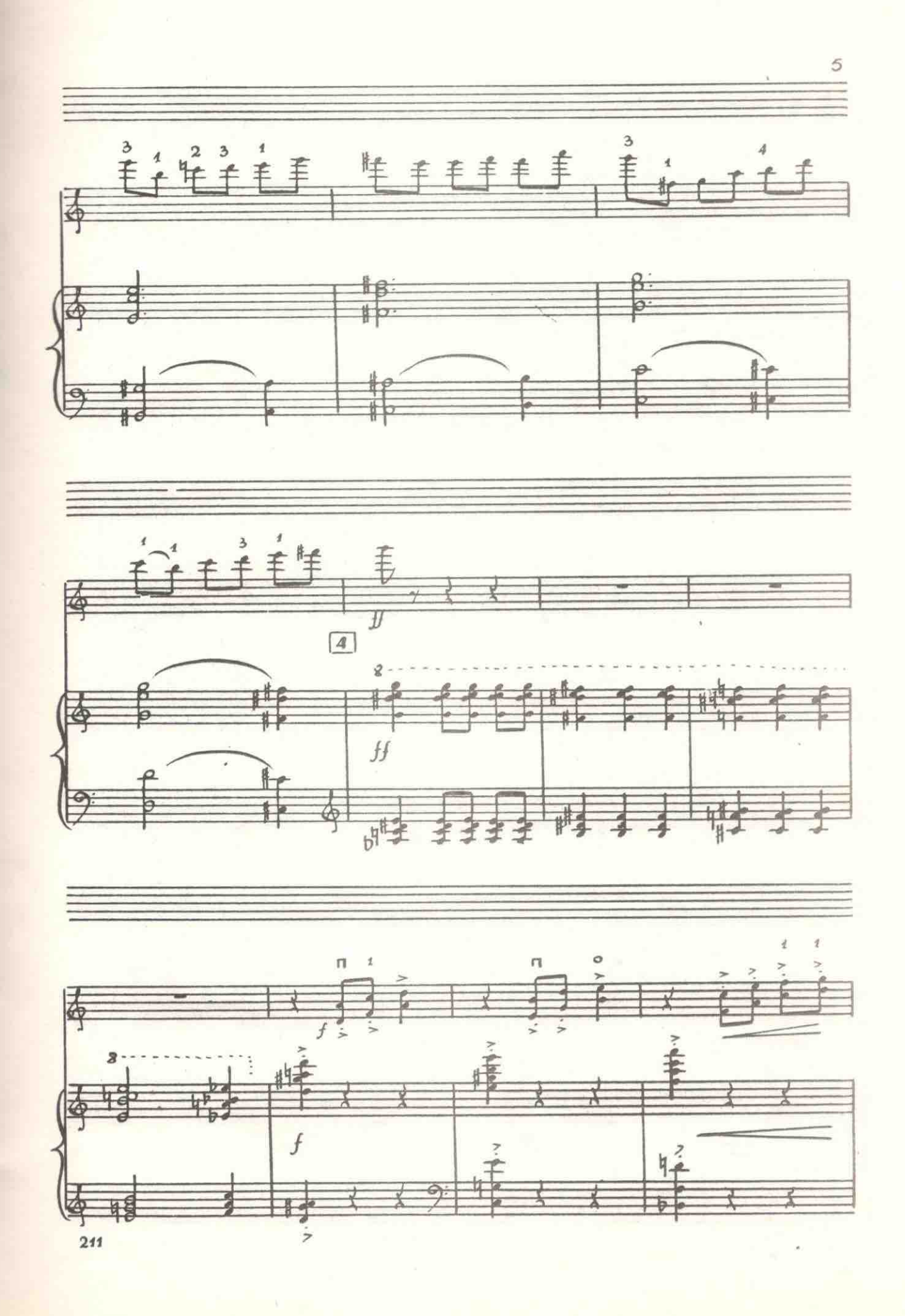

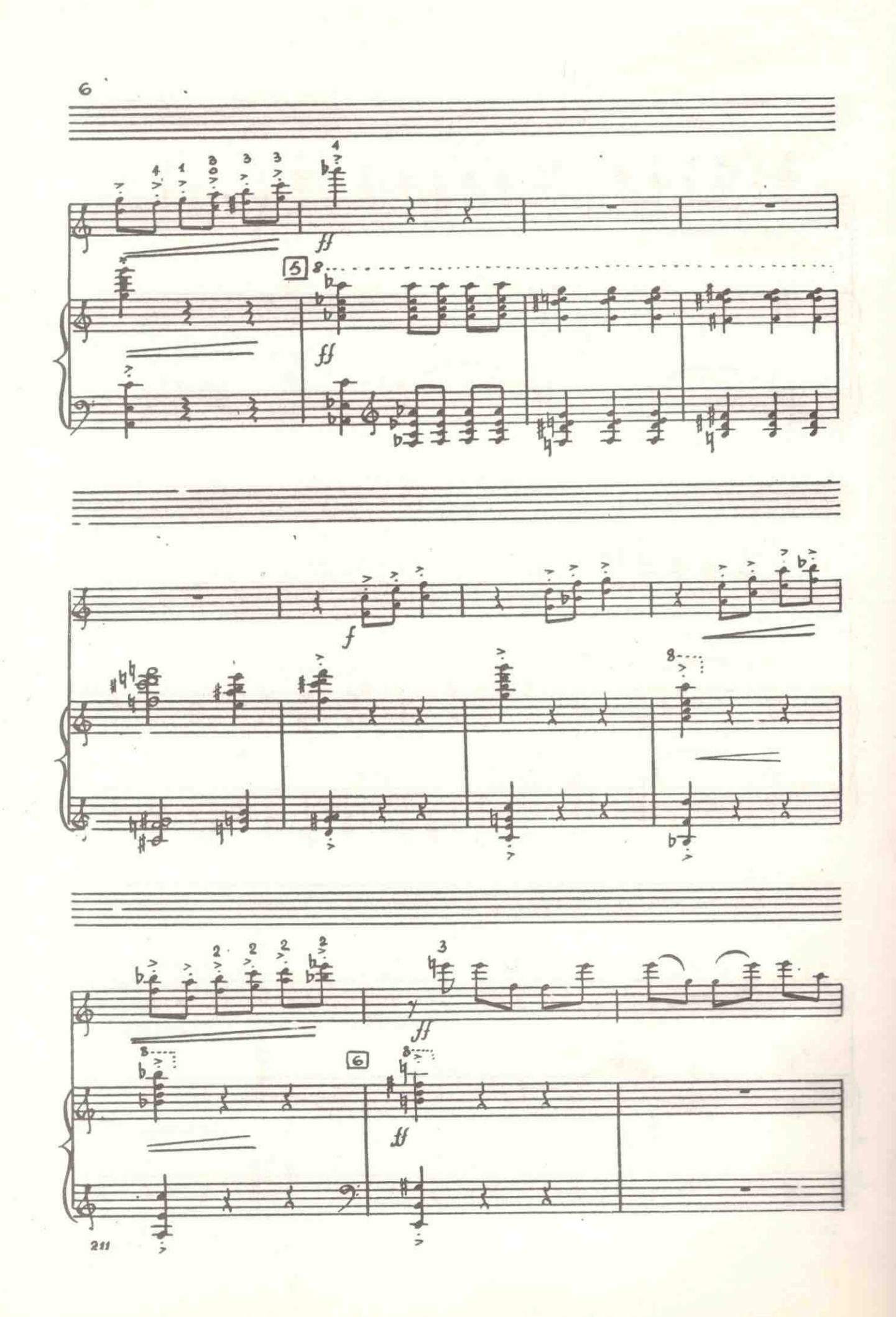

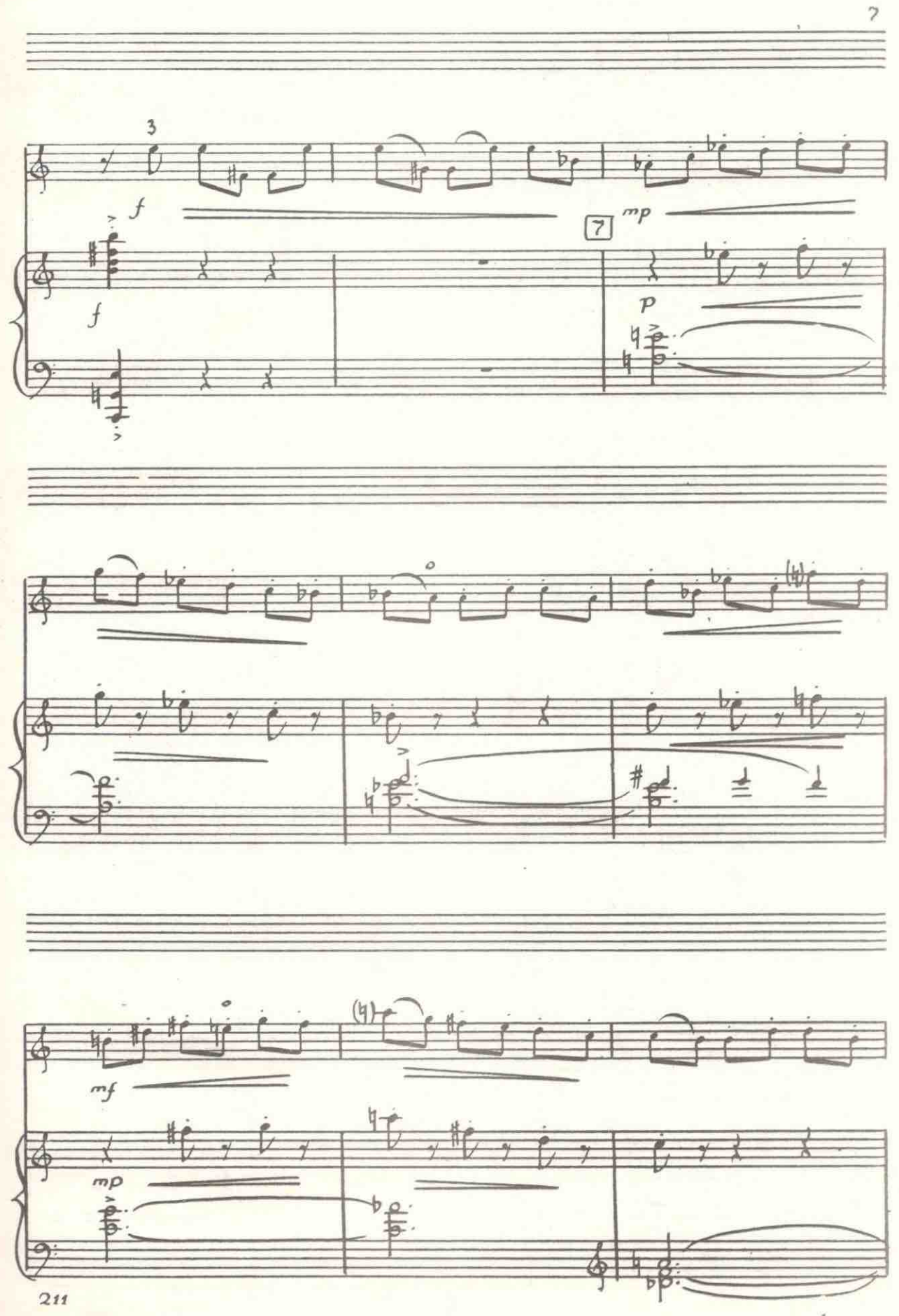

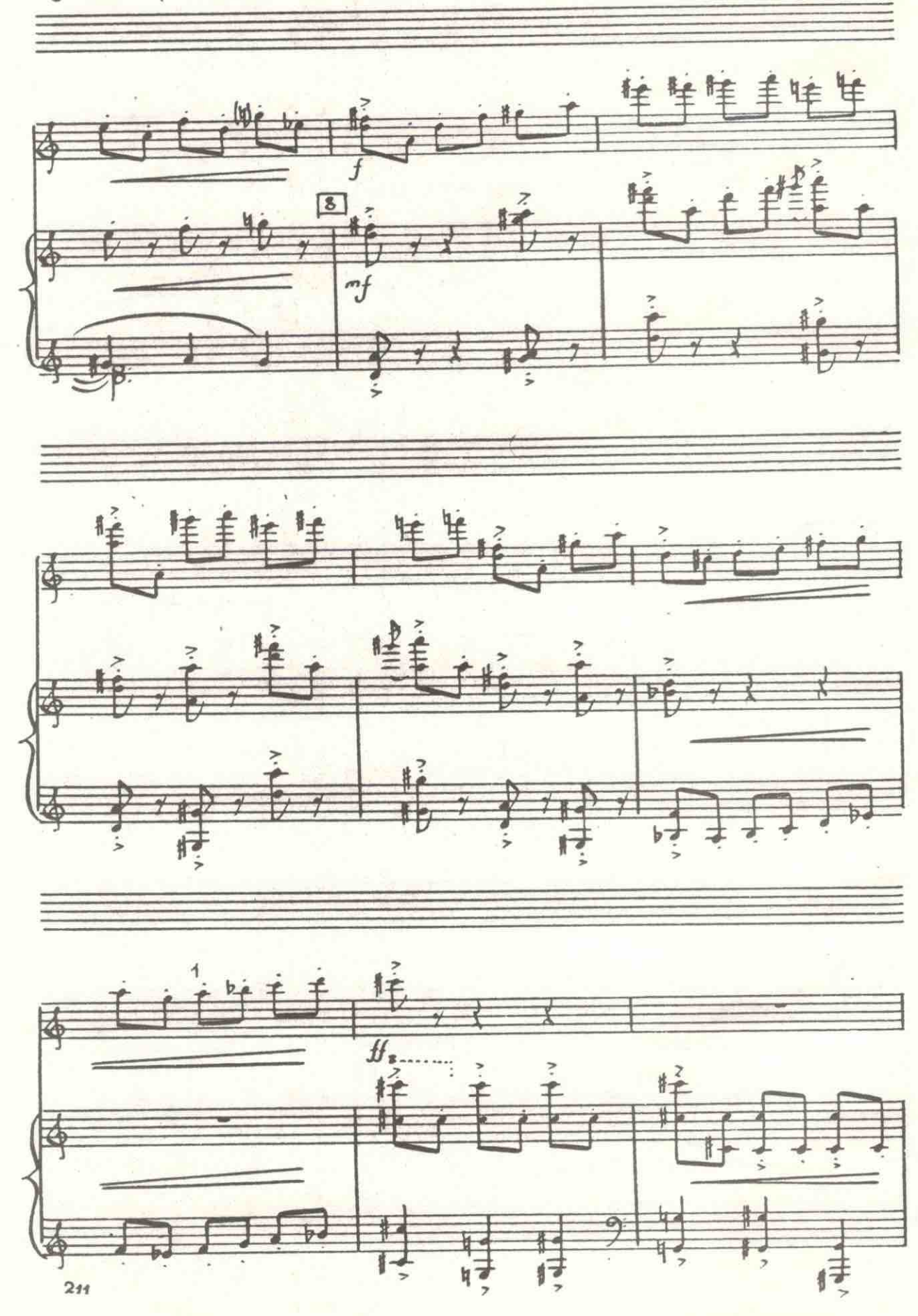

 $\delta$ 

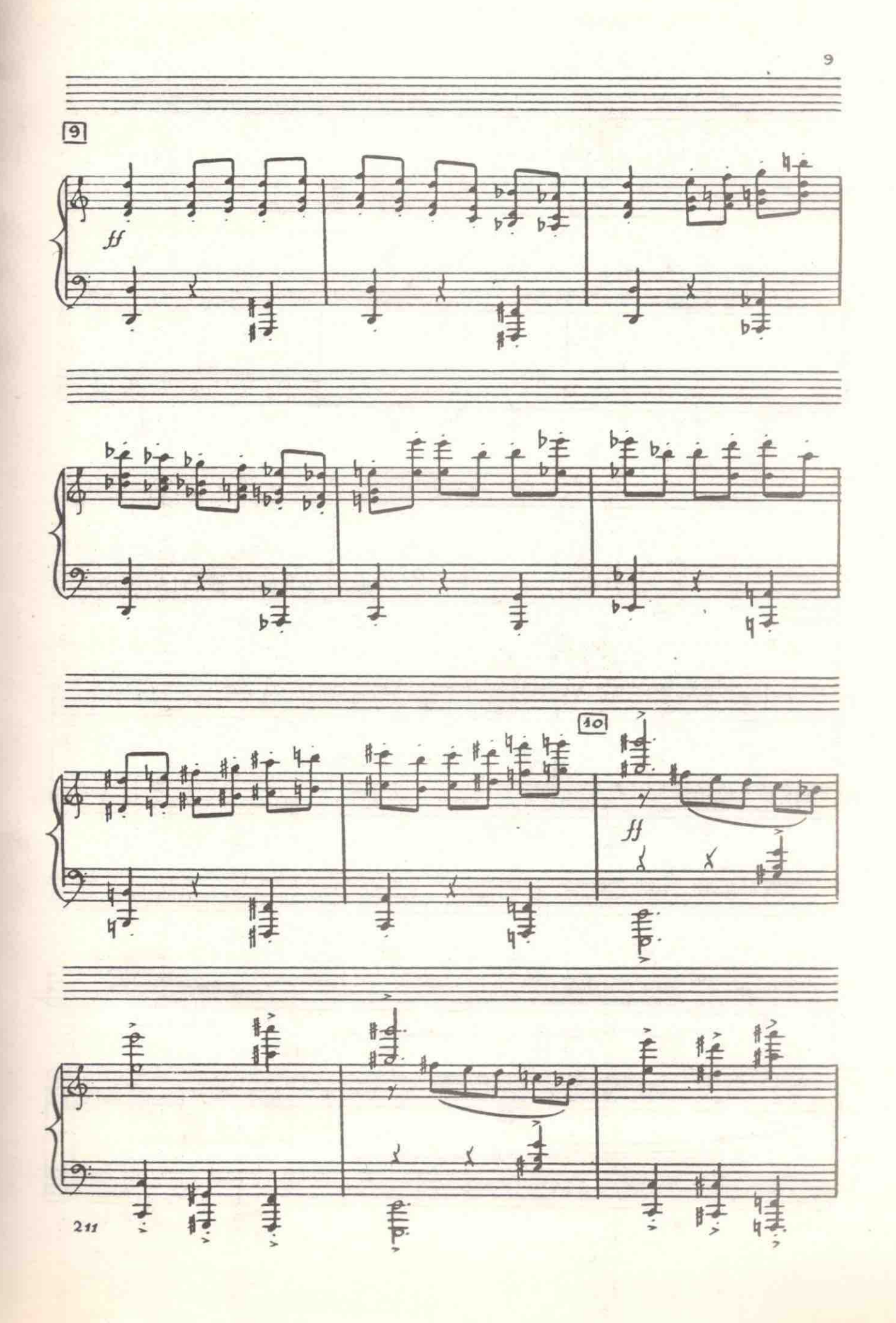

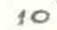

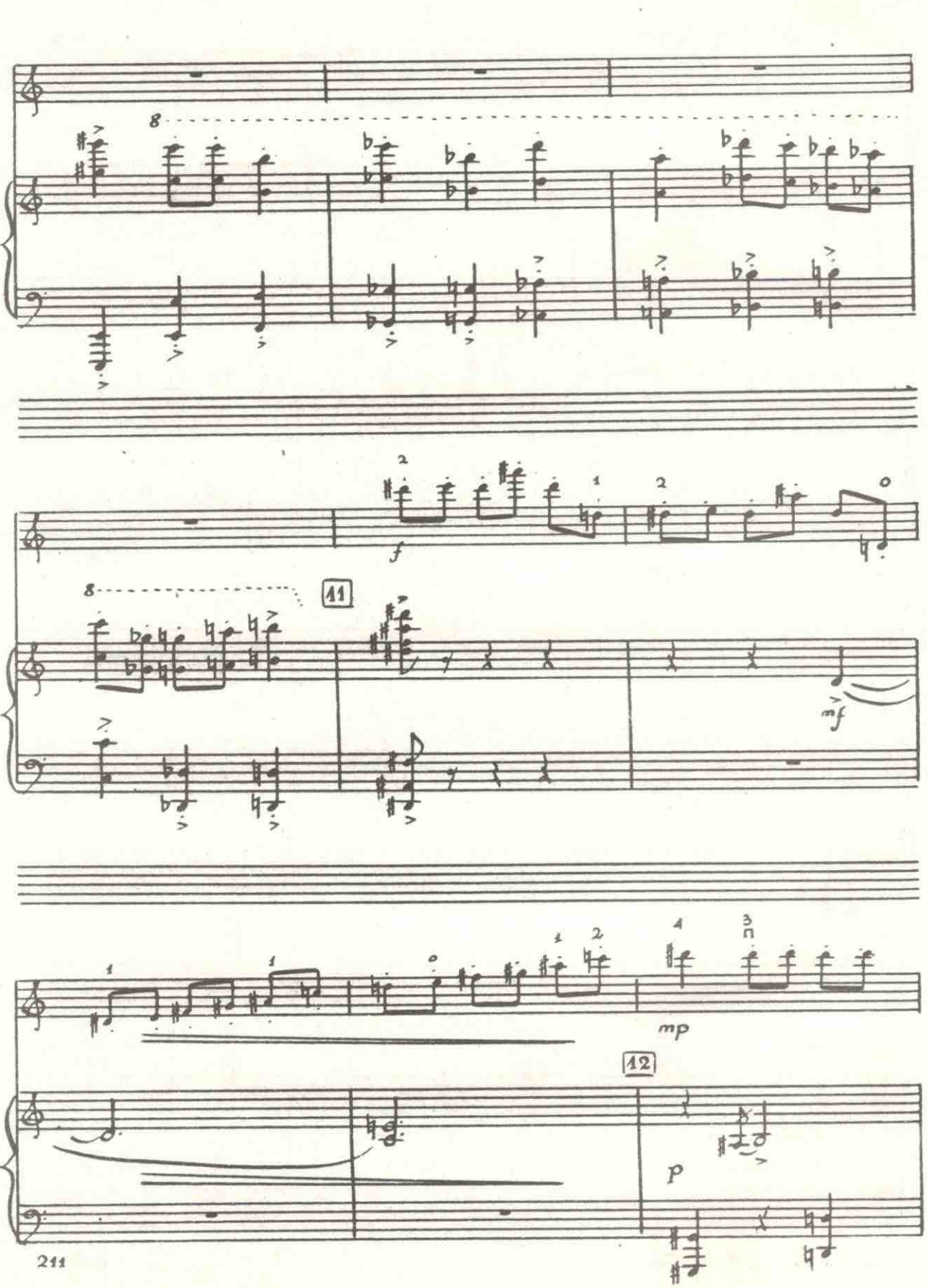

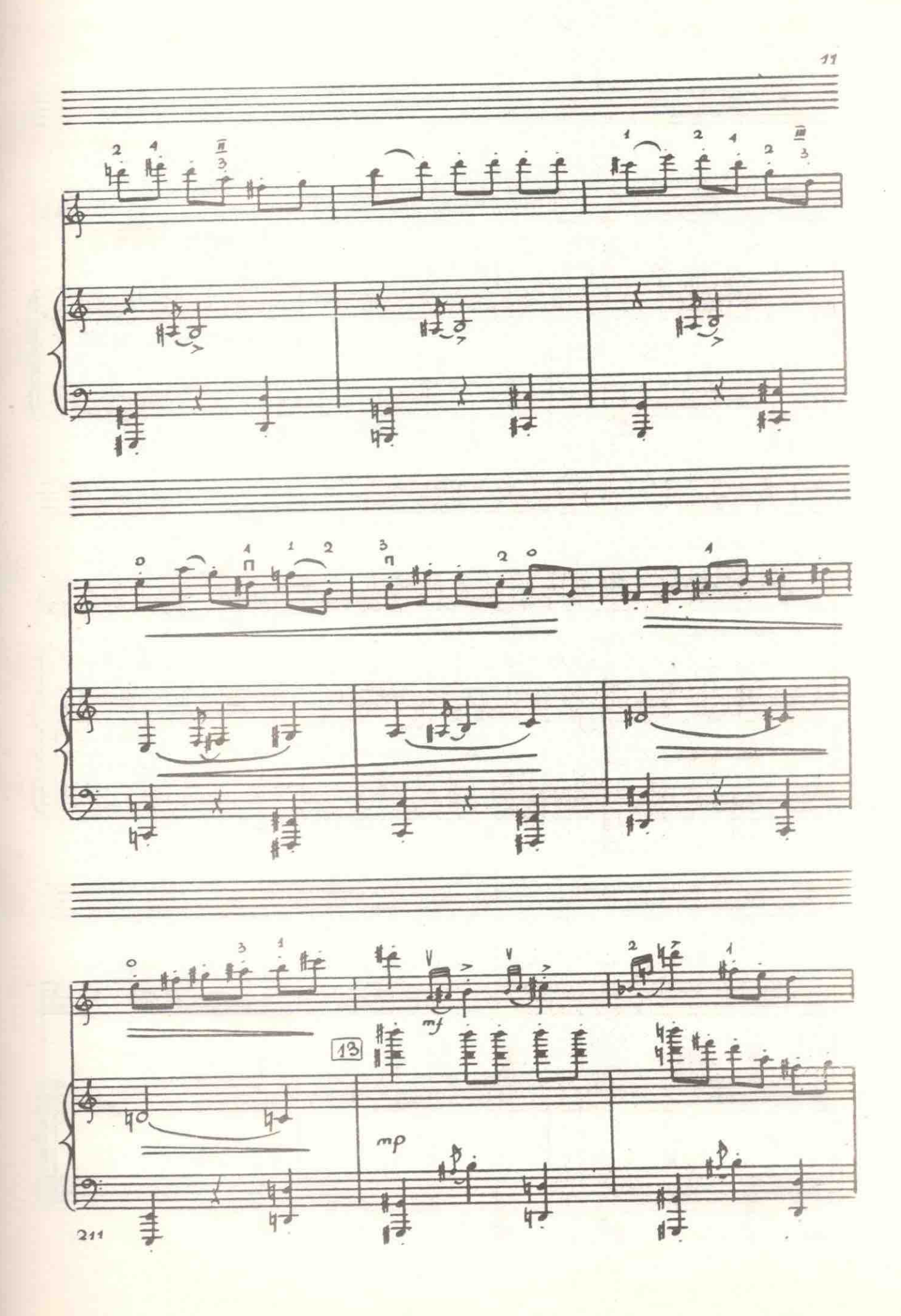

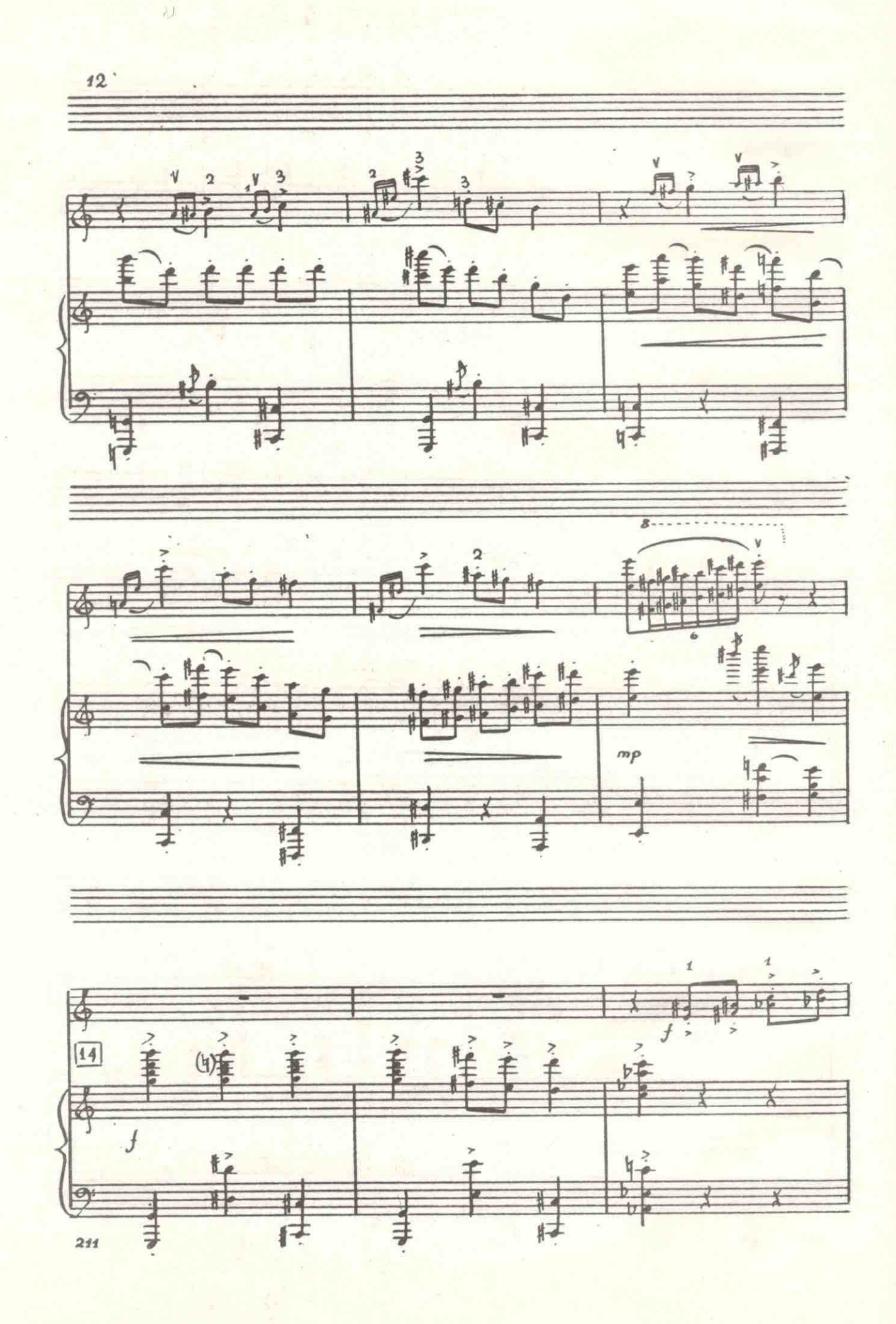

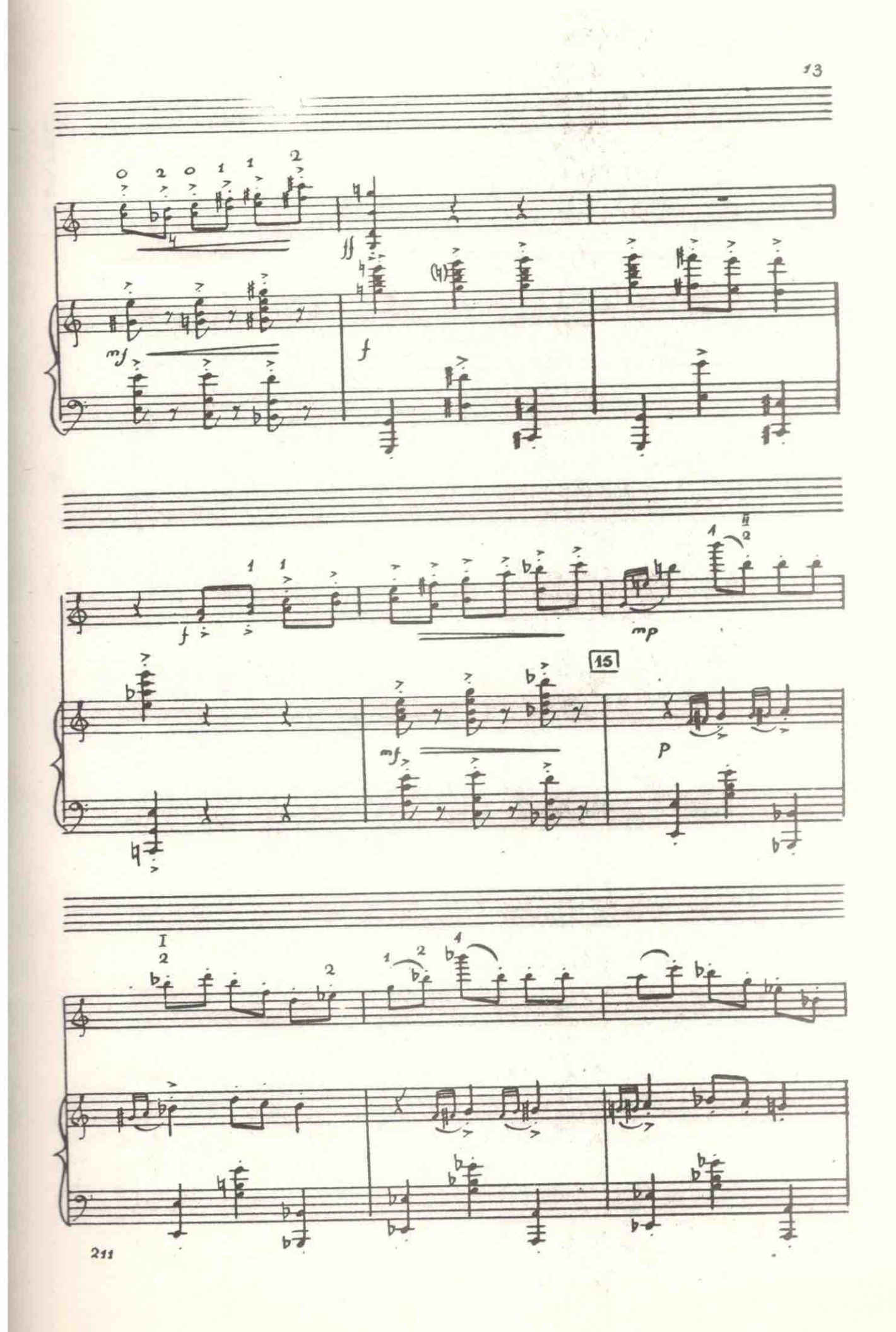

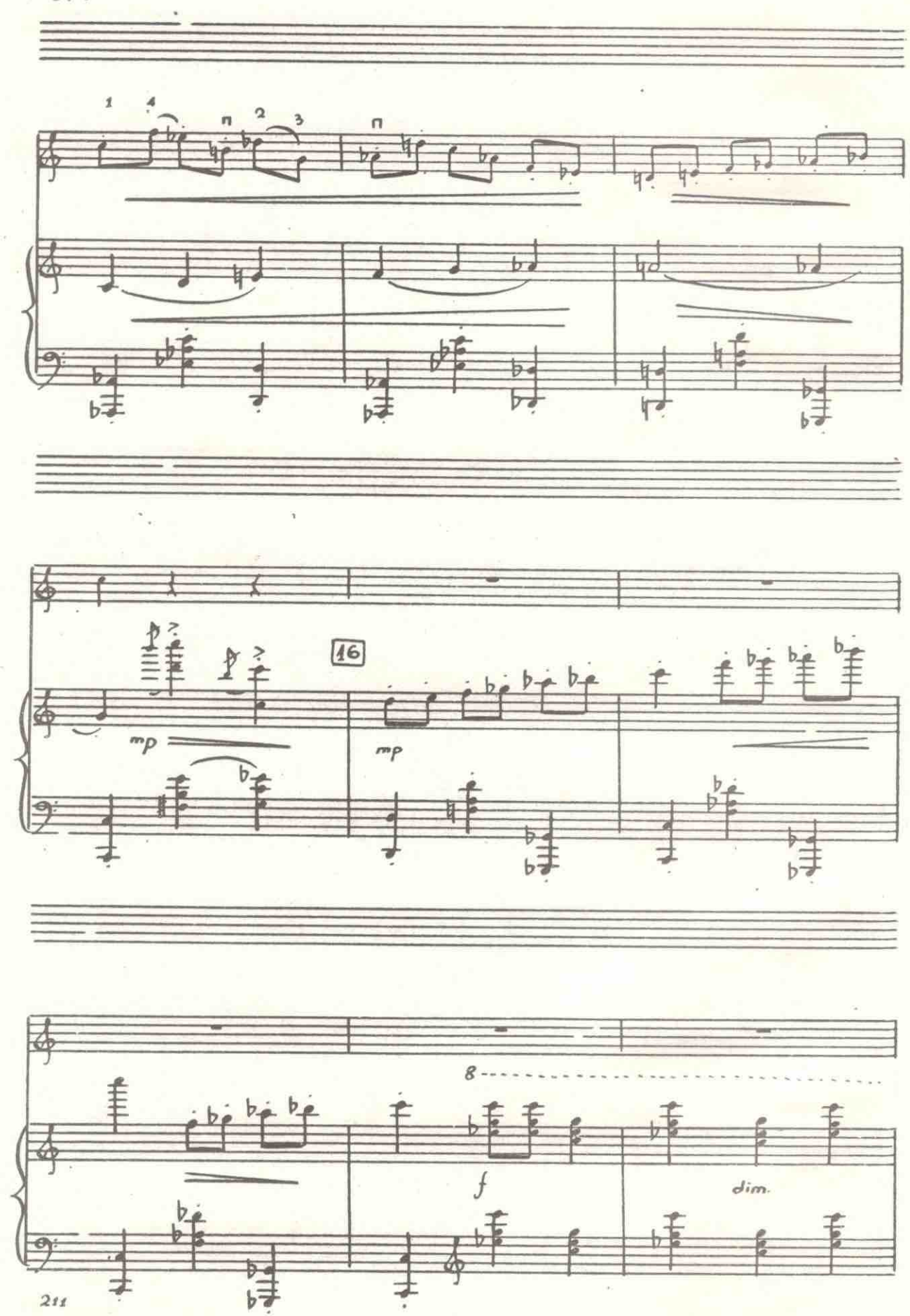

 $14.$ 

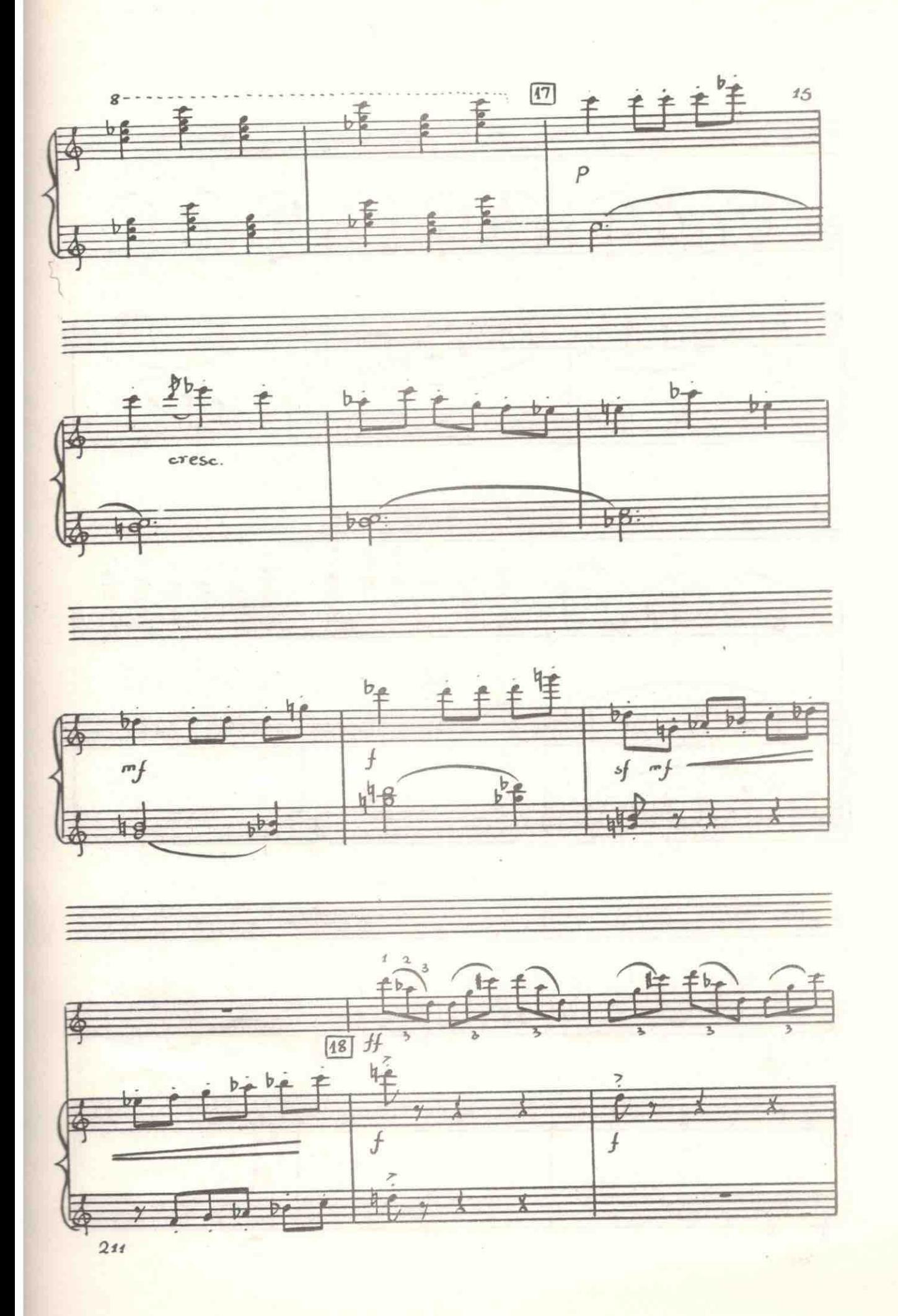

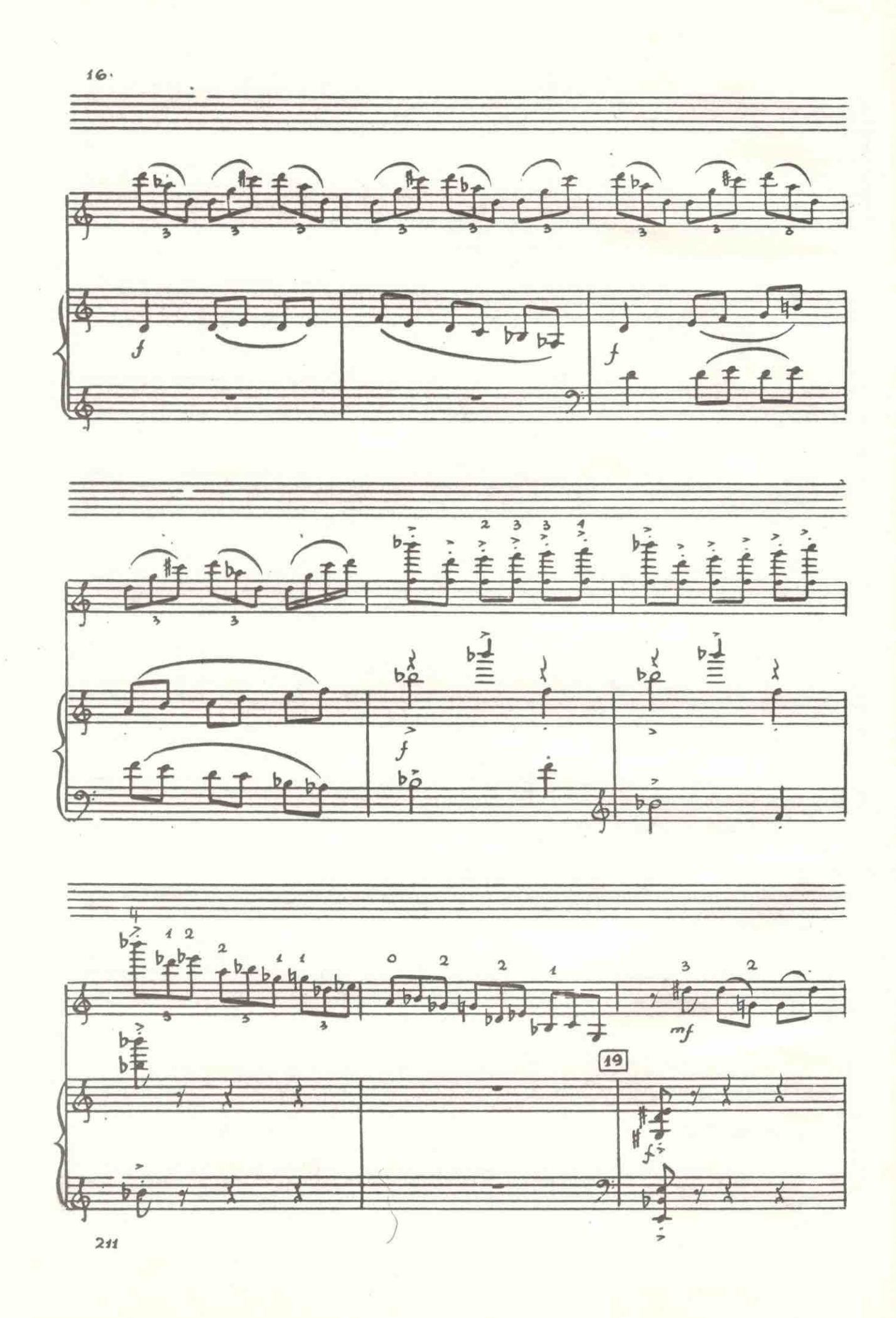

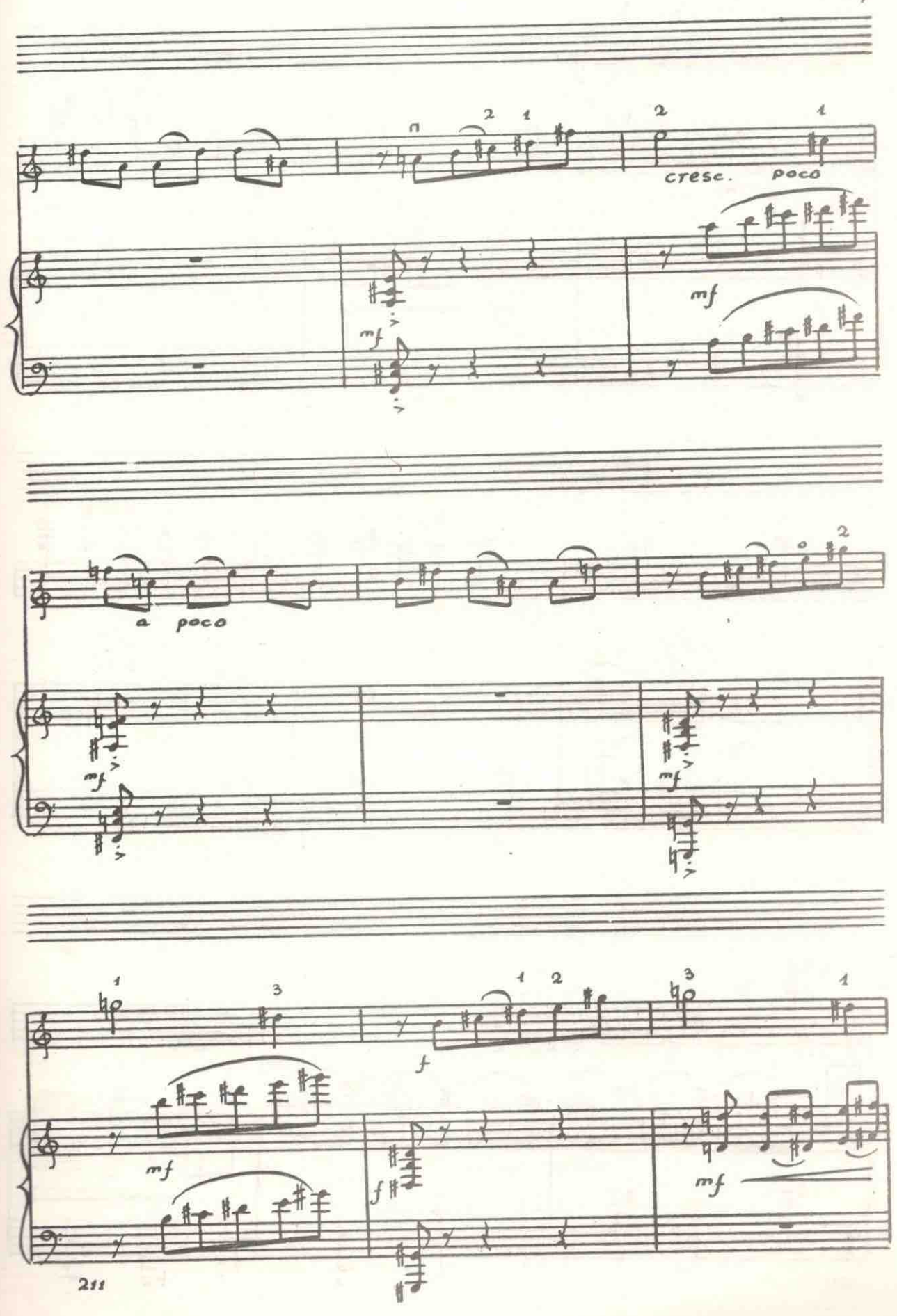

 $^{\circ}$ 

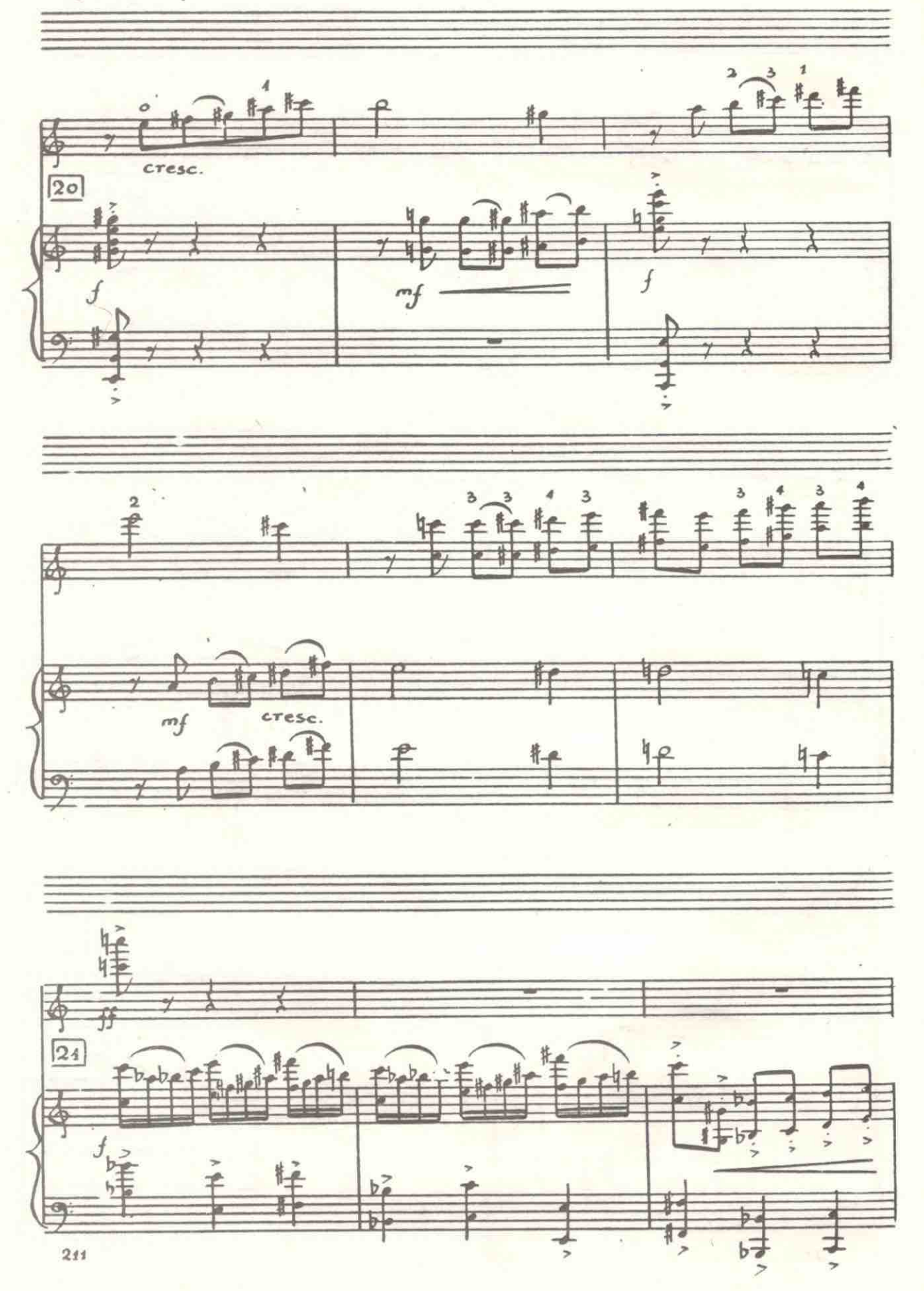

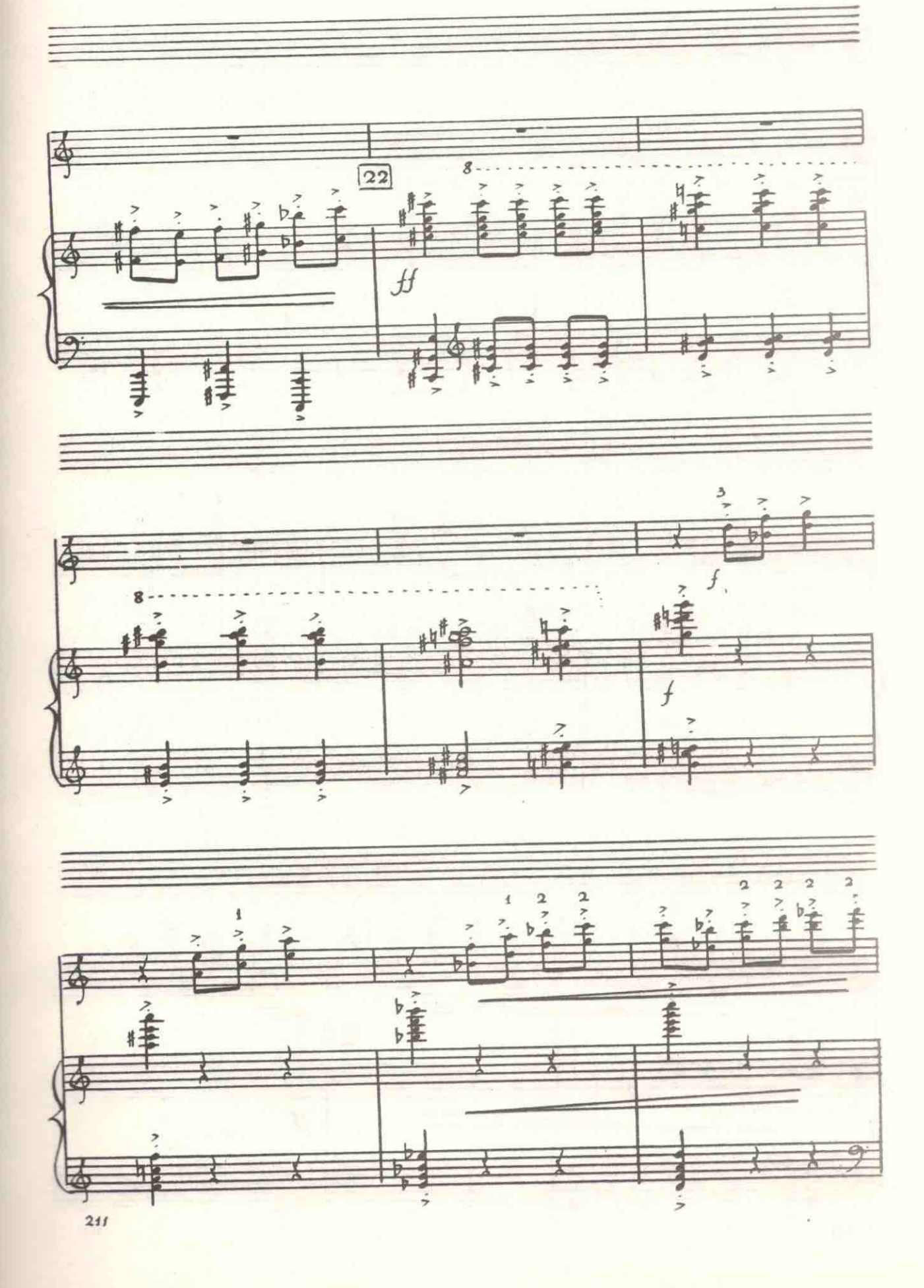

 $\angle{9}$ 

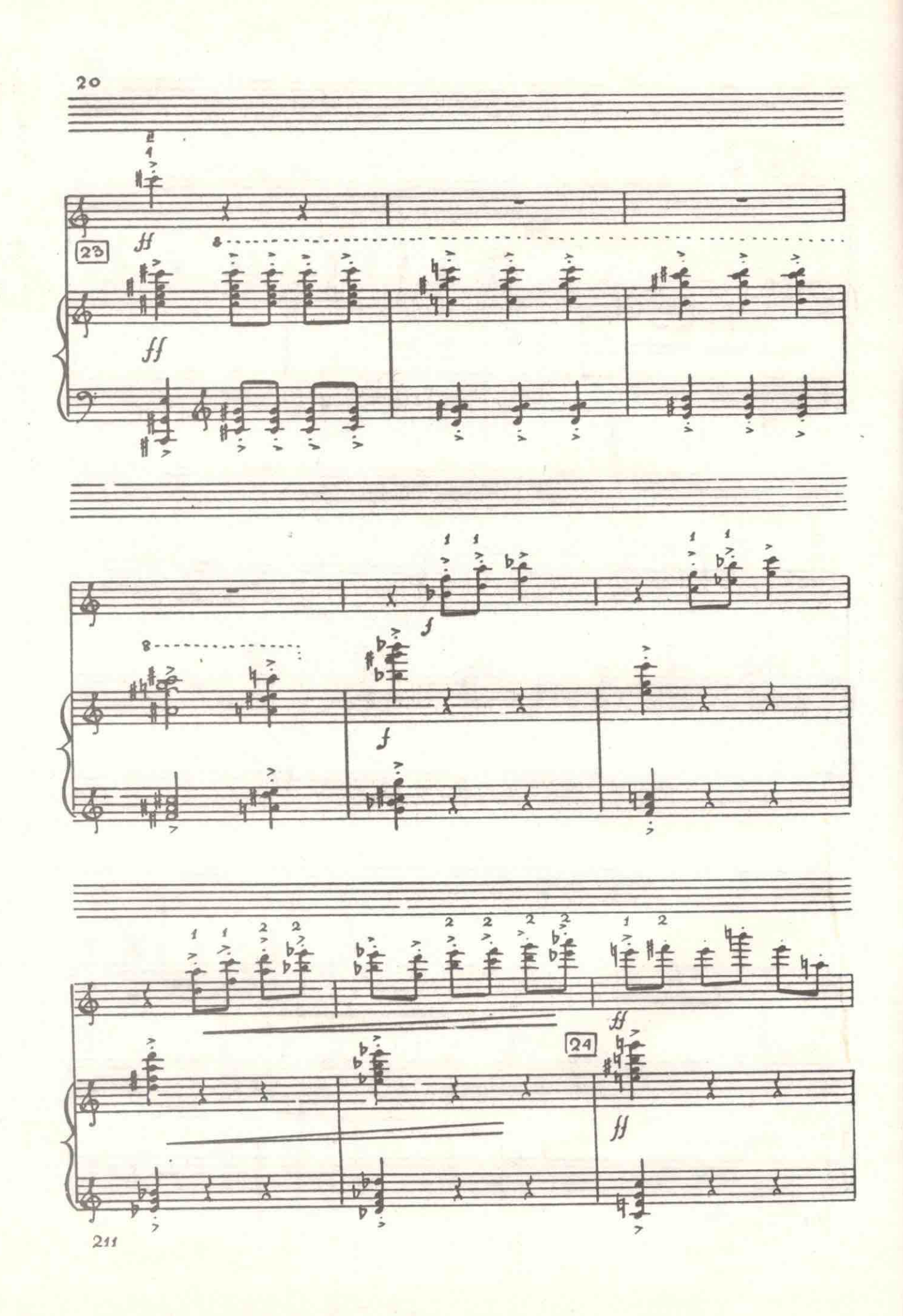

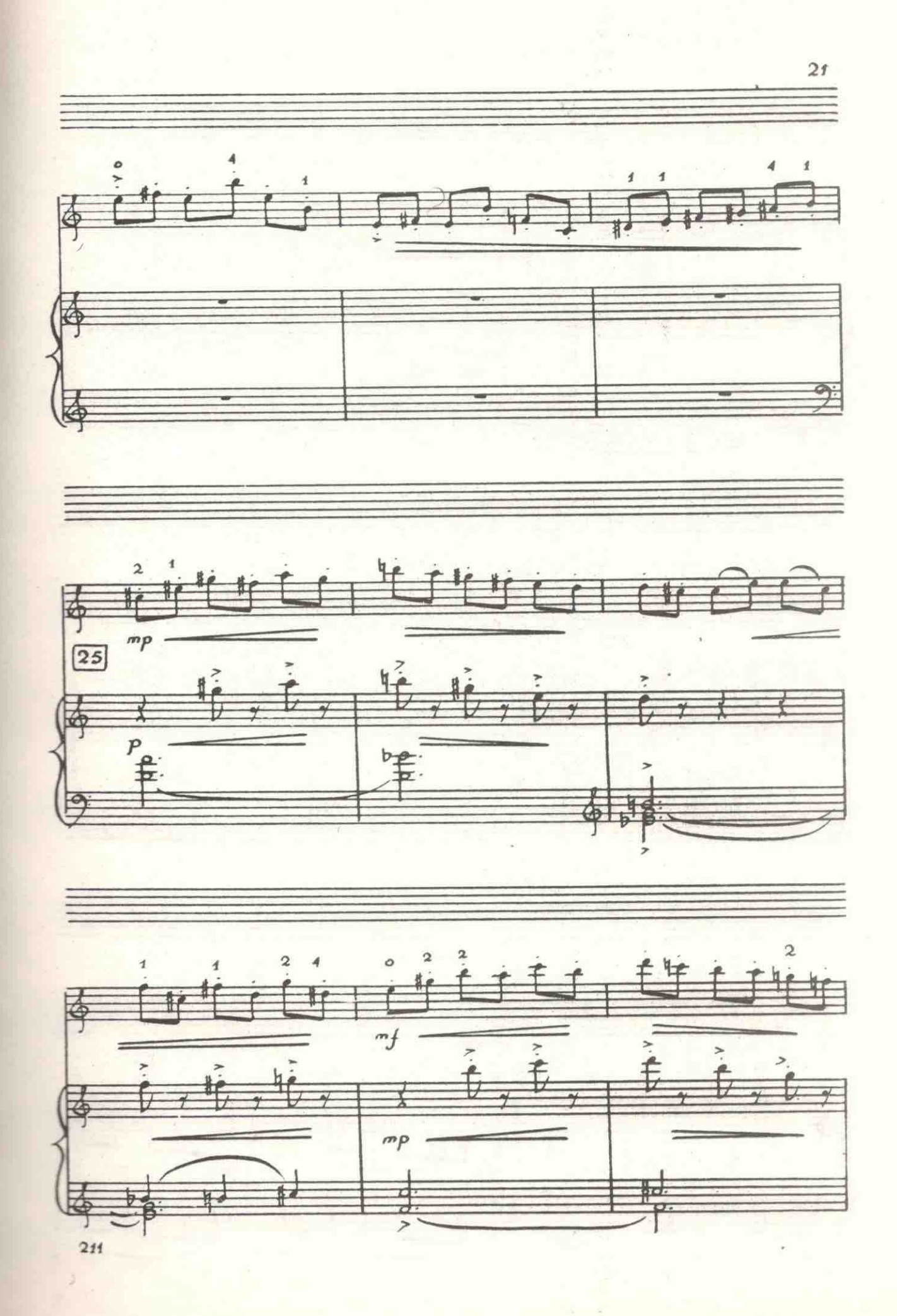

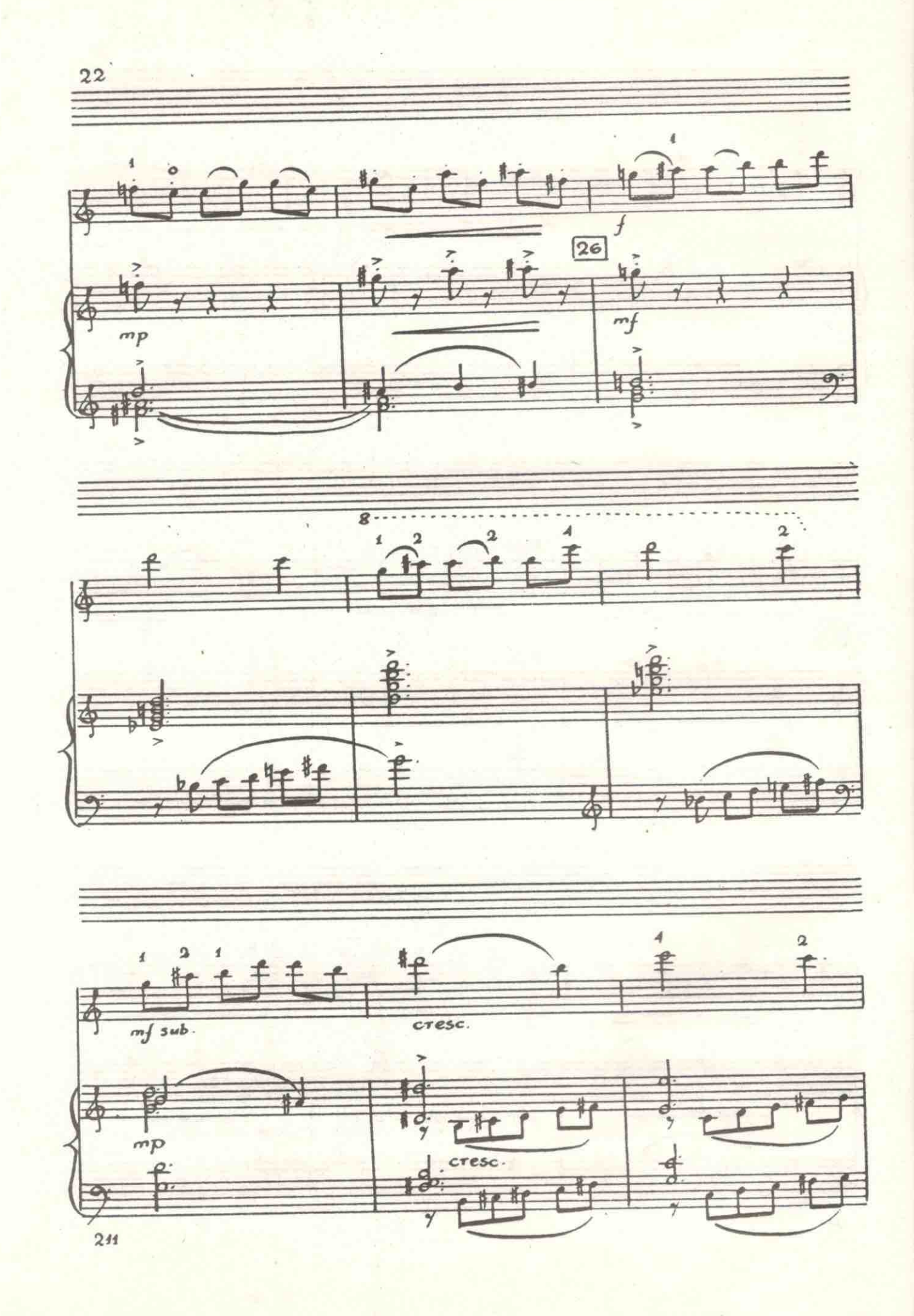

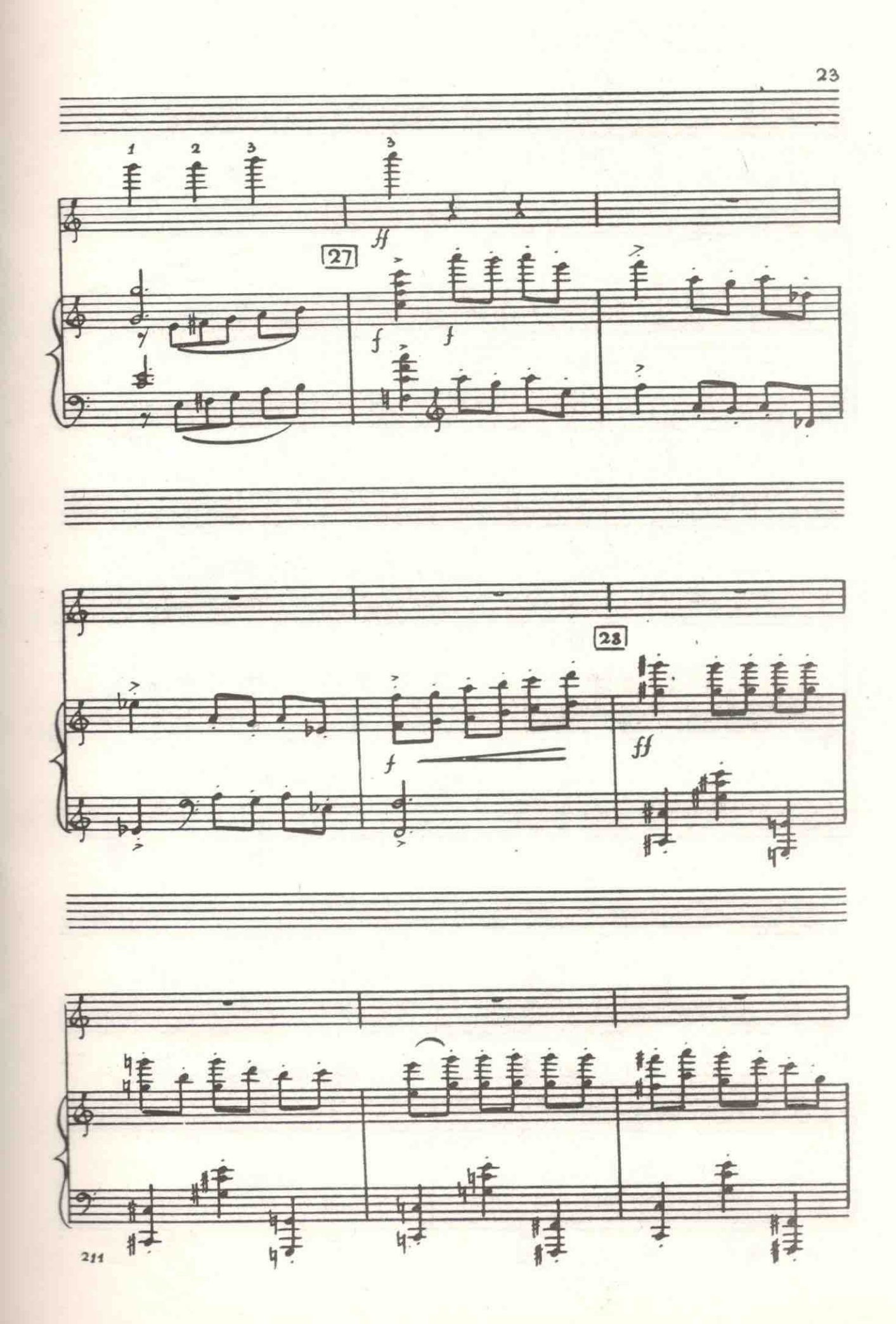

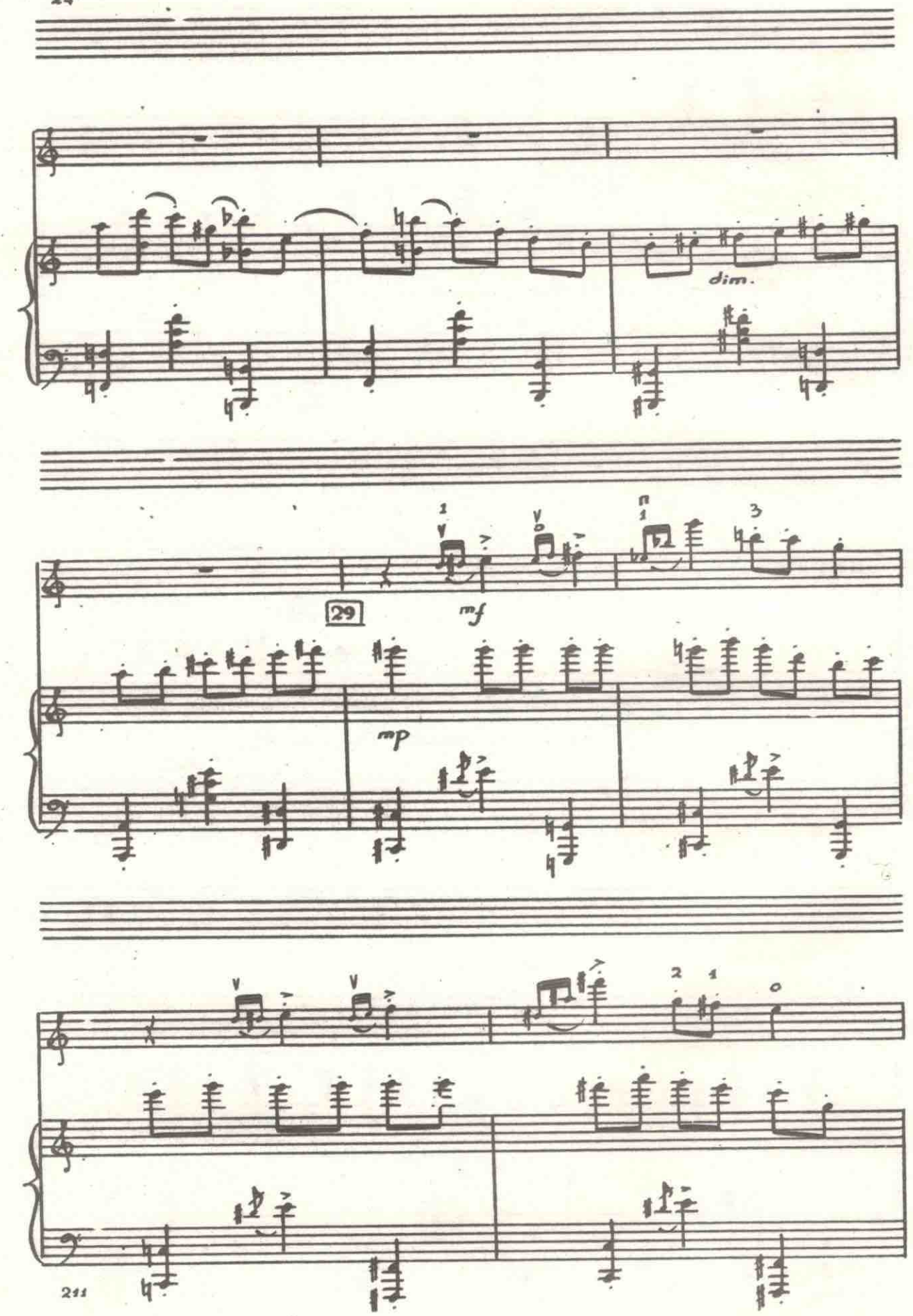

 $24'$ 

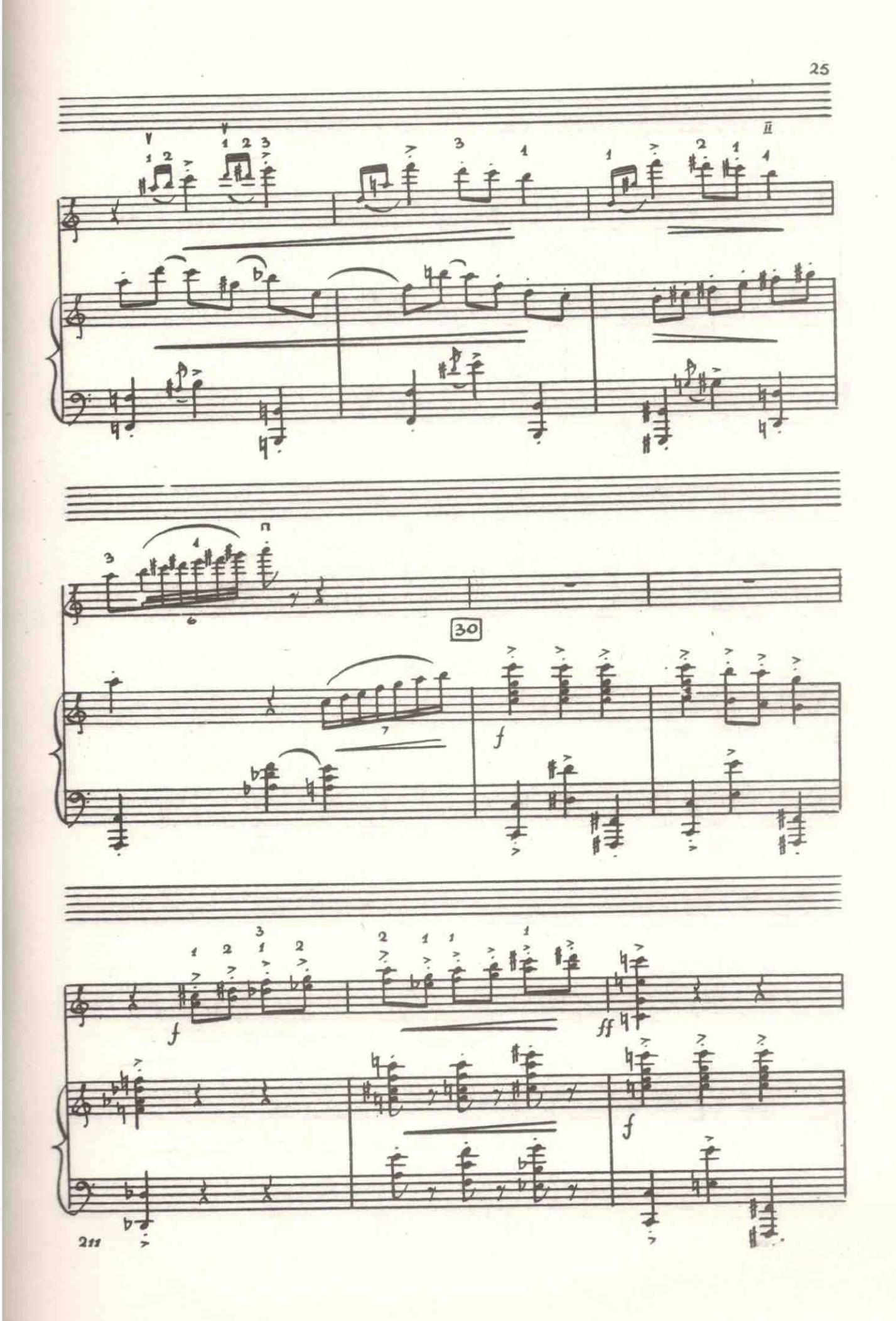

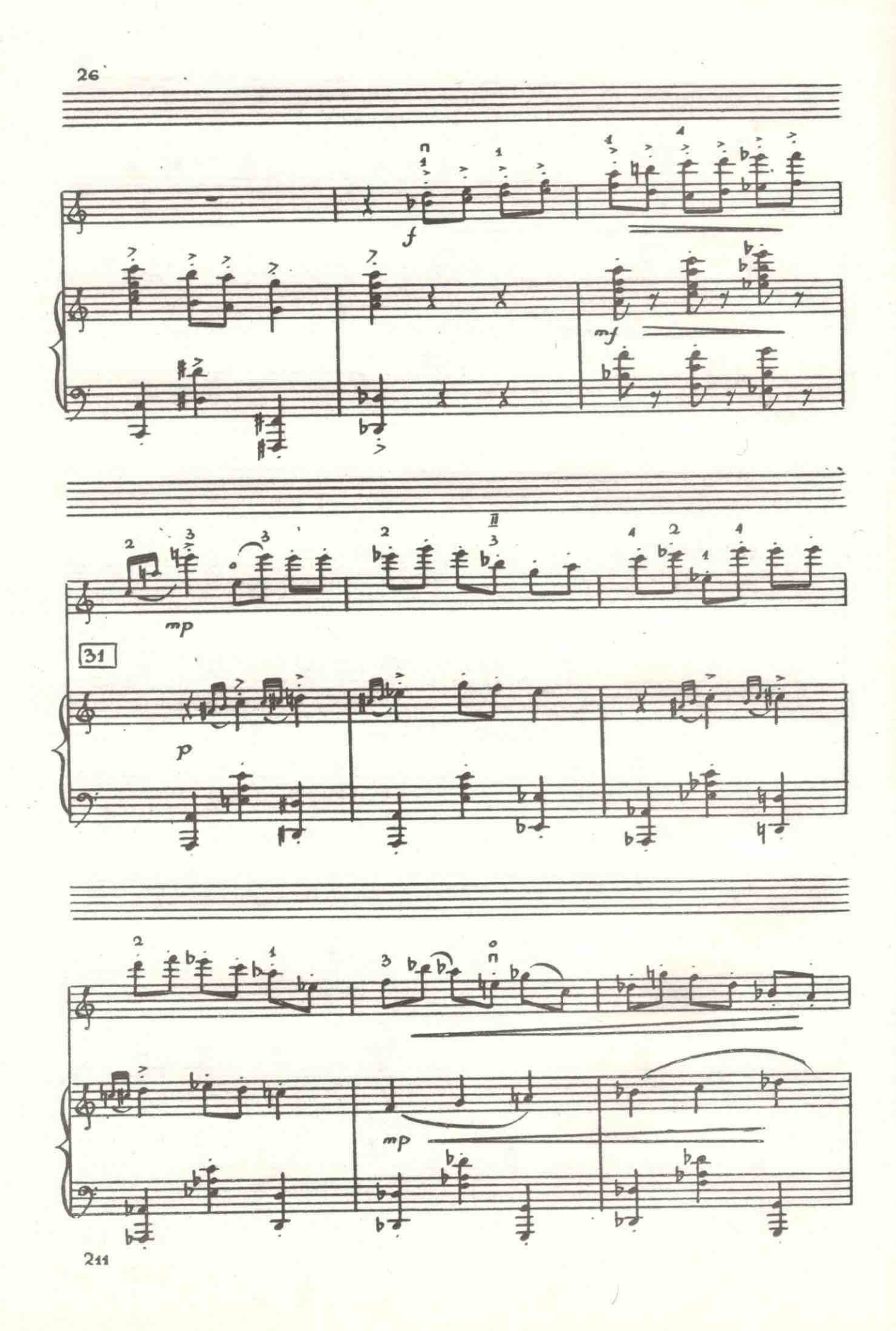

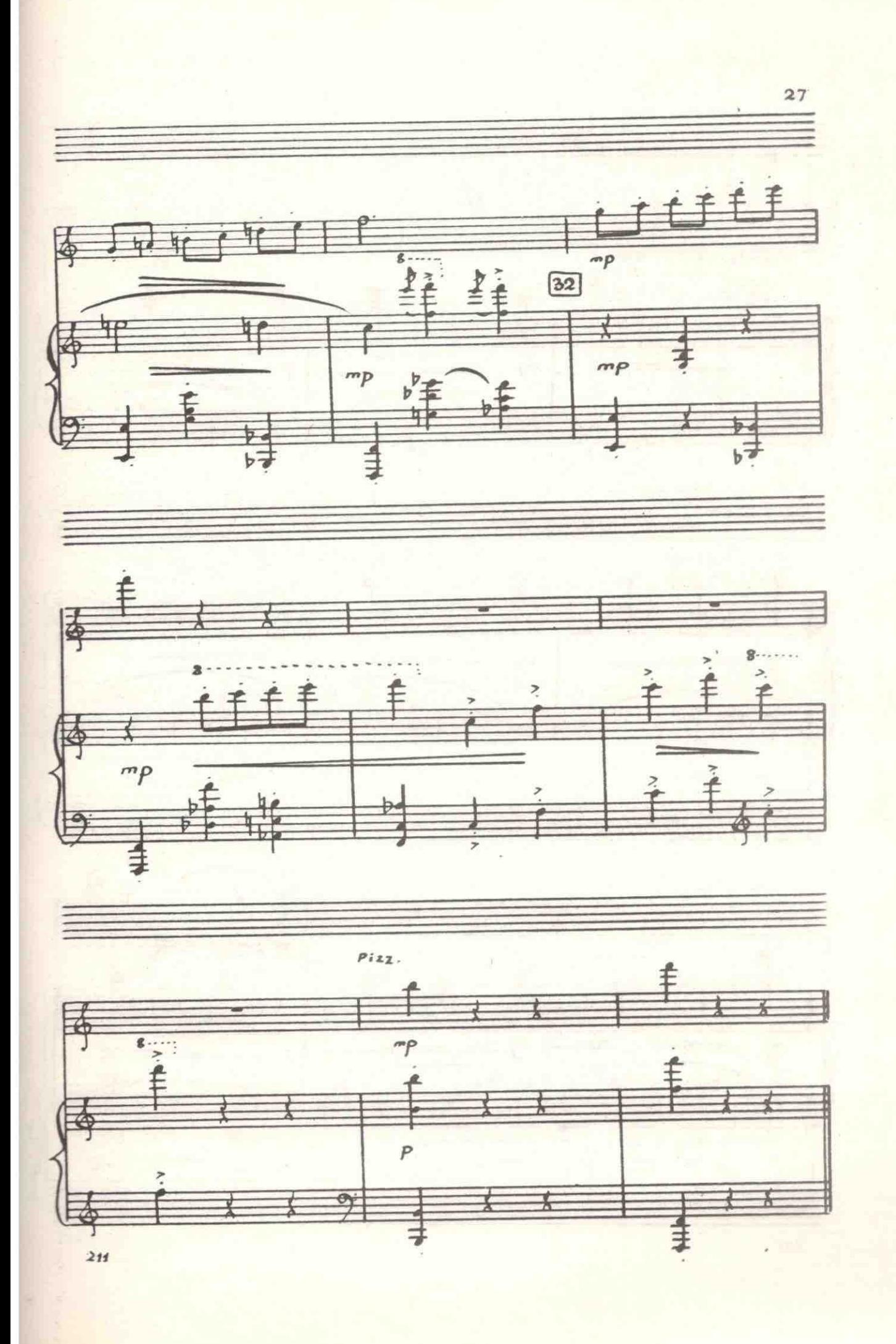

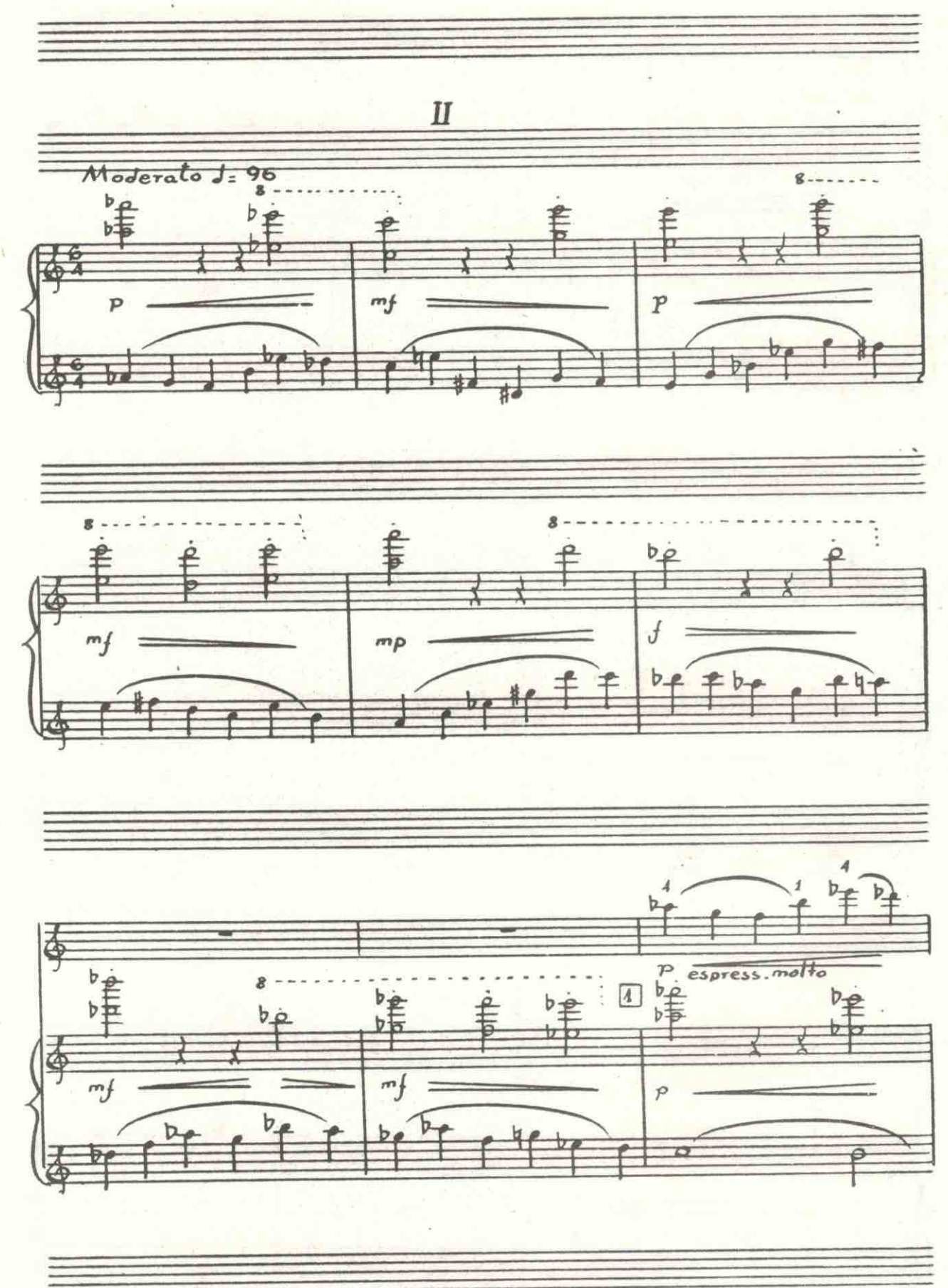

 $211$ 

 $28<sup>1</sup>$ 

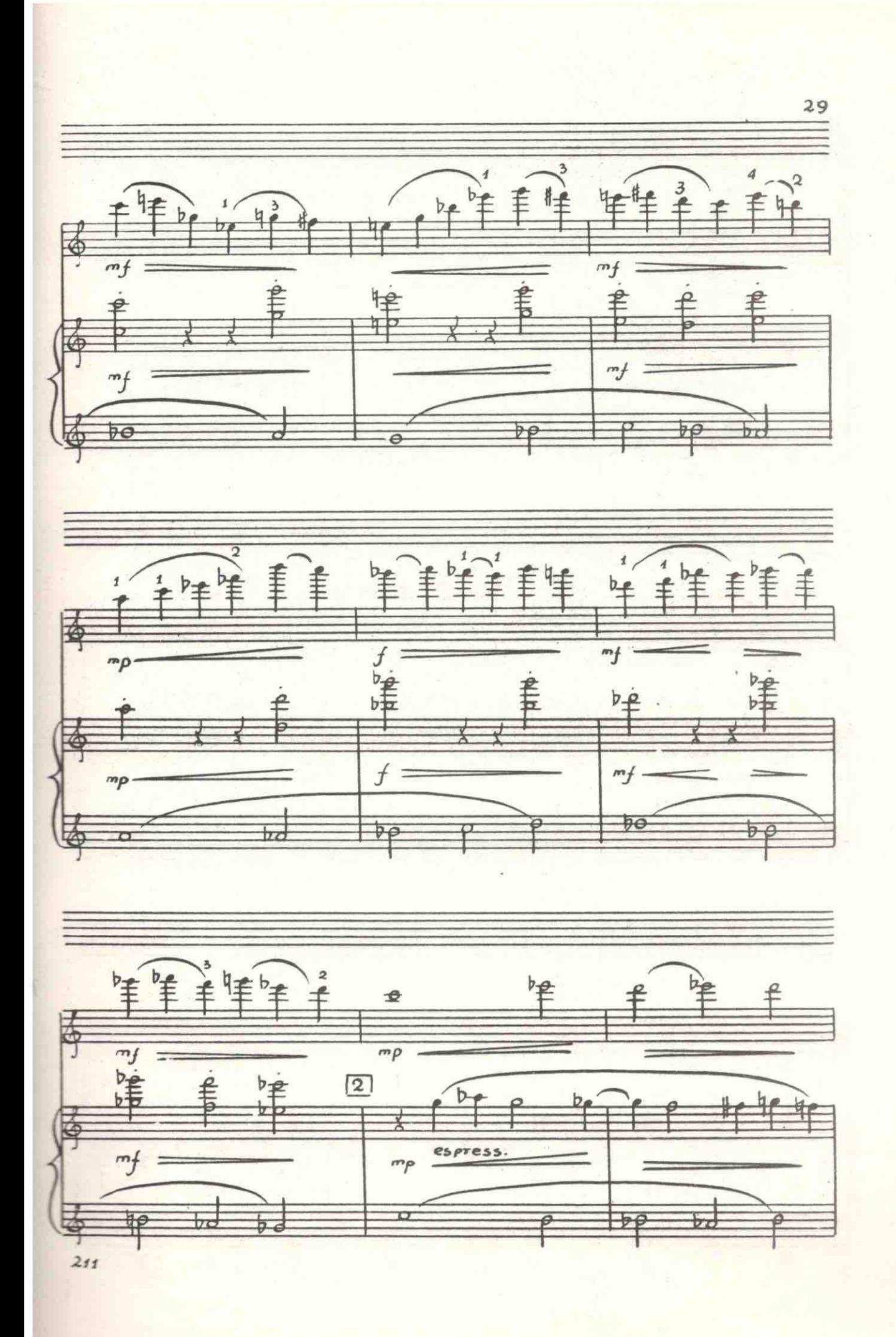

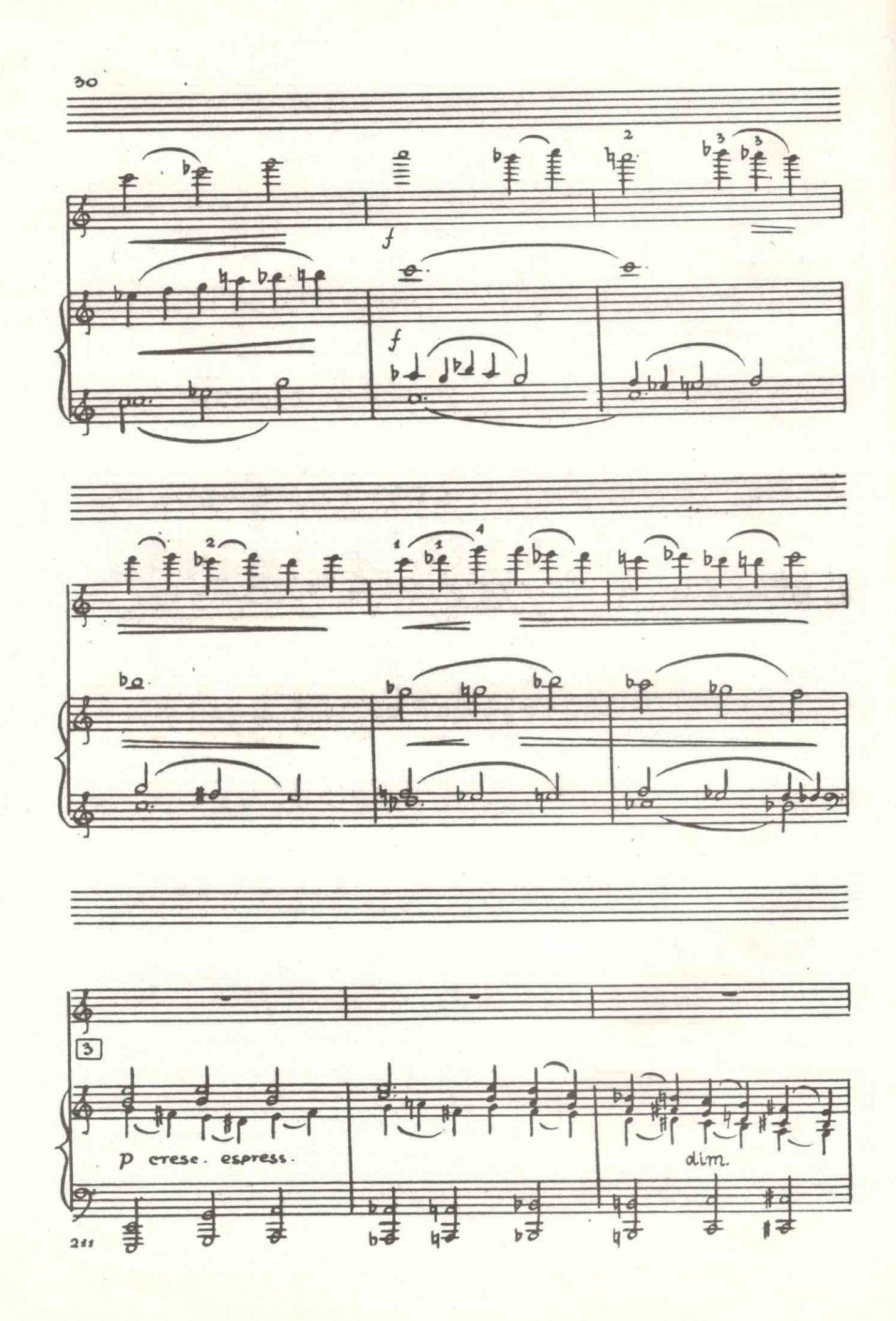

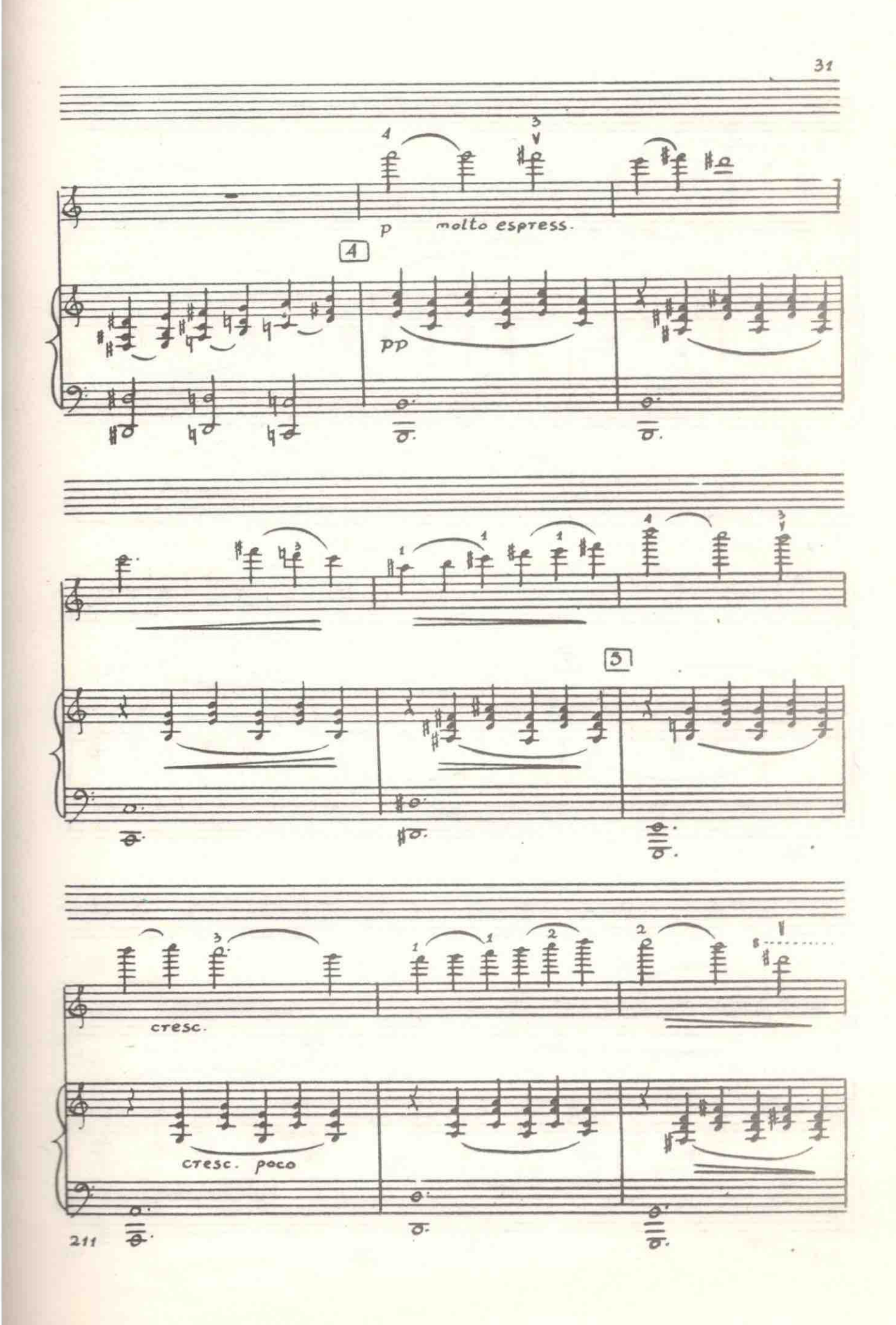

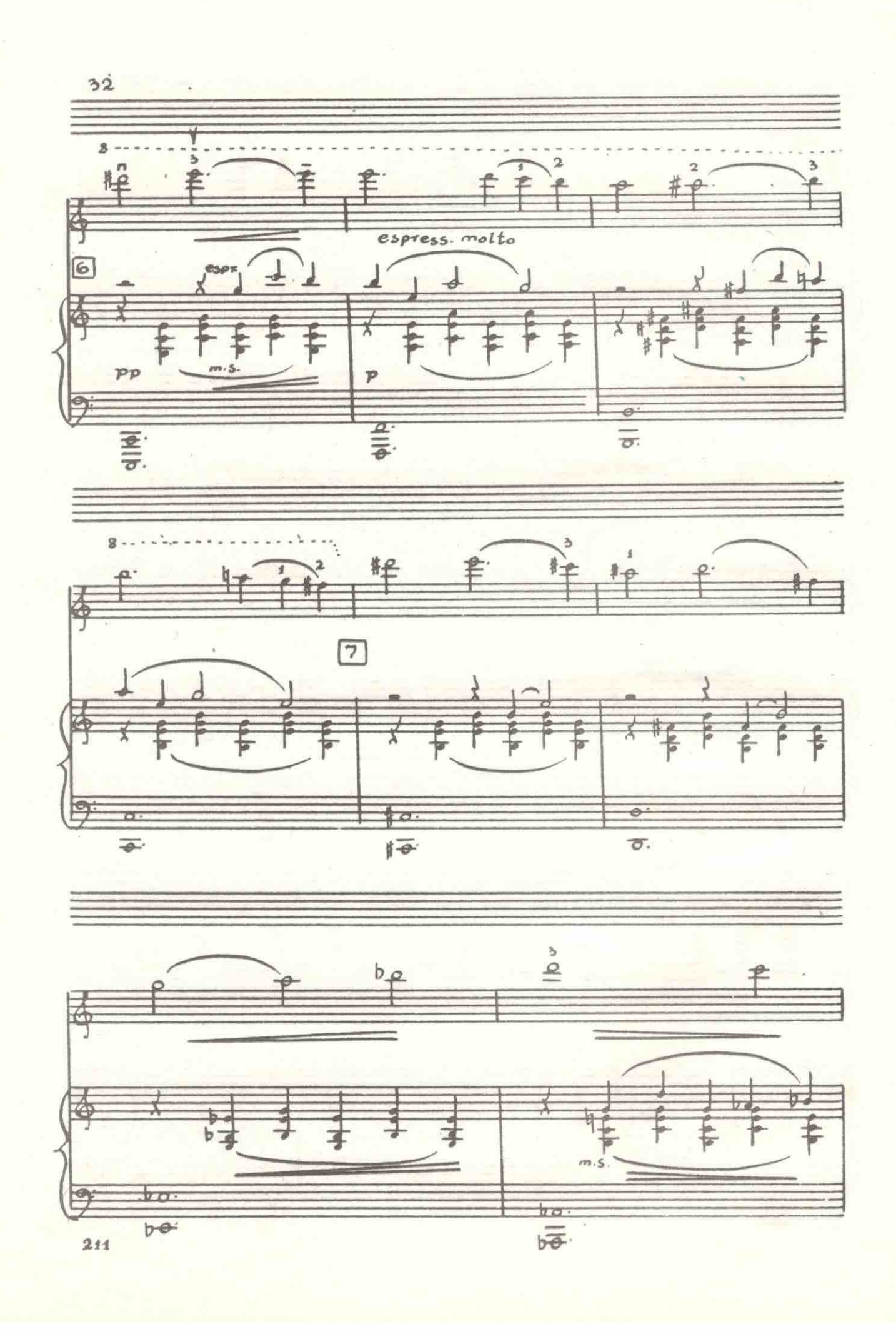

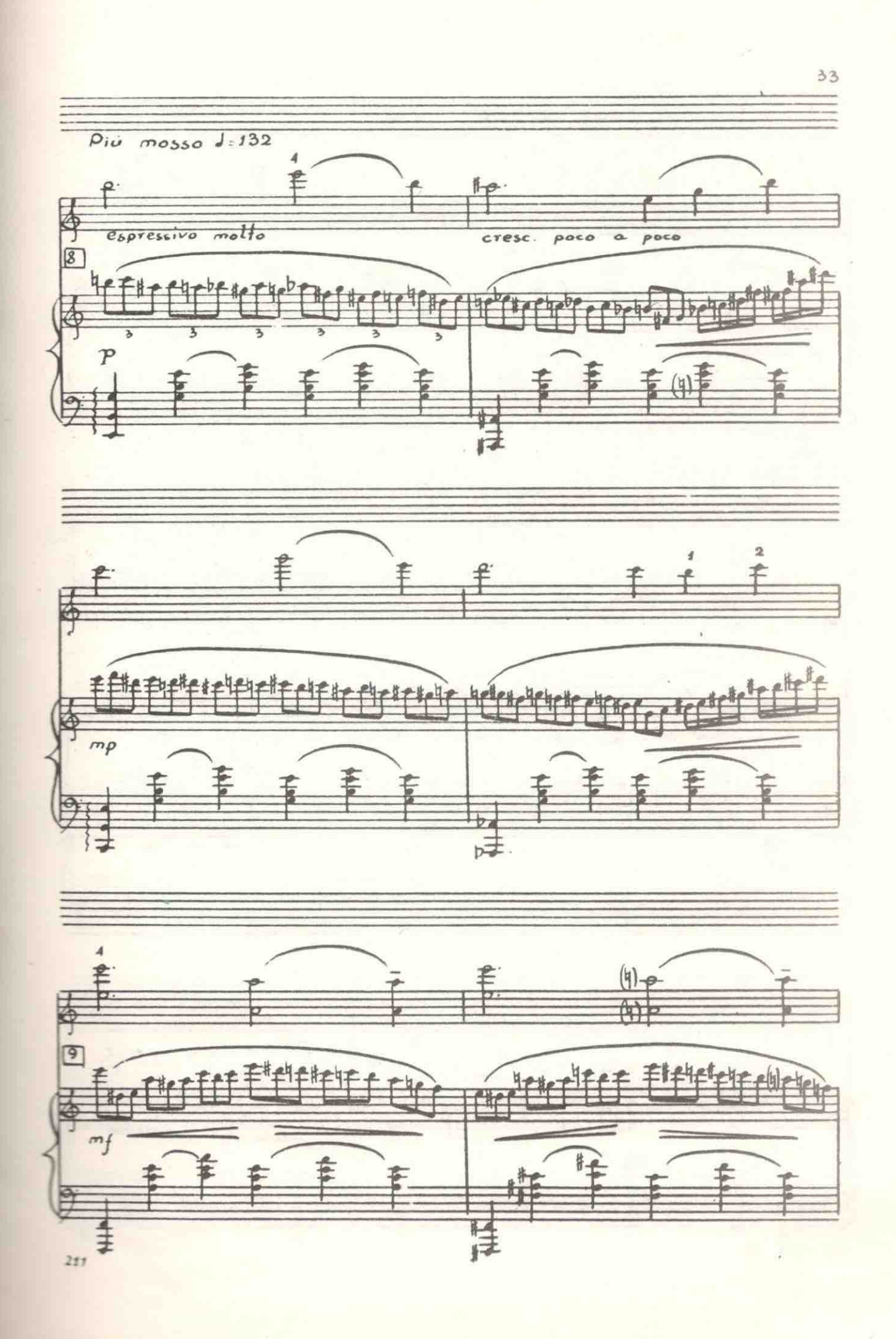

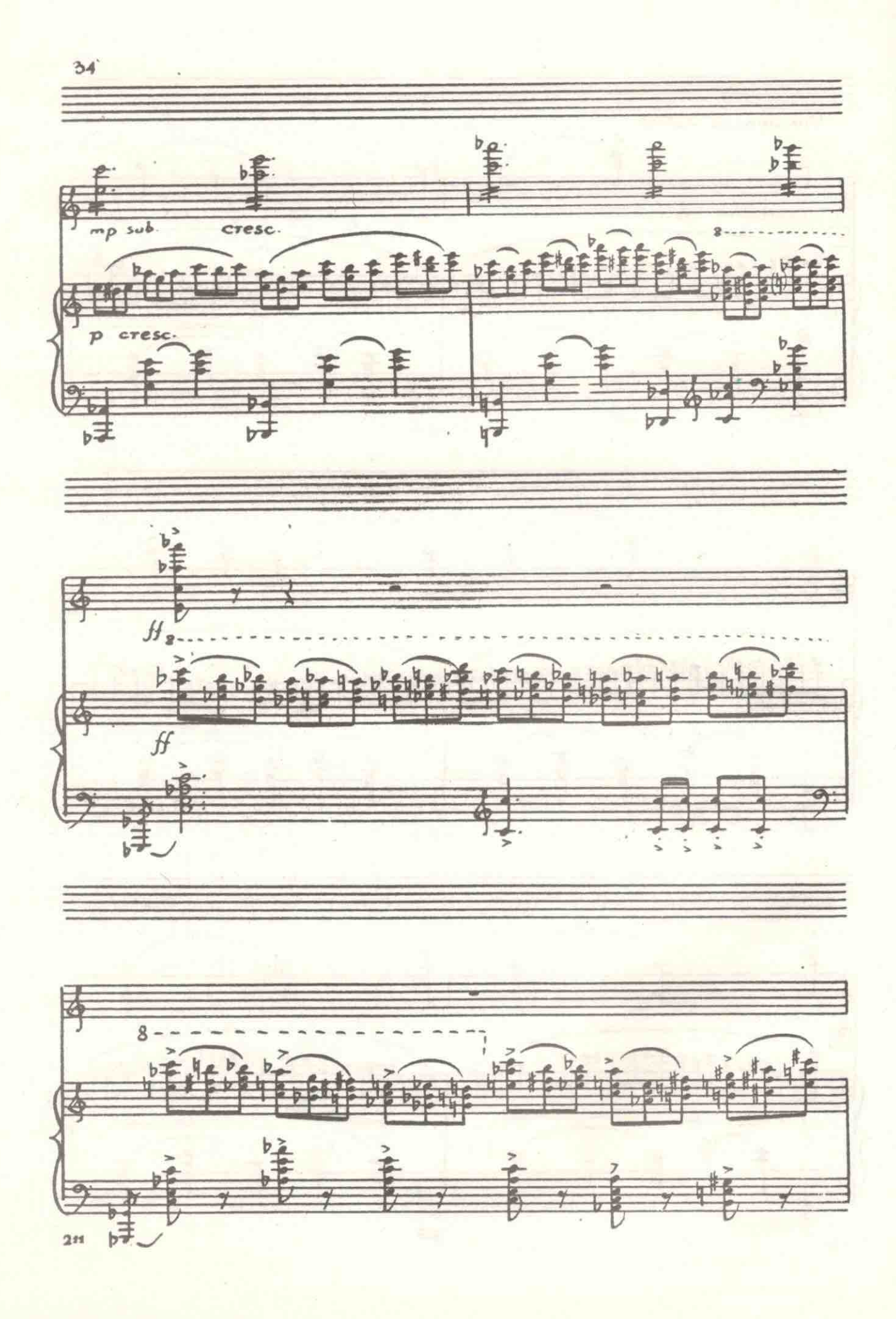

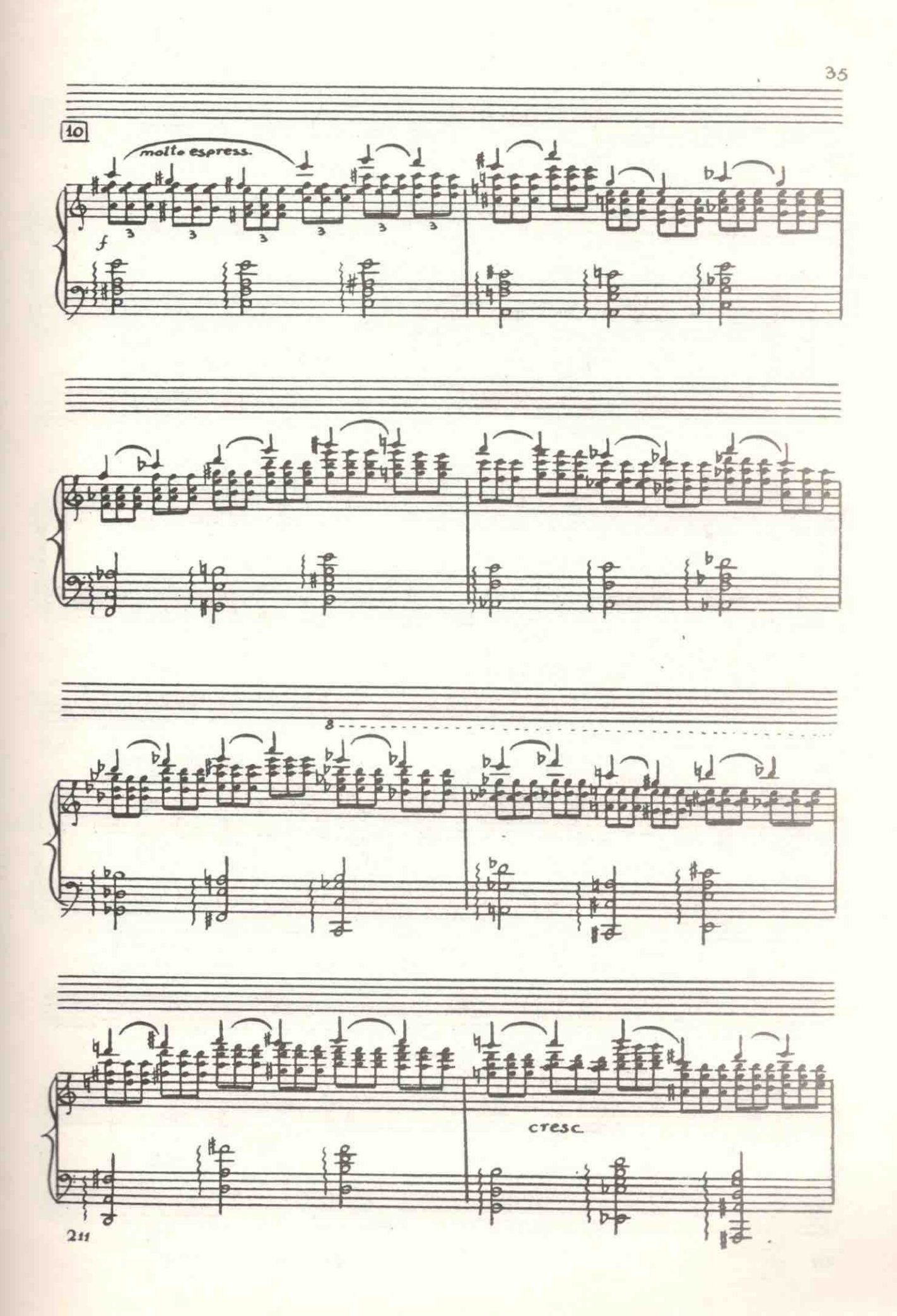

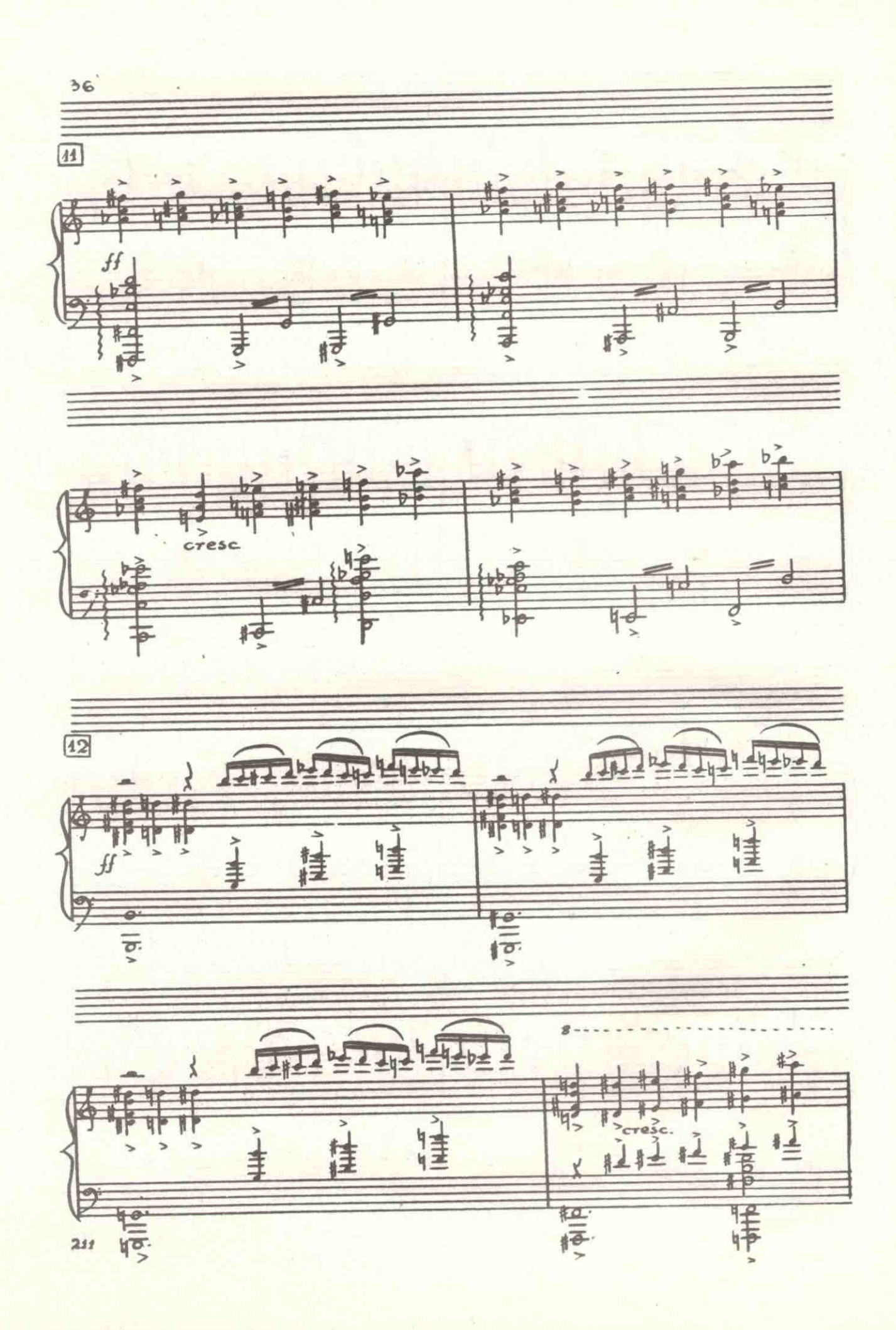
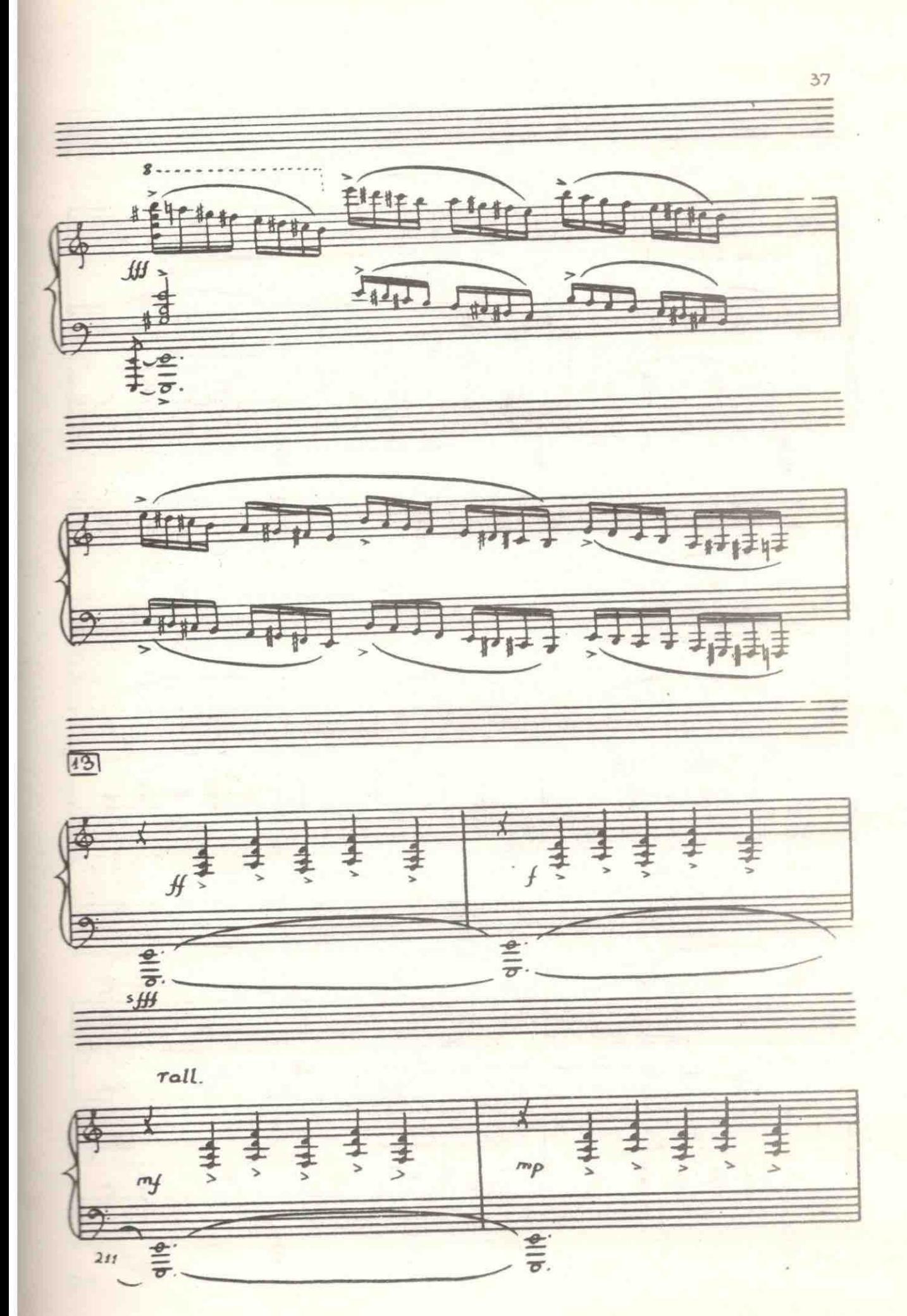

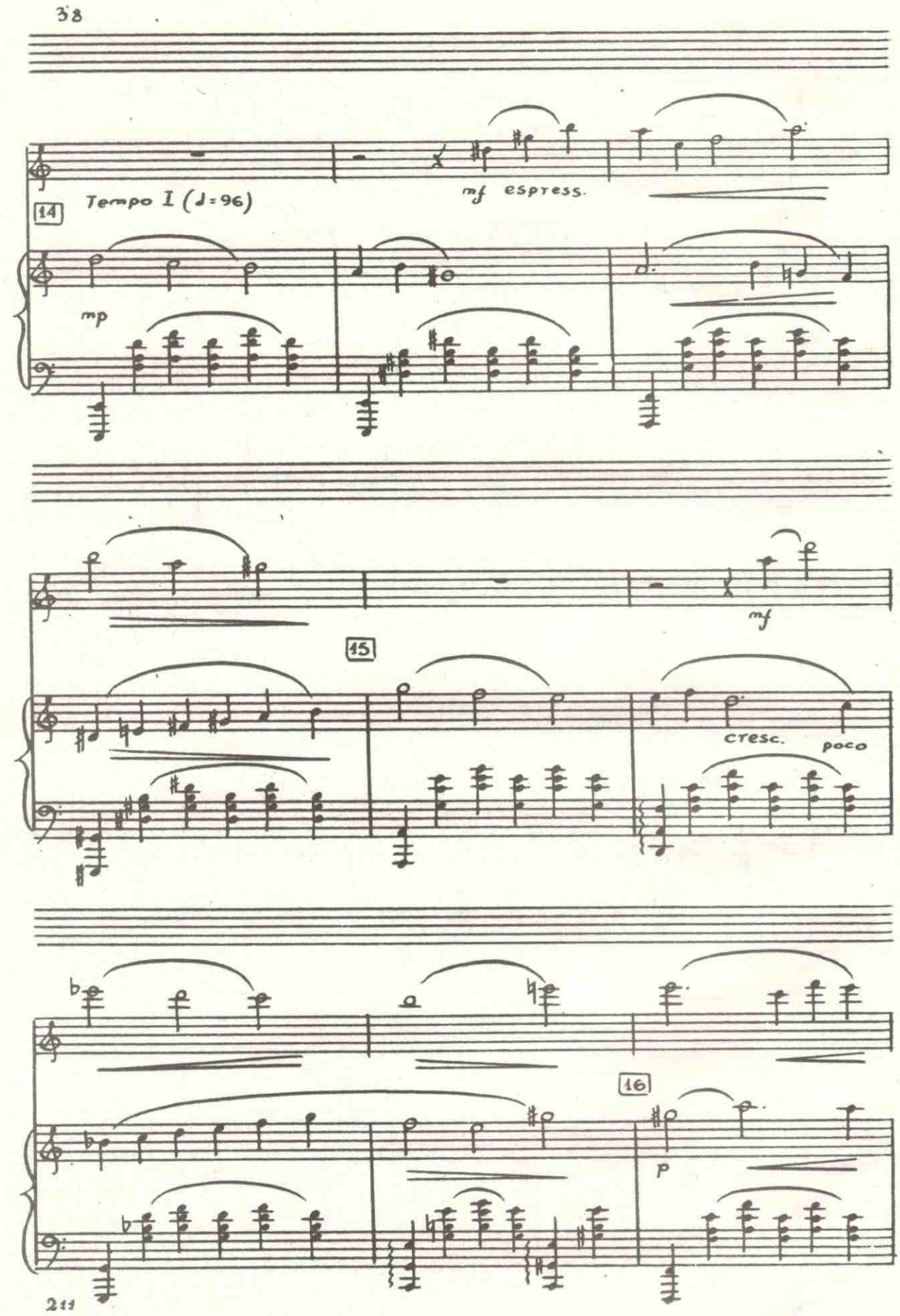

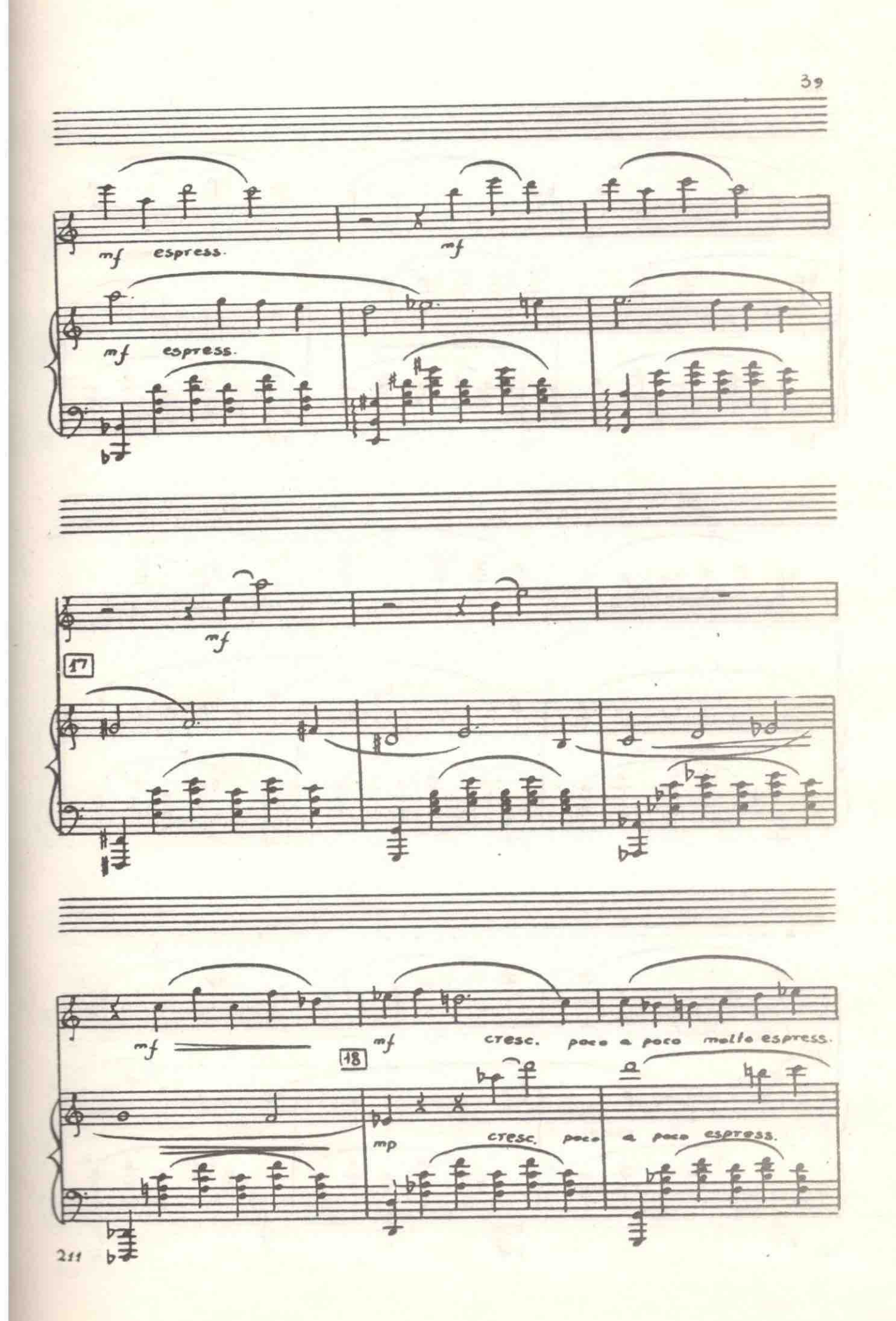

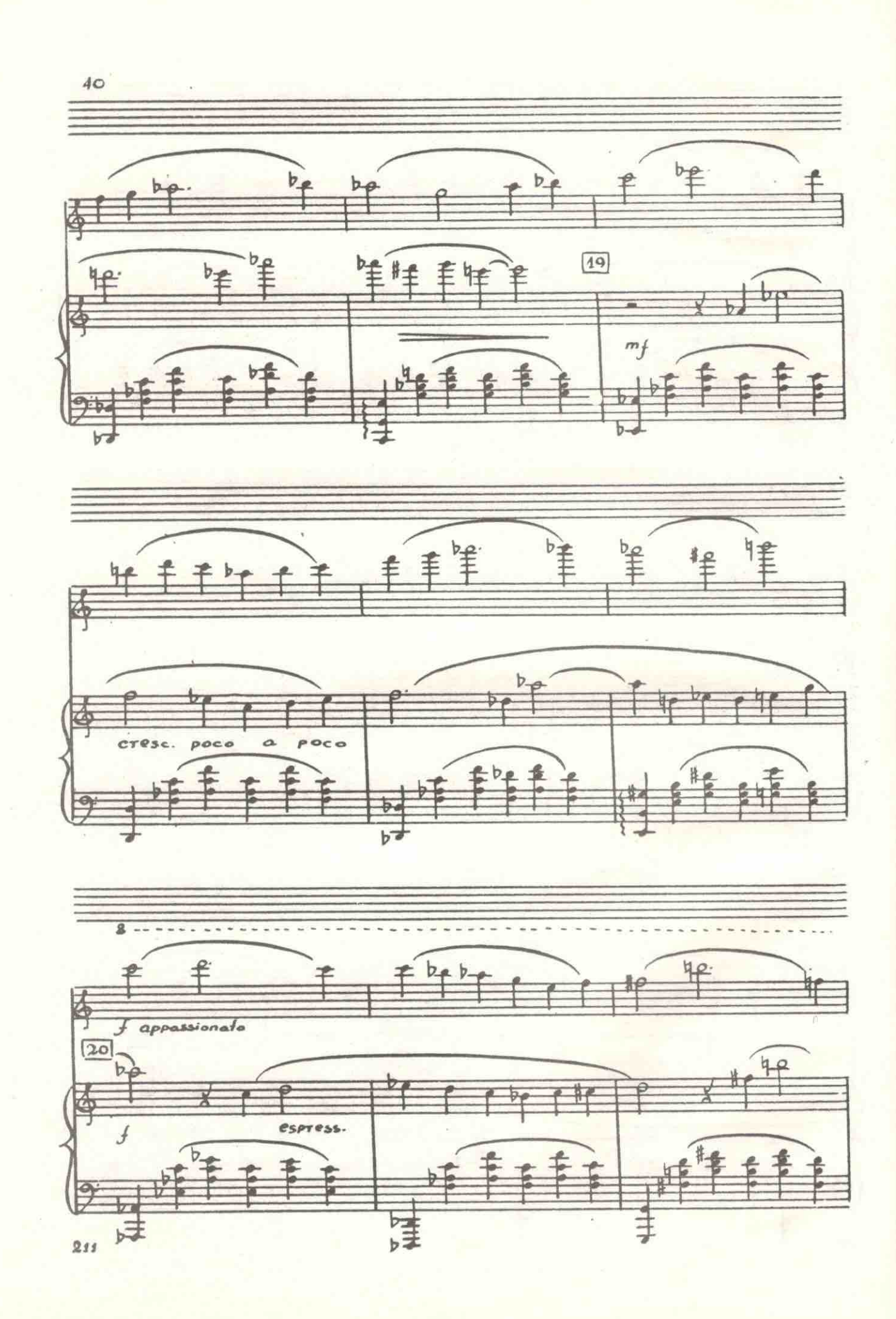

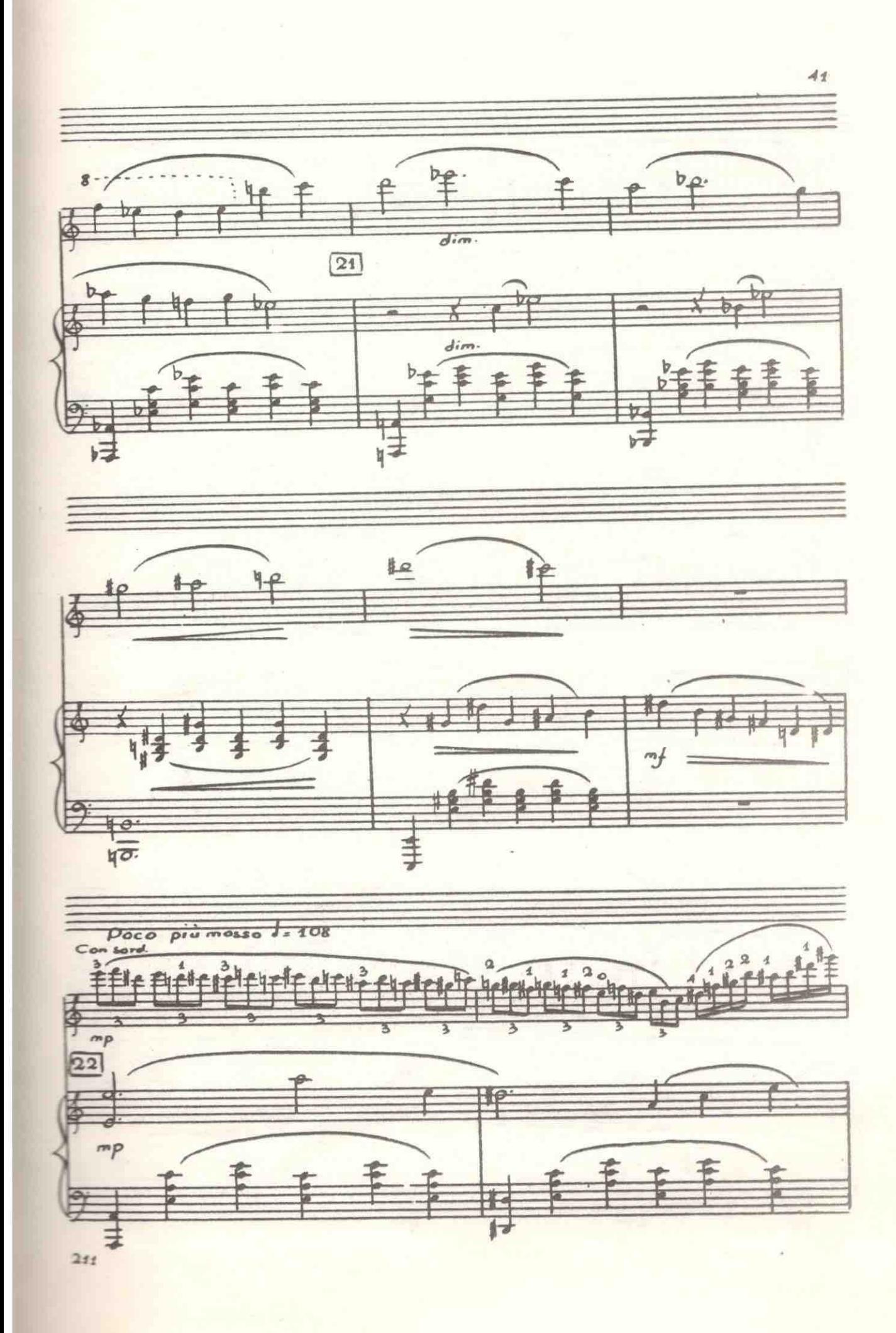

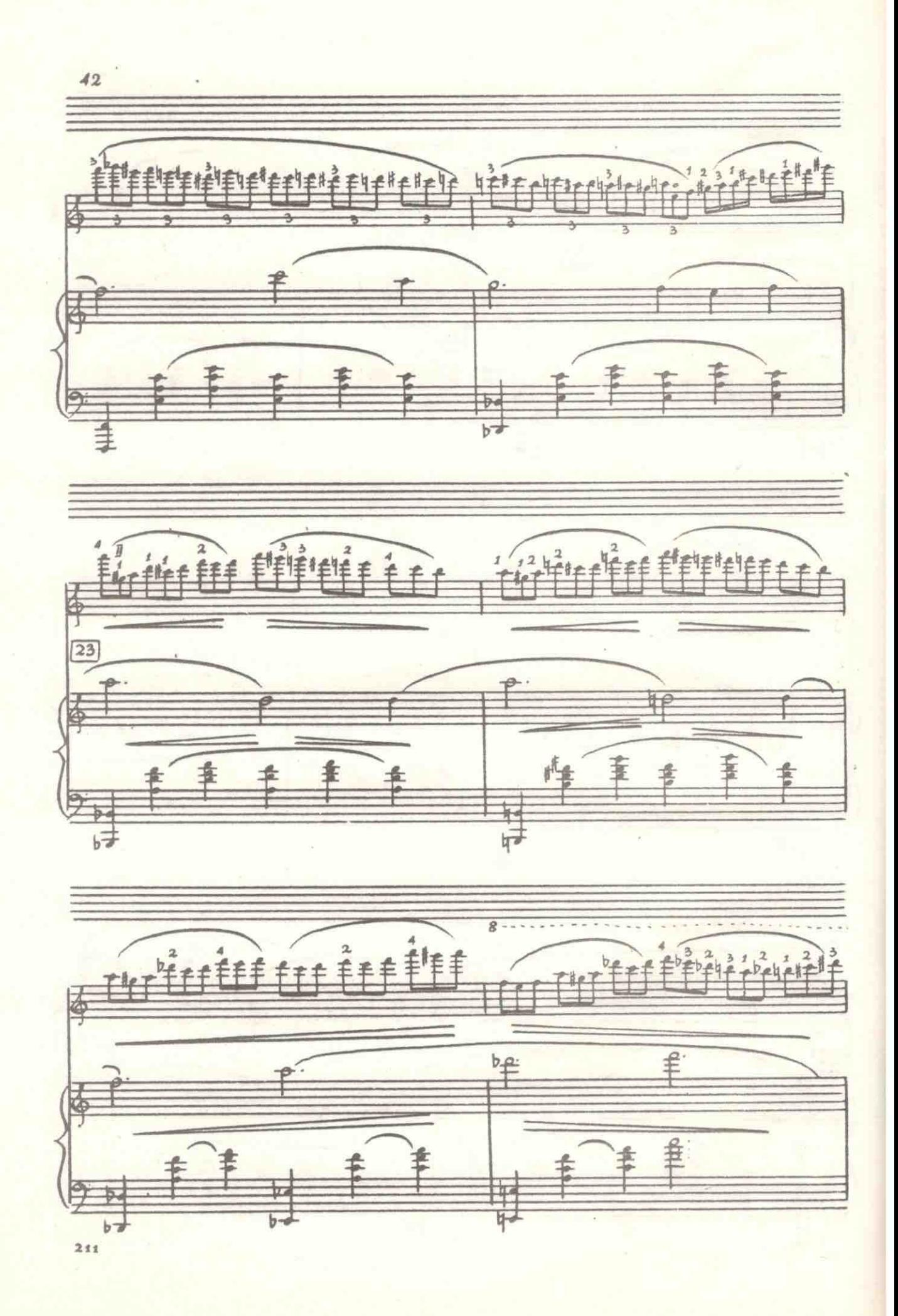

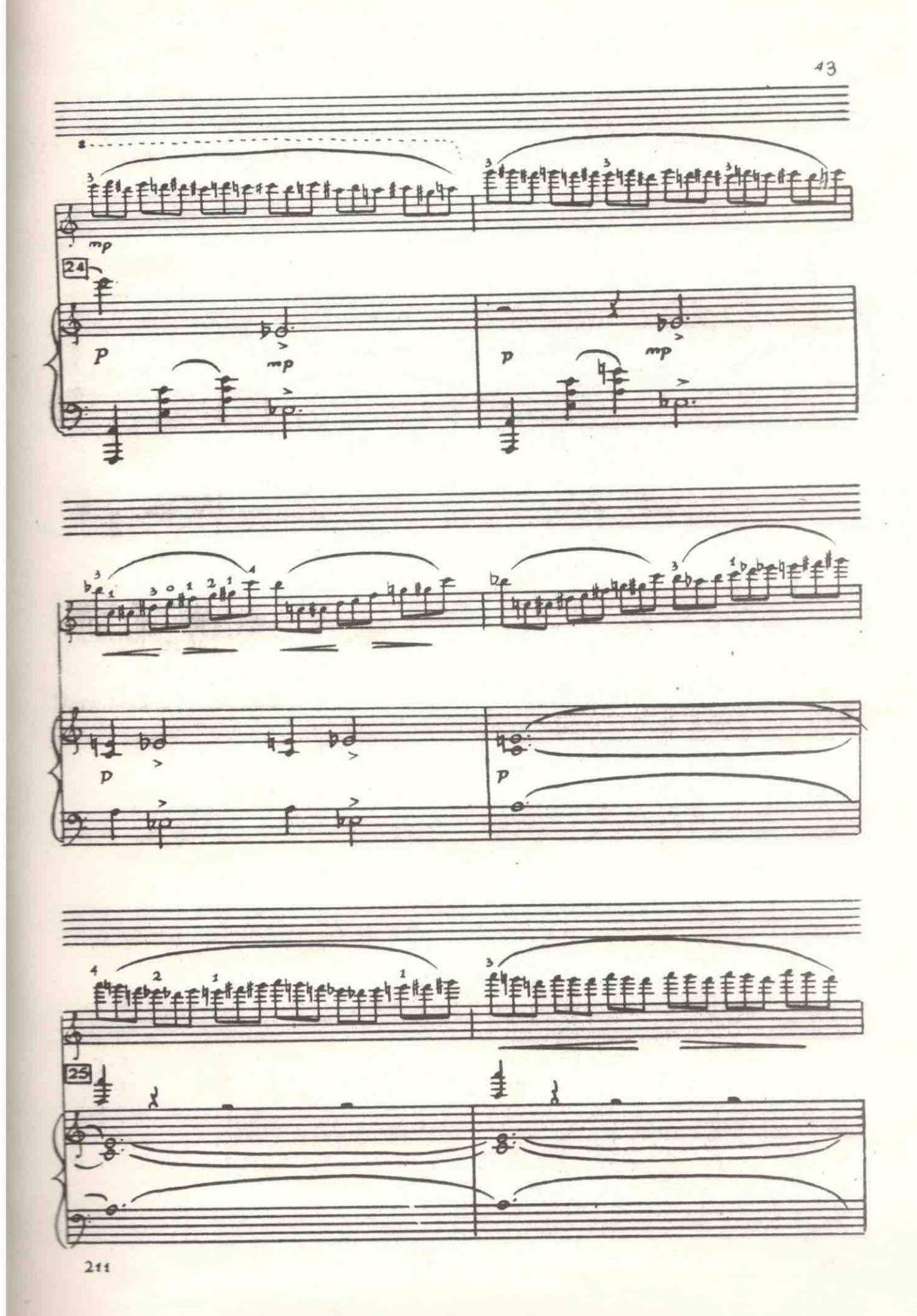

 $\frac{44}{1}$  $\overline{rall}$  $\frac{2}{\pi}$  $\stackrel{\circ}{\equiv}$  $\frac{1}{2}$ 库 ¥ morendo  $\frac{b}{2}$  $\overline{P}$  $\overline{ }$ t  $\overline{\mathcal{L}}$ 计  $\overline{b}$ morendo 丰  $\ddagger$  $\frac{1}{p+1}$  $x^2$  $\overline{\mathbf{x}}$  $\overline{\mathbf{x}}$ l.  $\mathbf{r}$  $\equiv$  $\equiv$ 

Allegro moderato con fuoco d=108

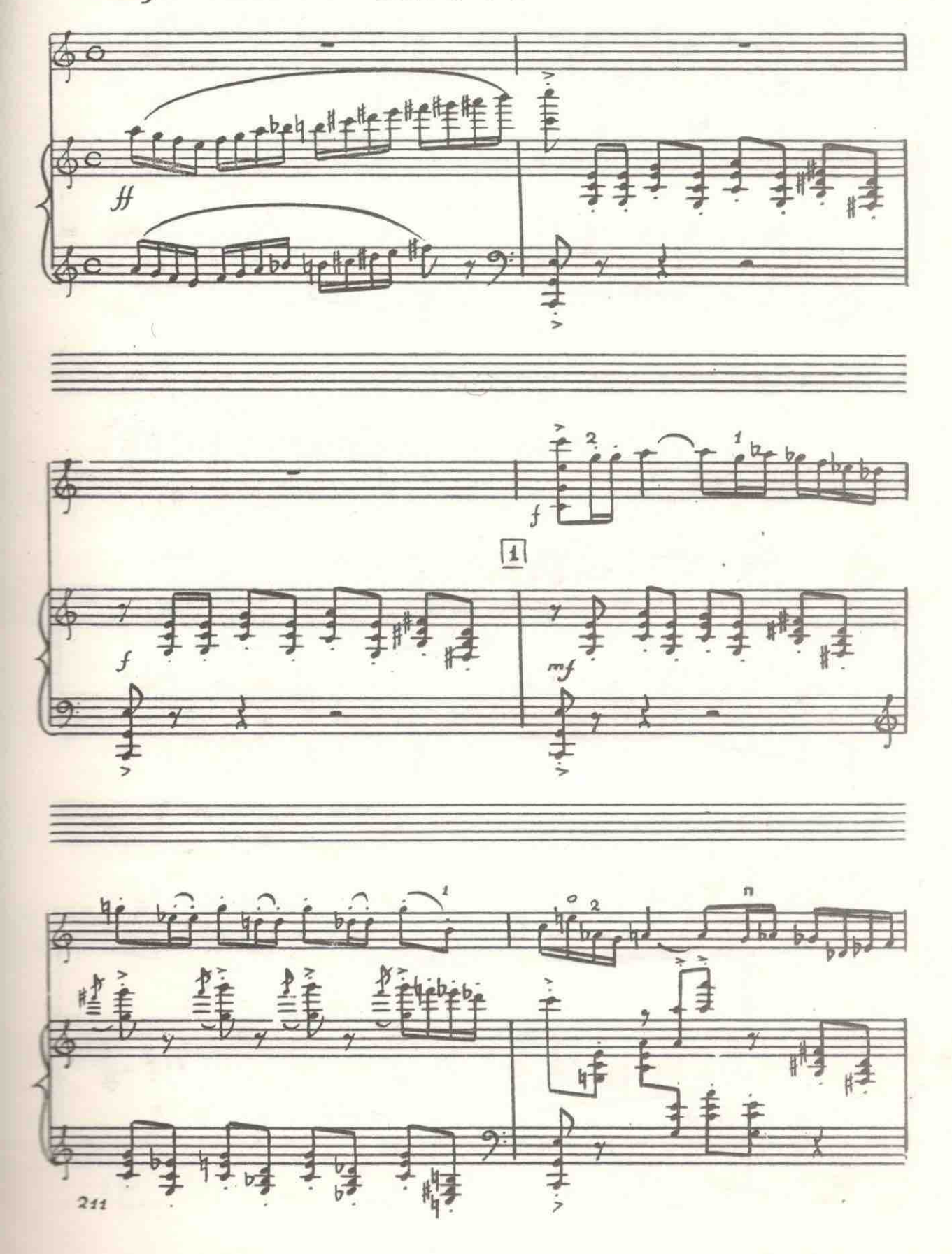

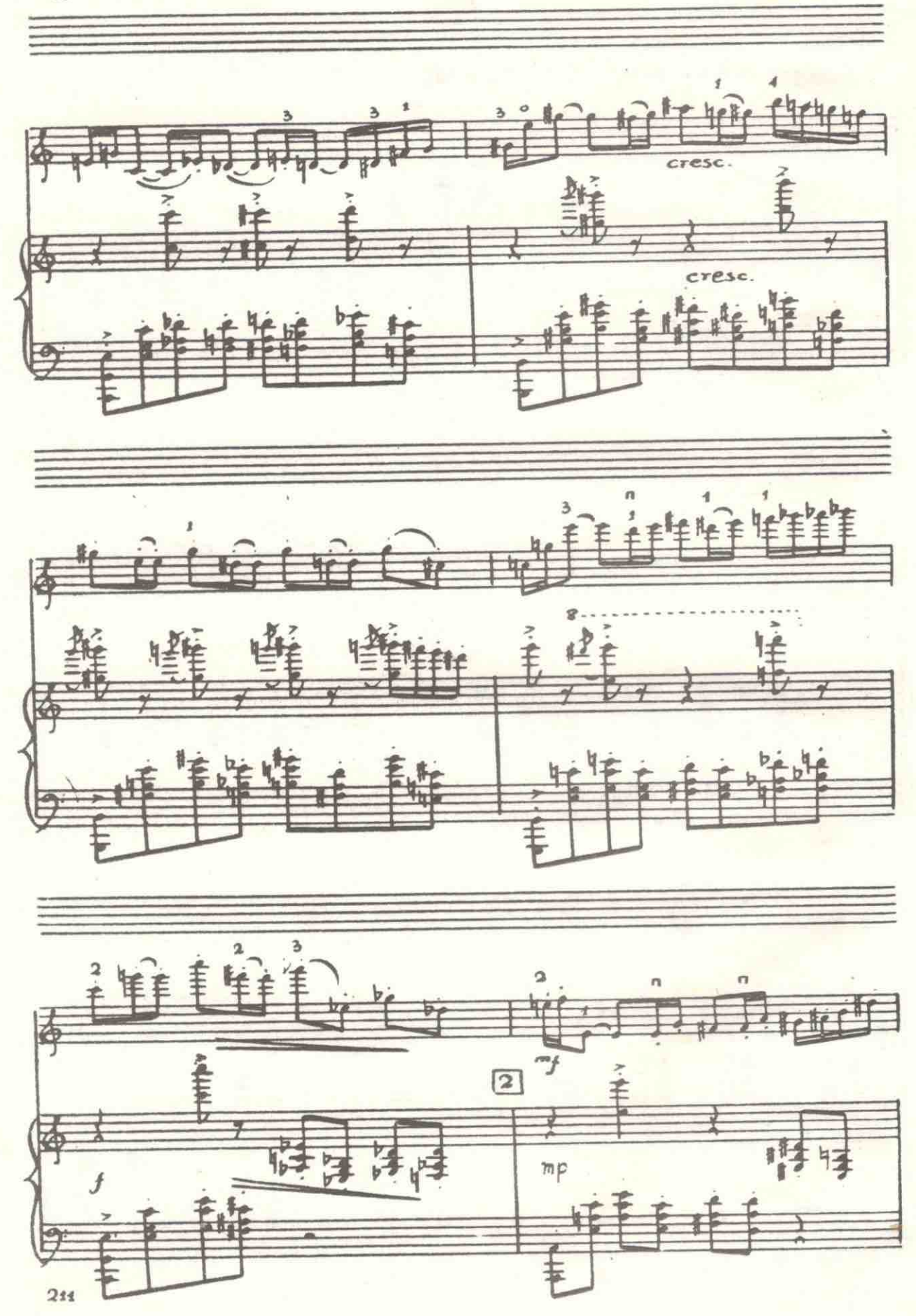

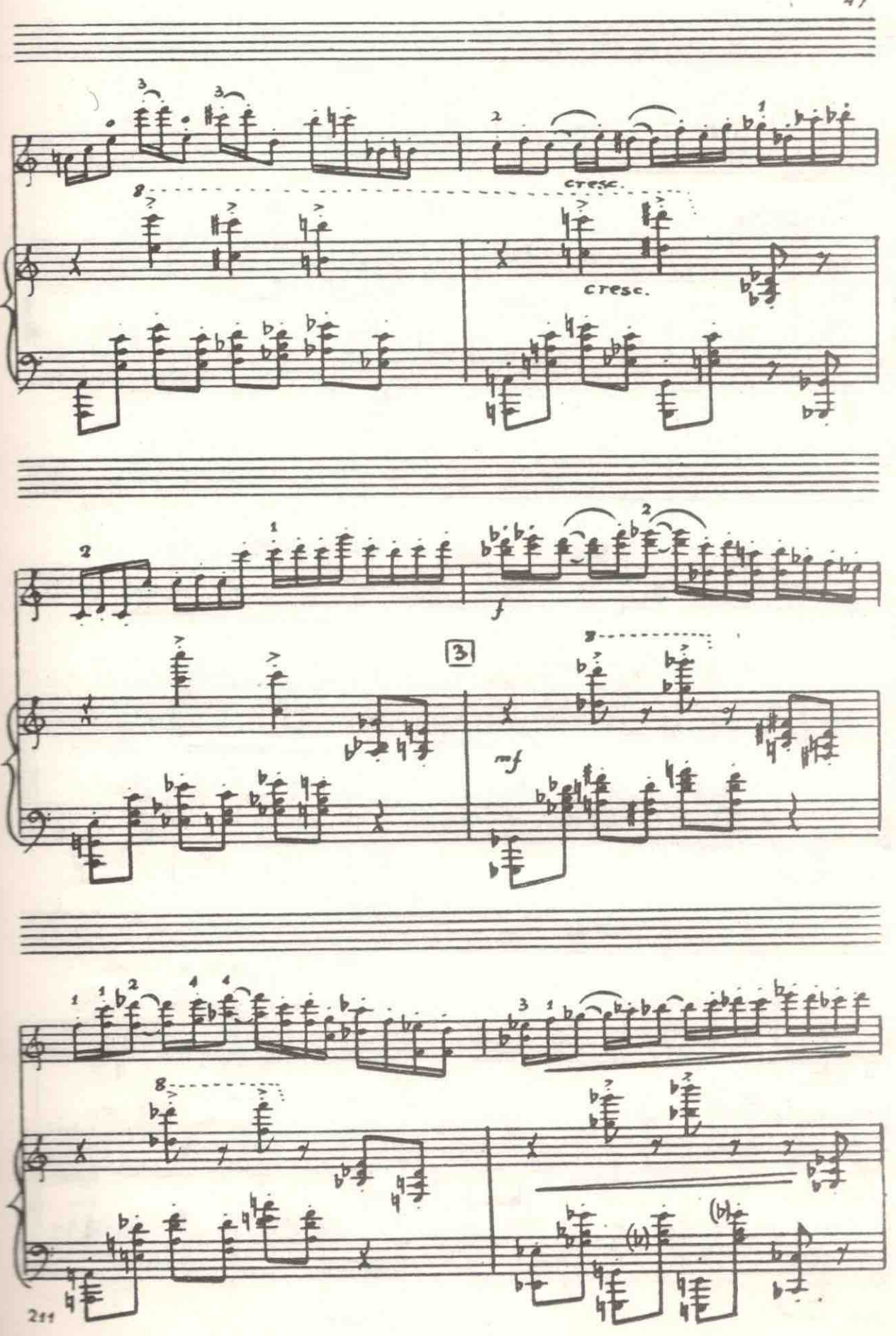

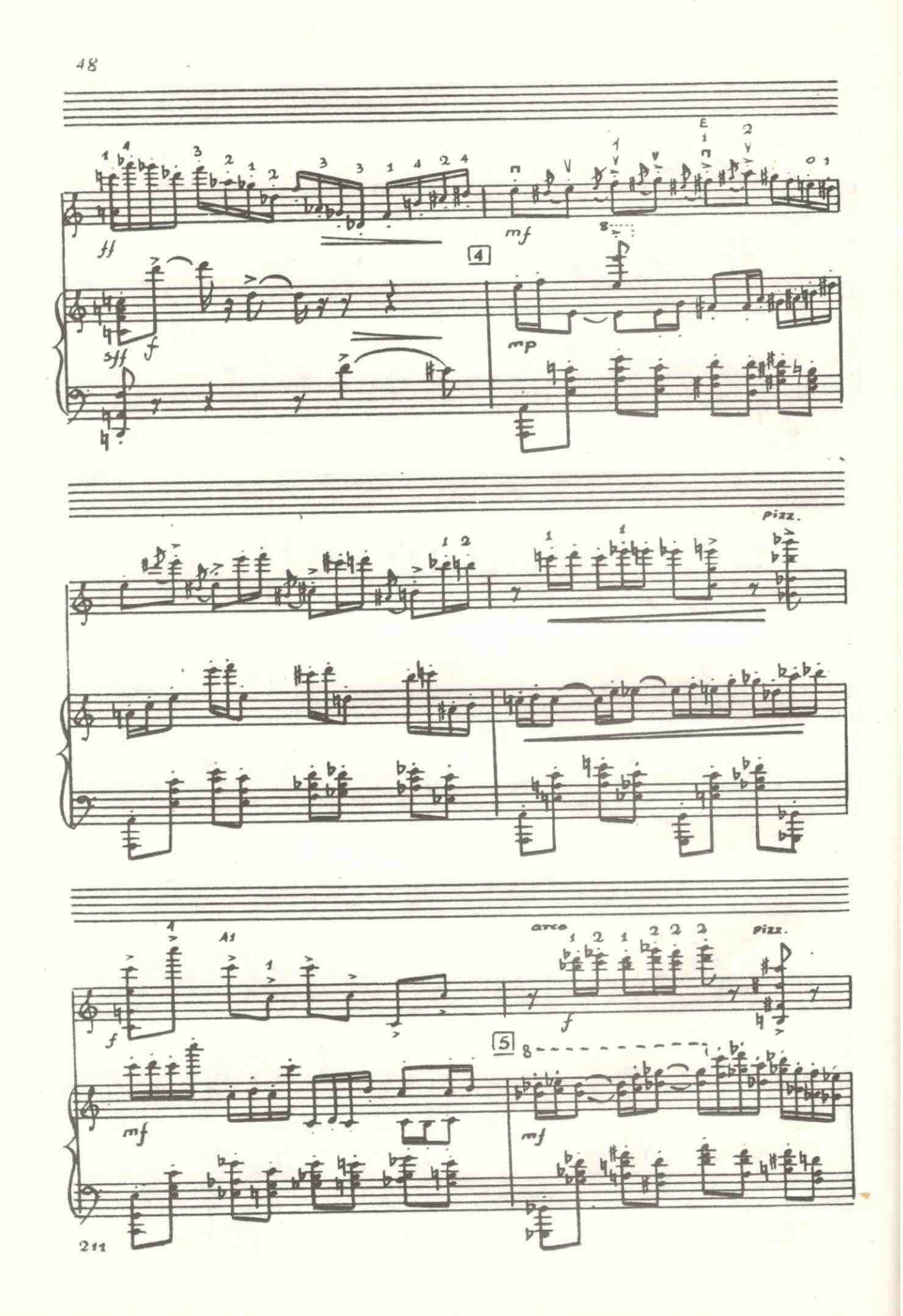

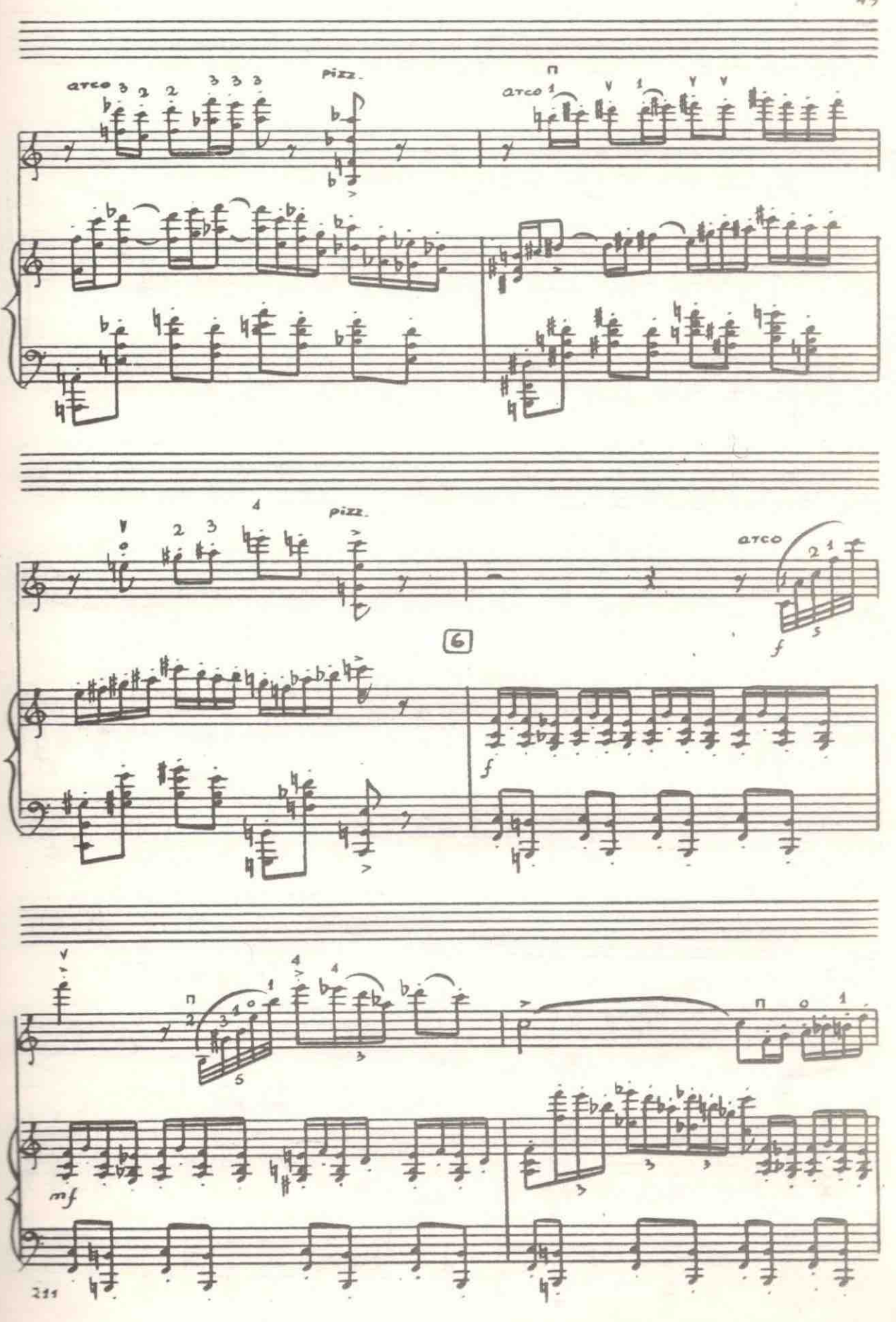

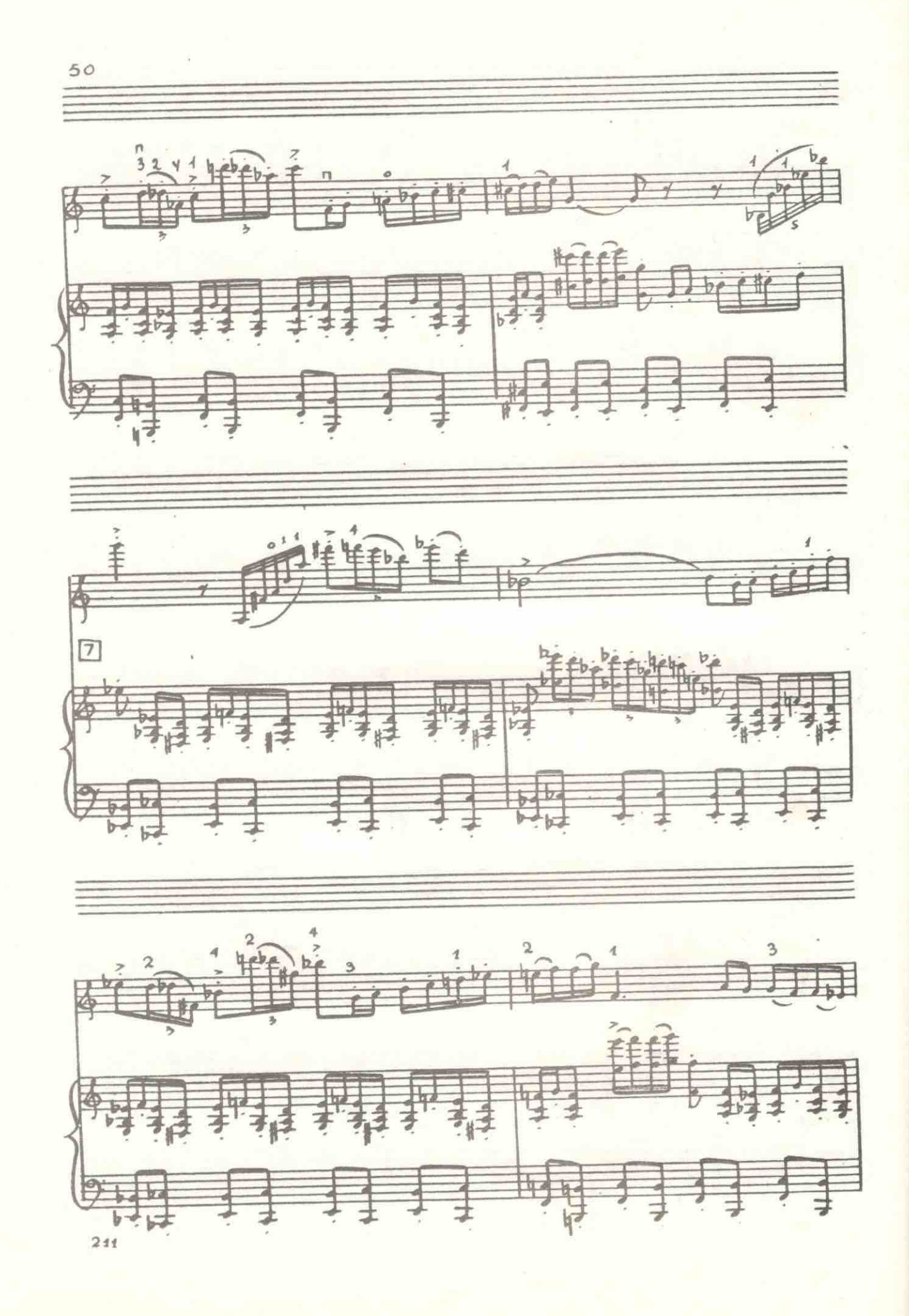

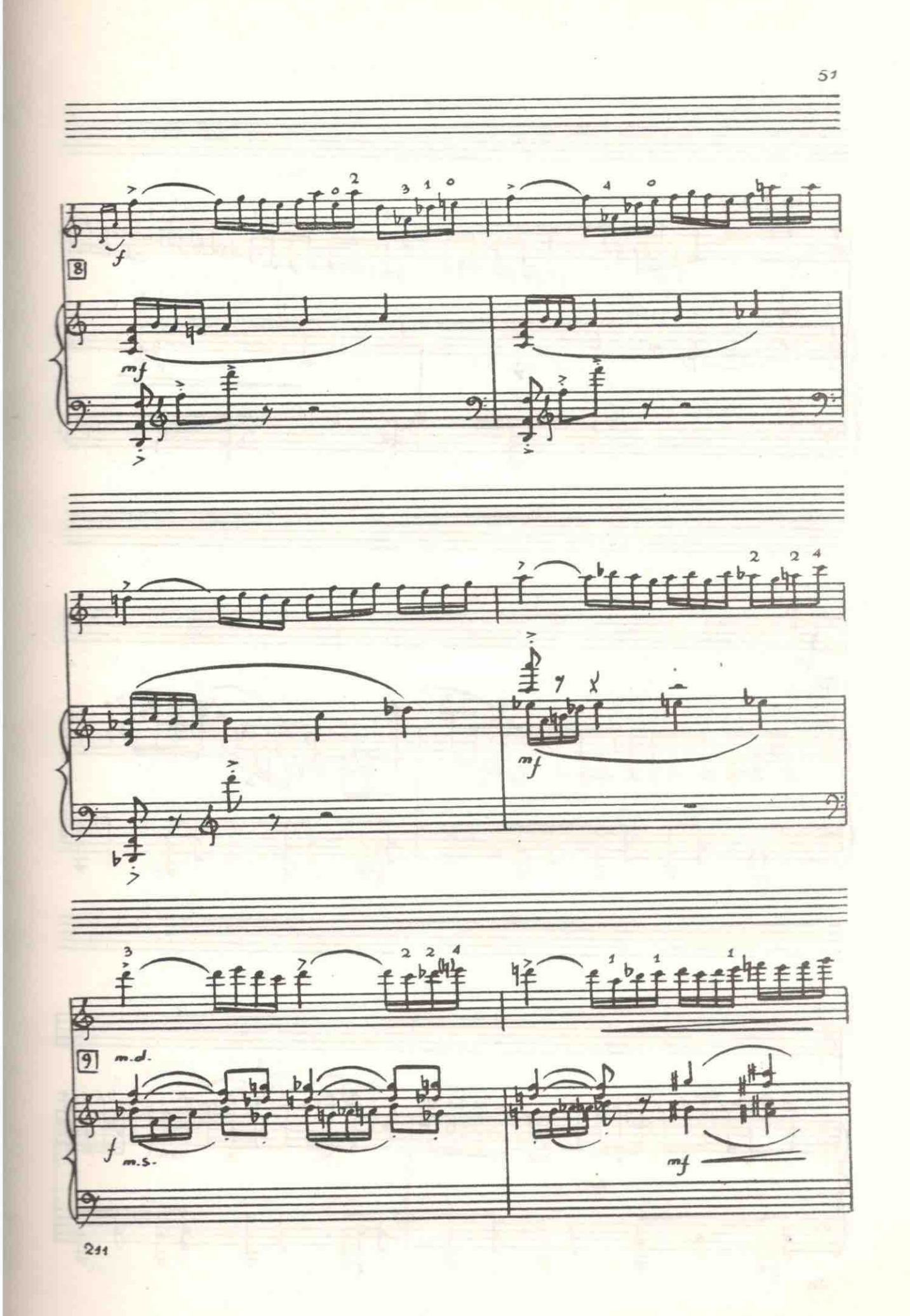

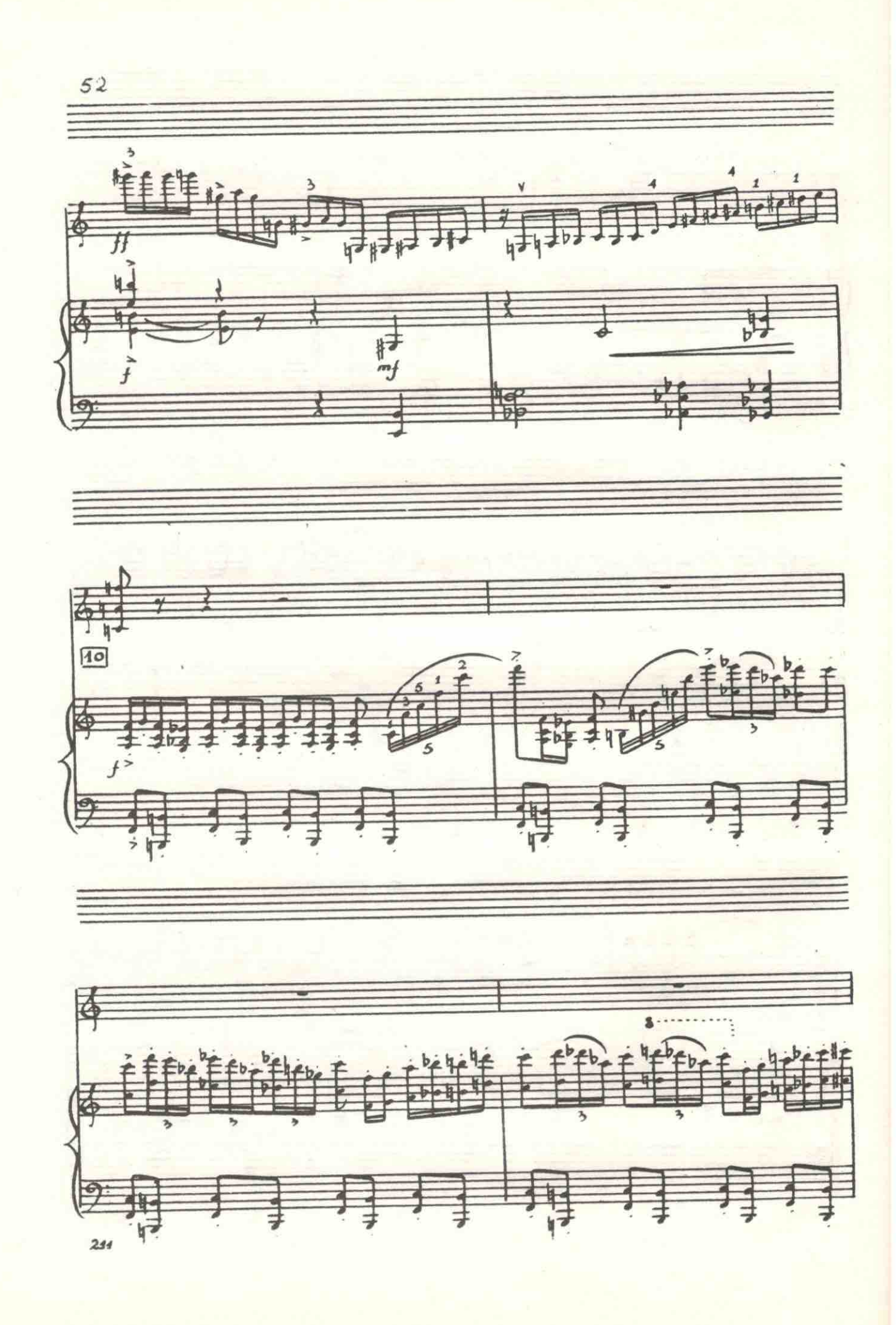

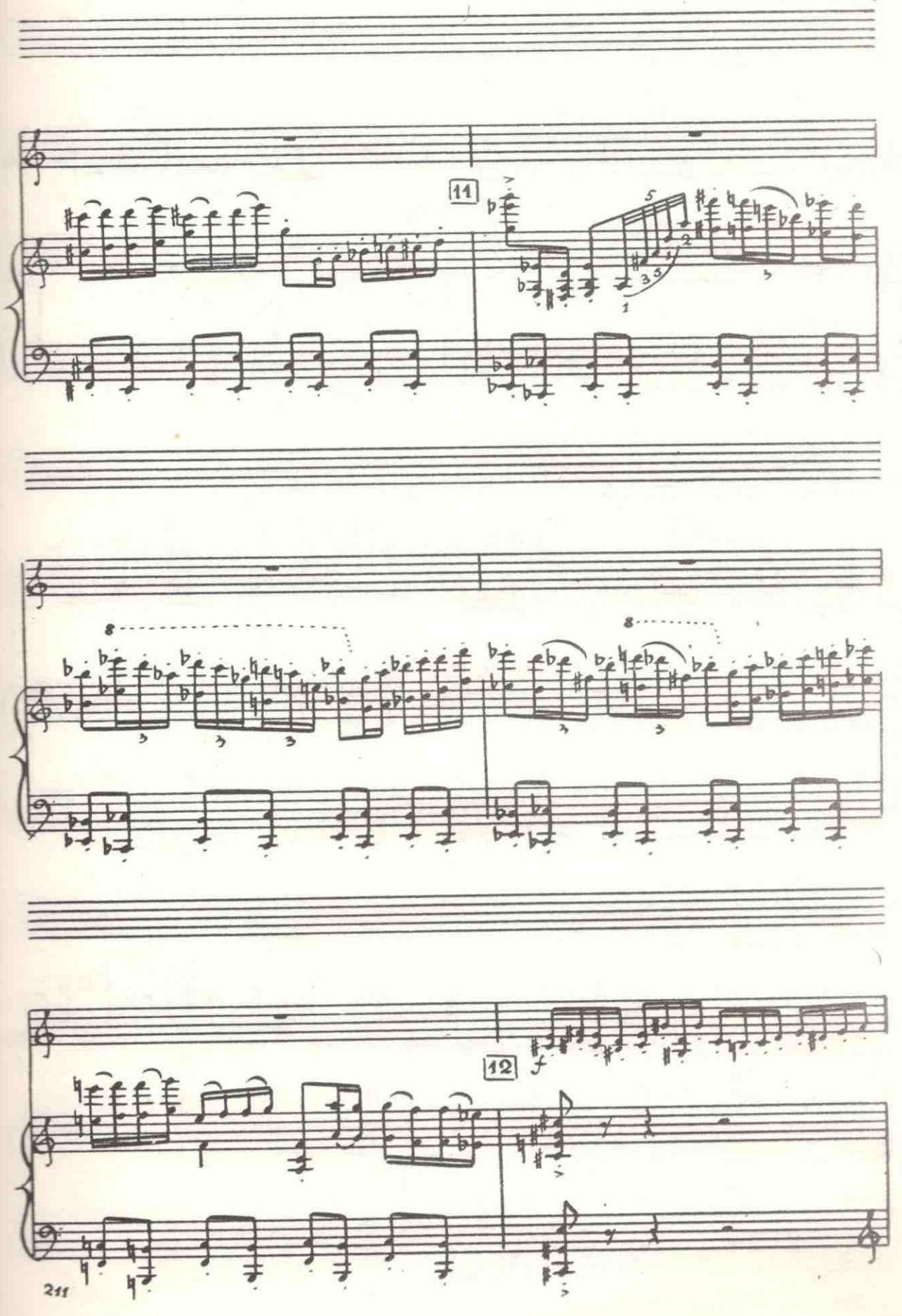

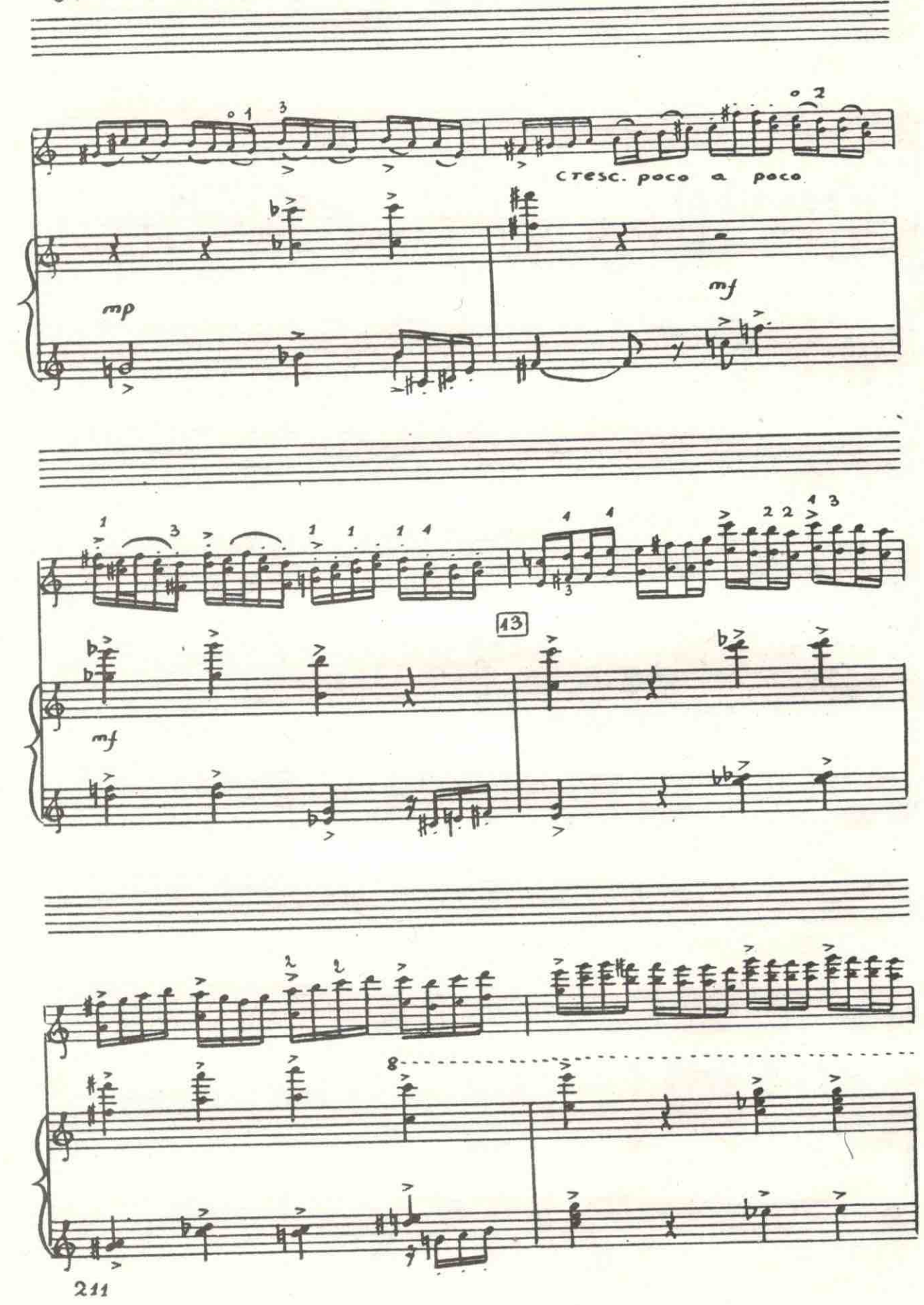

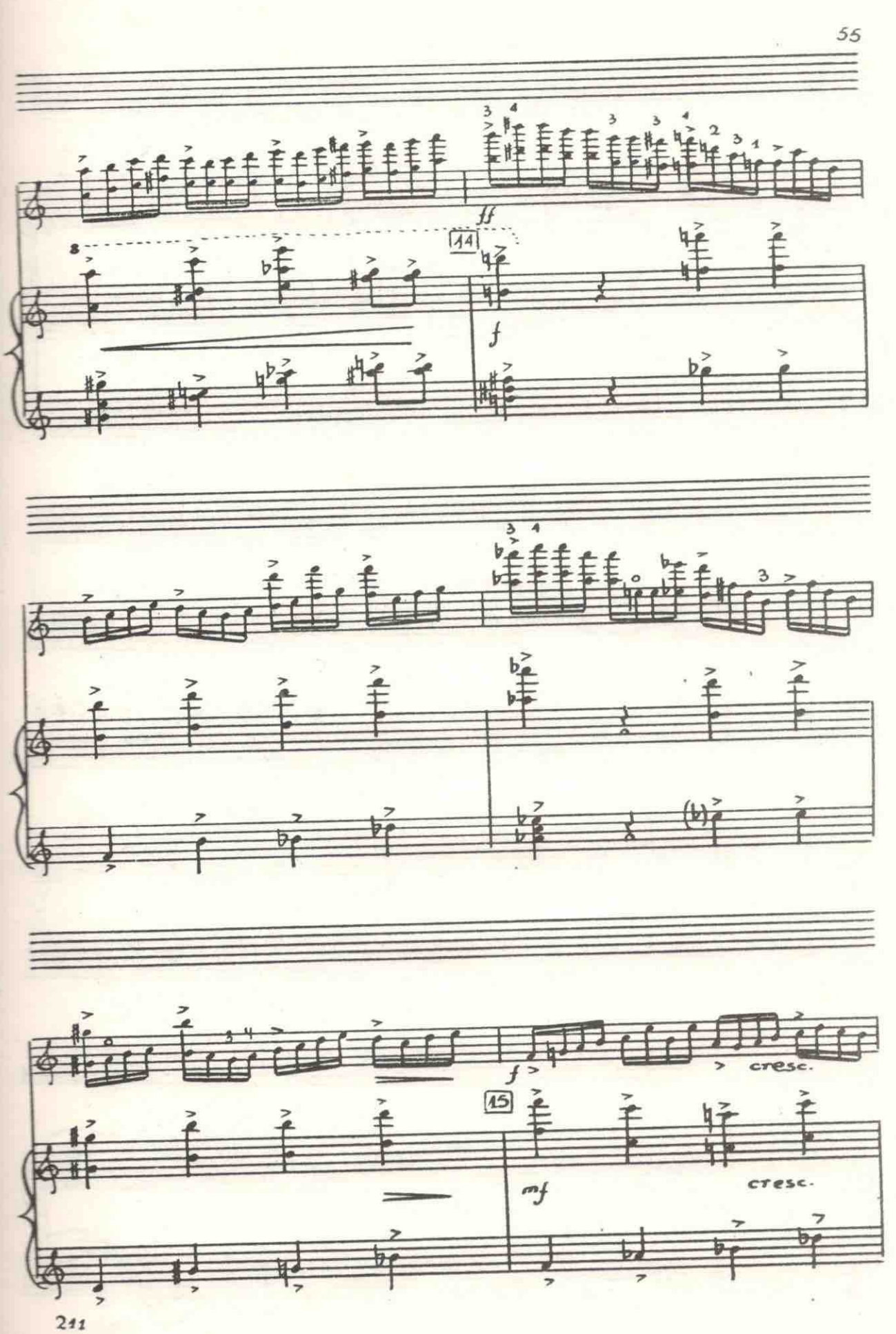

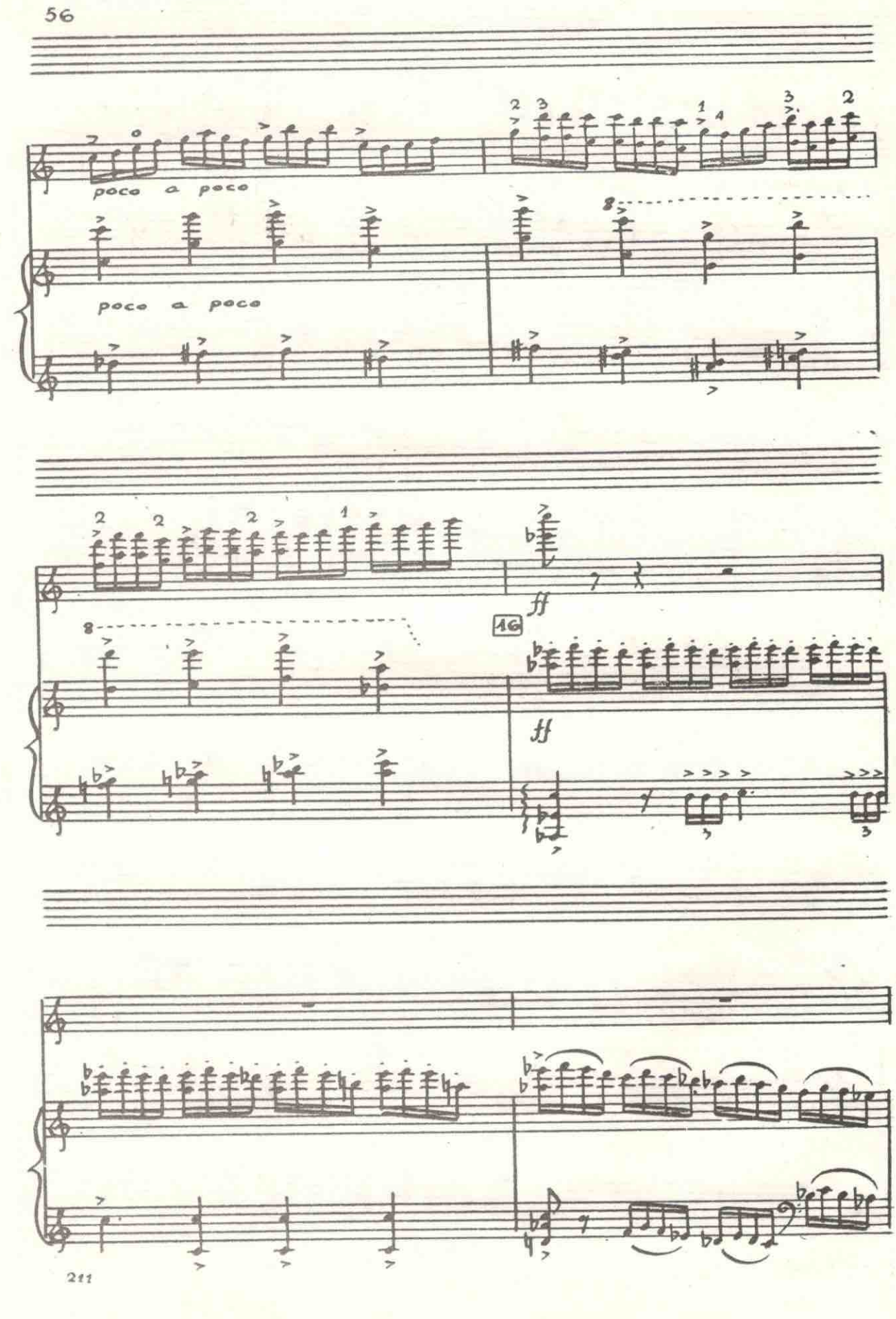

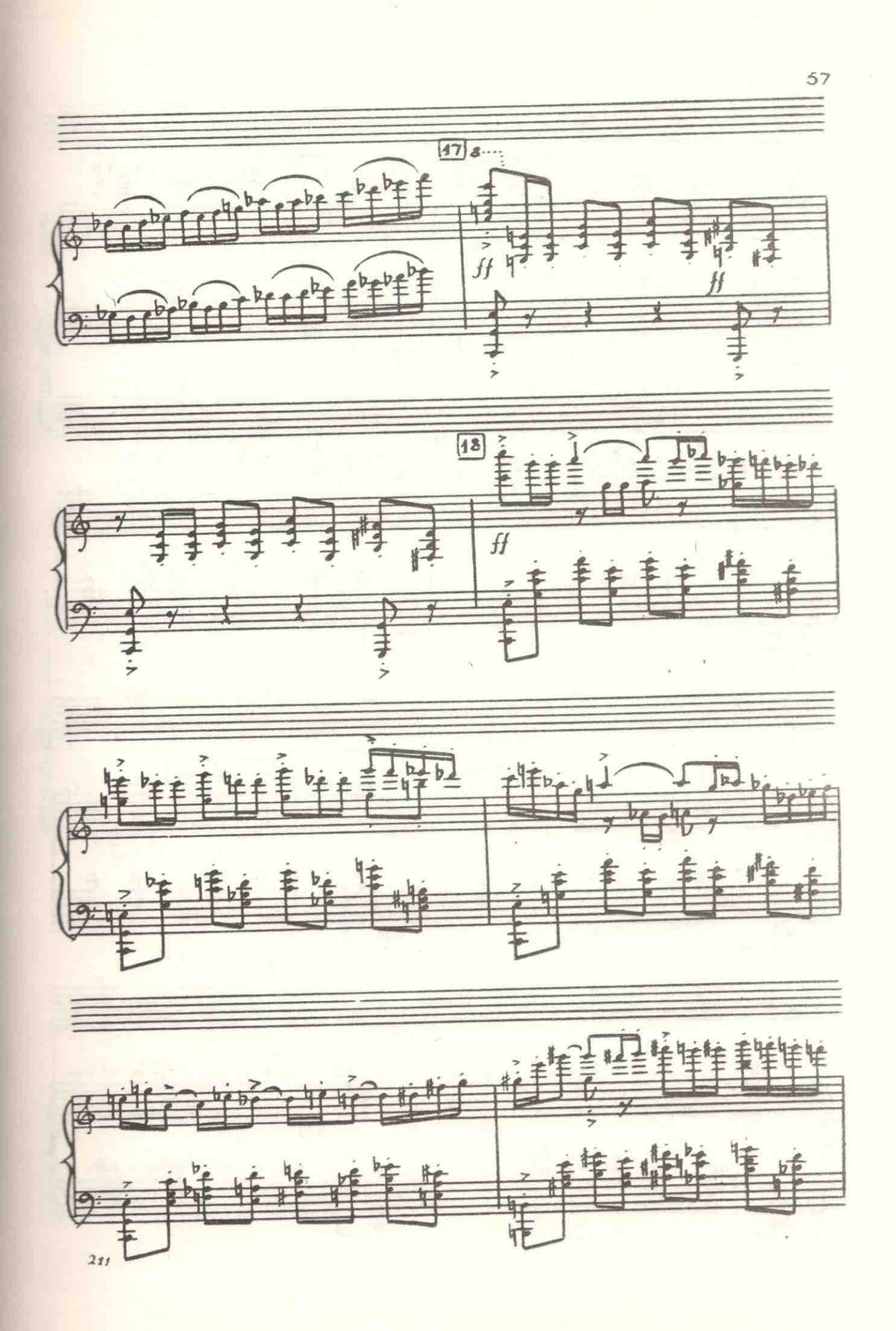

58 三些样吧 呼喊 非性性 丰毕  $\frac{1}{\sqrt{19}}$ 華特達 羊毛  $\frac{2}{x}$ 集 鞋  $\sqrt{b}$ 学 因 Þ,  $\ddot{ }$ ø 14  $b<sub>6</sub>$ g 柜 开电 董  $rac{7}{6}$ Þ 211

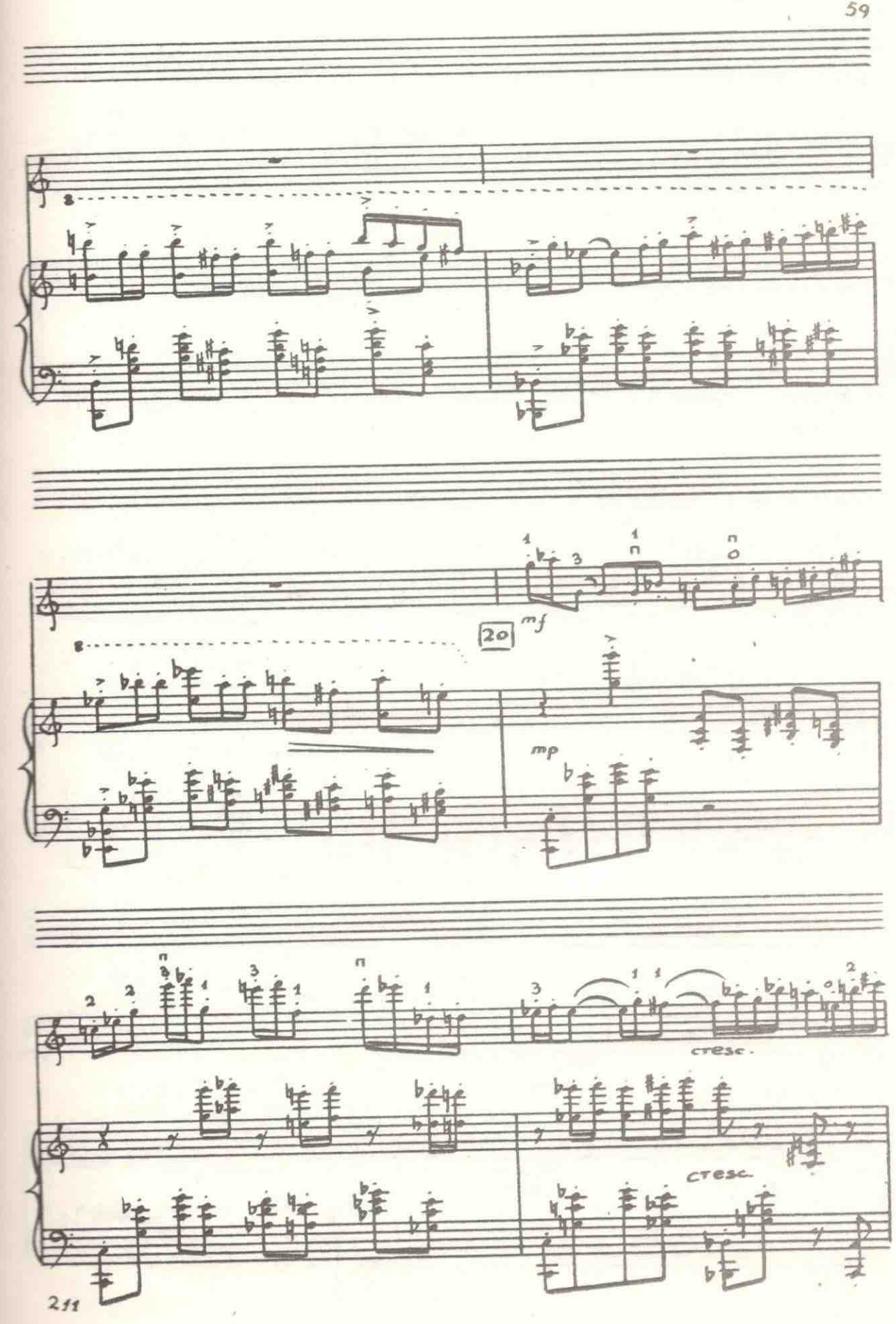

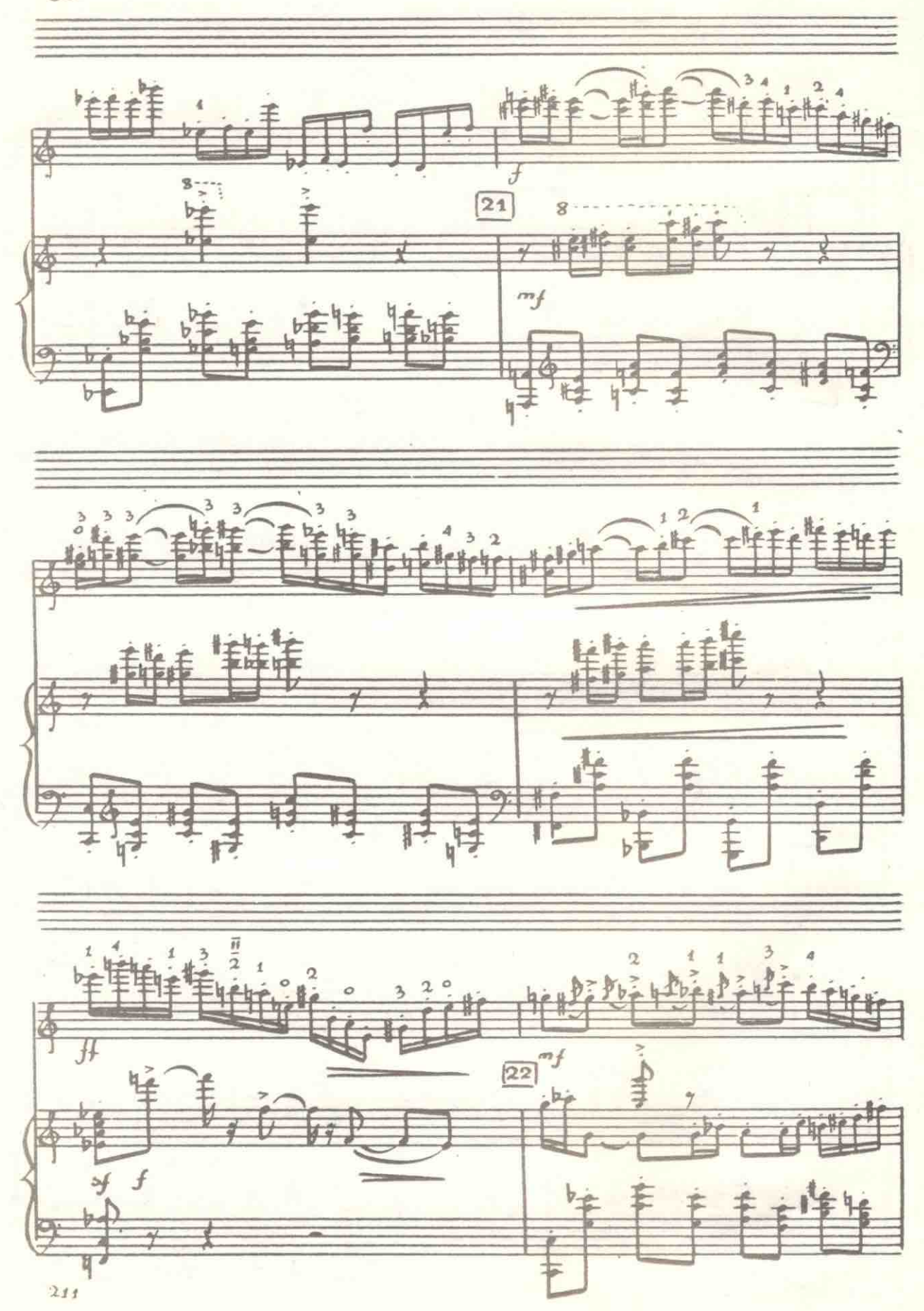

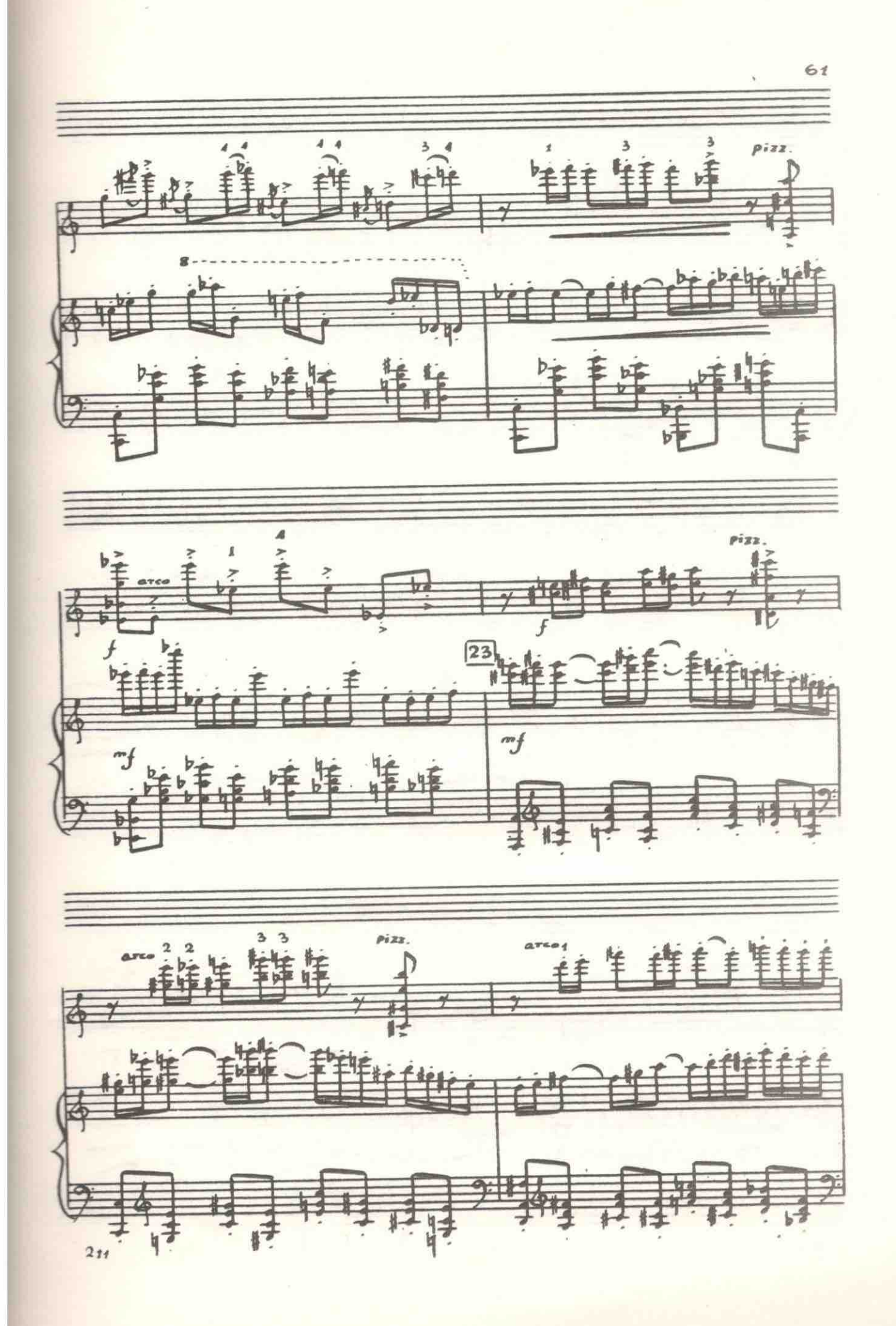

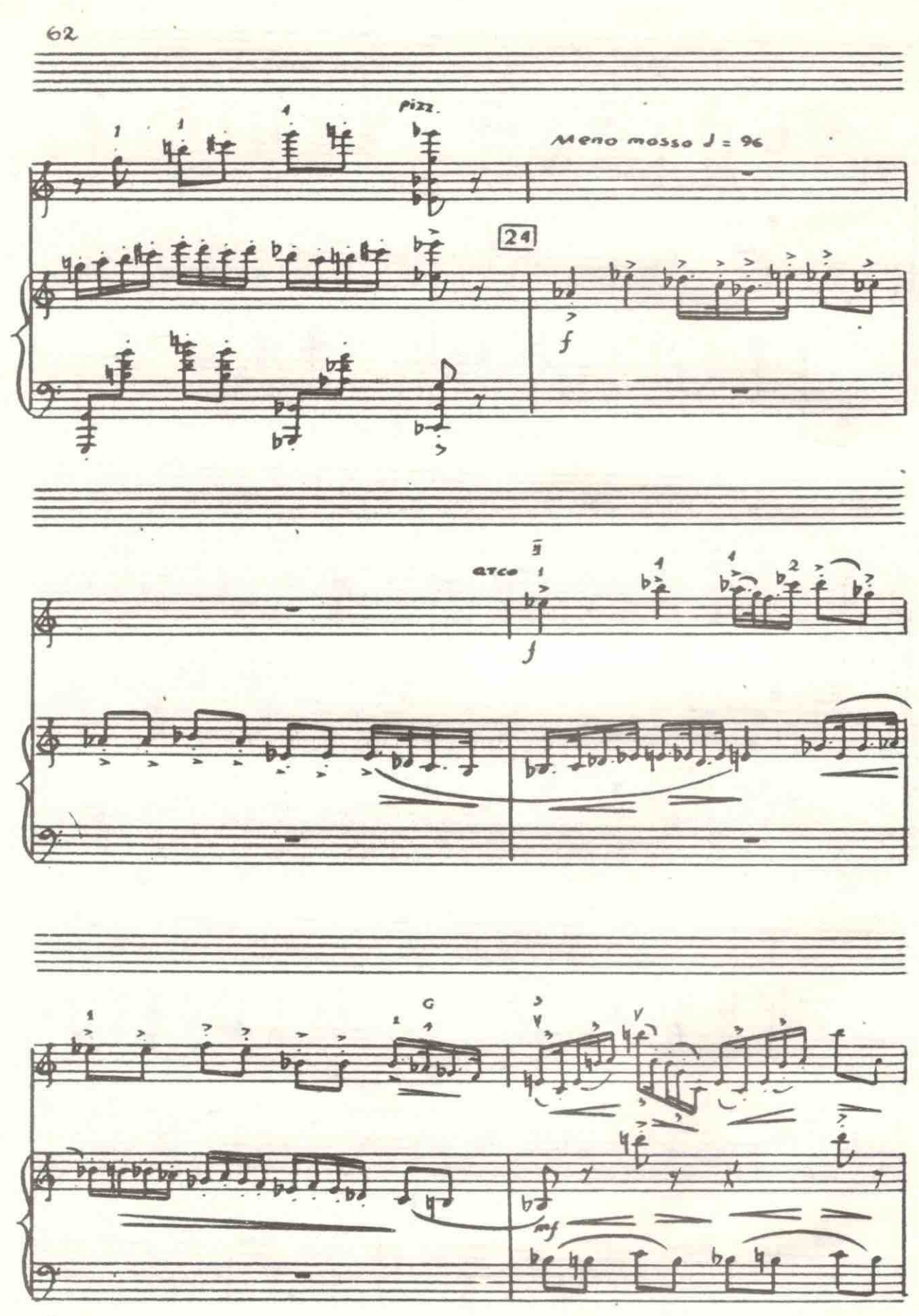

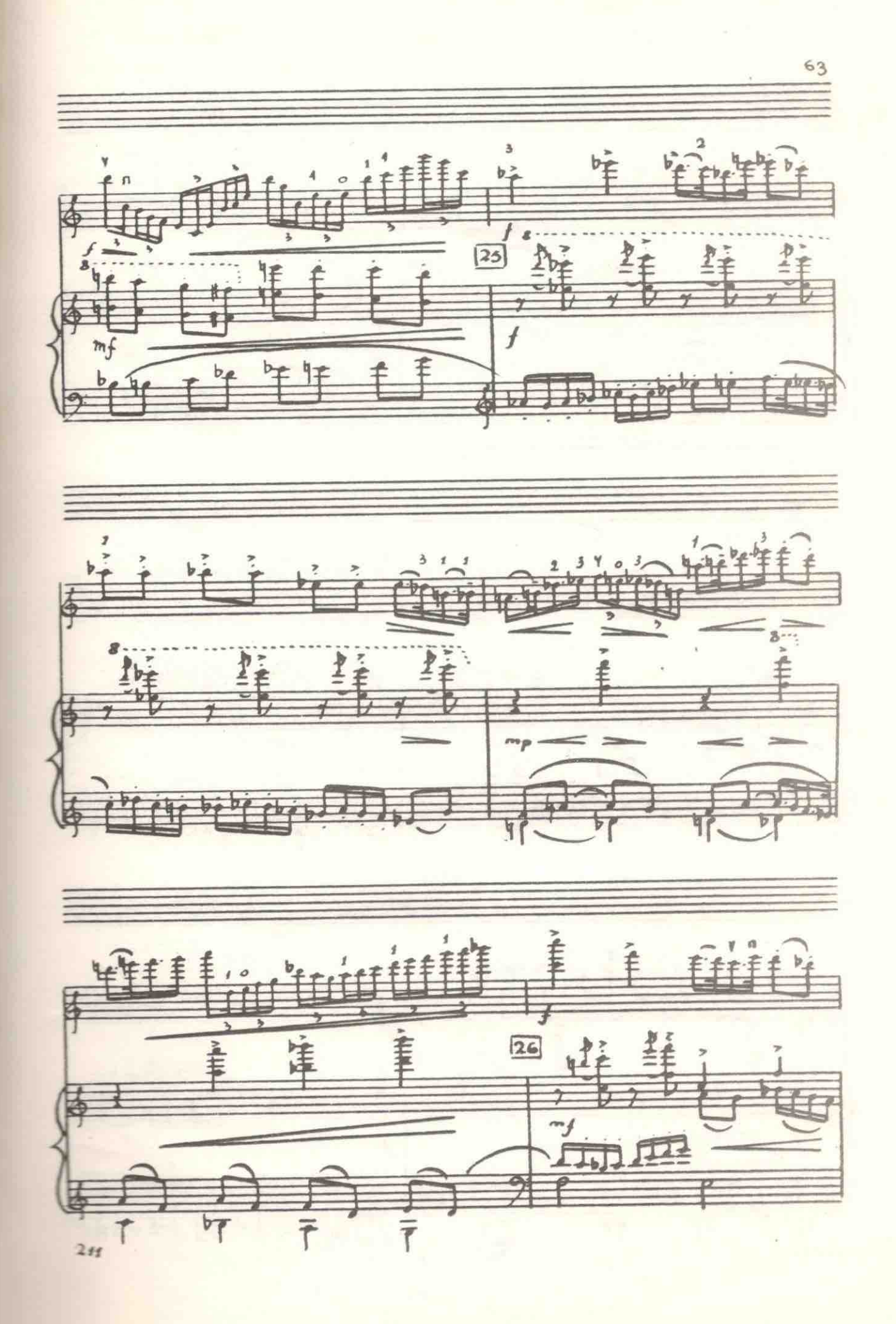

3  $\mathfrak z$ esc  $\mathbb{Z}P$ íŦ  $\frac{1}{2}$ 1 7名  $\overline{f}$ 世界地区 准立  $m_f$ E, 忙  $\overline{b}$ I ≠  $b$ dyddy  $b \cdot b$  gets F 子手  $\mathbf{f}^3$ this  $\frac{2}{3}$ 隼  $\frac{f}{27}$ **THE LIGHT** 腫 恈 cresc.  $mp \rho$ 集 平 Þ  $\frac{41}{244}$ 盯  $\overline{4}$  $\overline{b}$ 

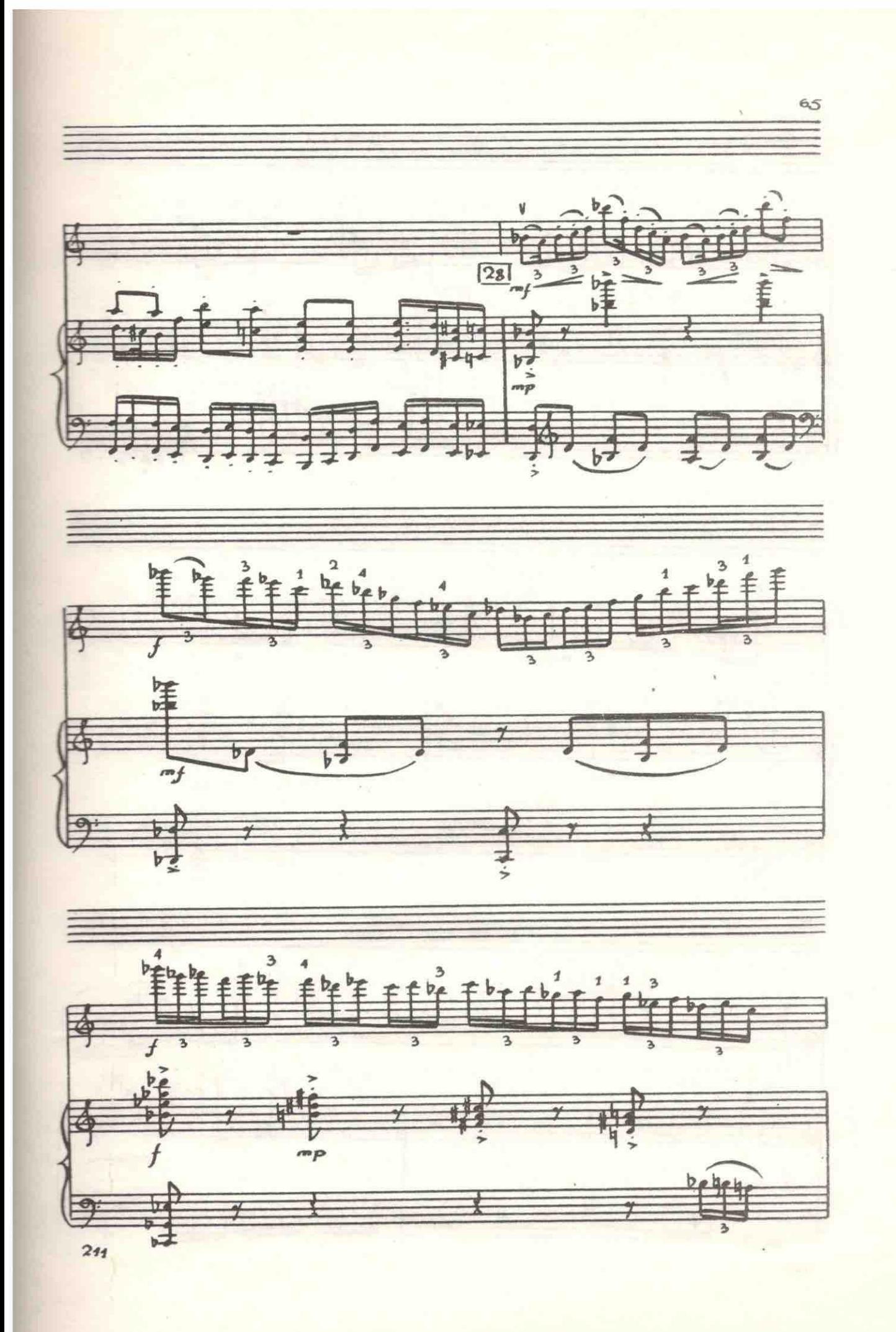

66 3 3 3 3 Ь <u>isari</u> eferefl 医  $\sqrt{29}$ H 堡  $\overline{f}$  $\frac{2}{5}$  $\overline{\mathbf{3}}$  $\mathbf{r}$  ${\tt \texttt{cres}}$ 懂  $\rightarrow$ t, 稃 張  $\frac{1}{2}$ 達鞋 **NTHY >** 三年  $rac{3}{4}$ the v a \*\*\* 3  $\frac{b_{\perp}^2}{\pm}$ 建  $J_{ffg}$ 野 ž こと ł 陇 þ 211

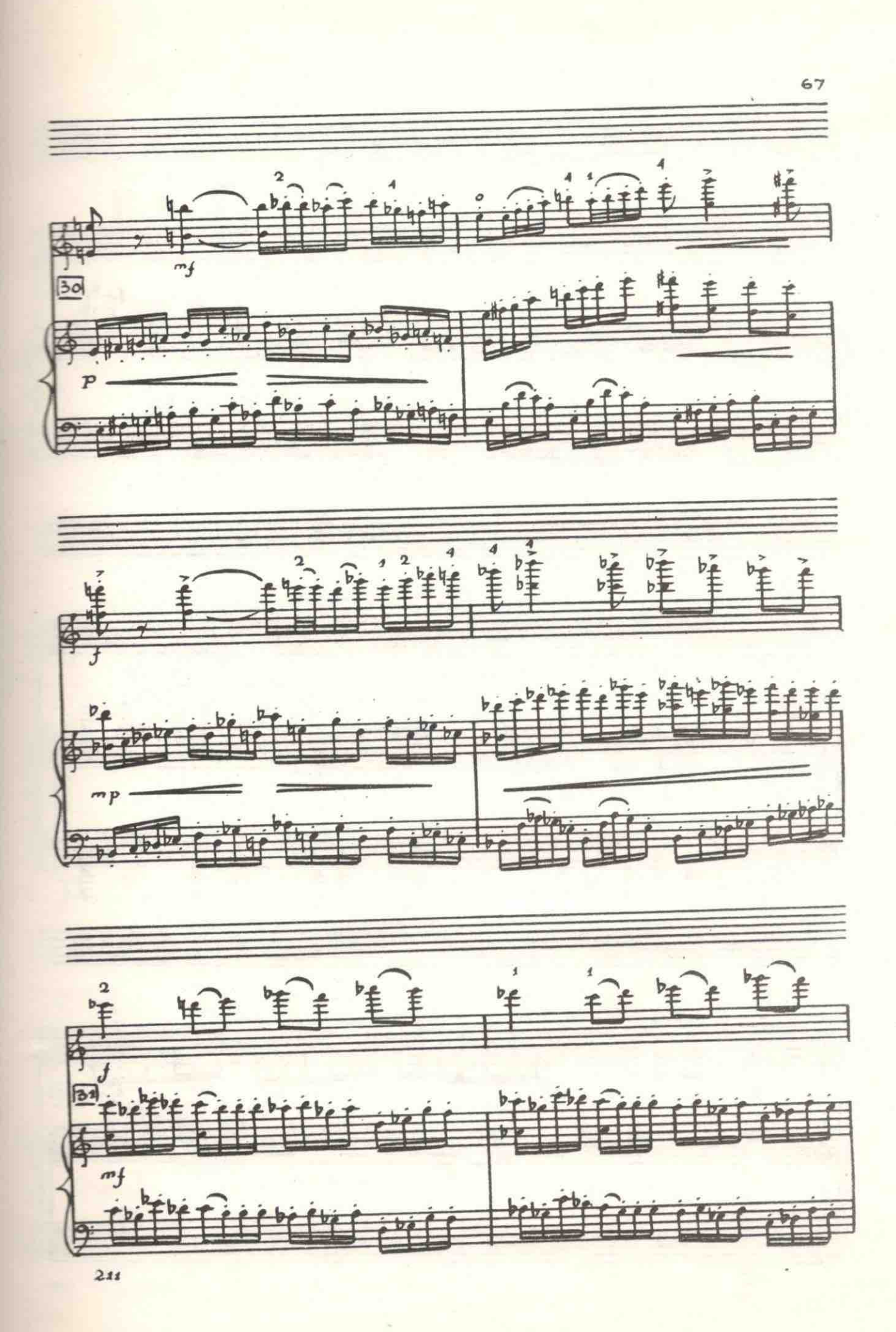

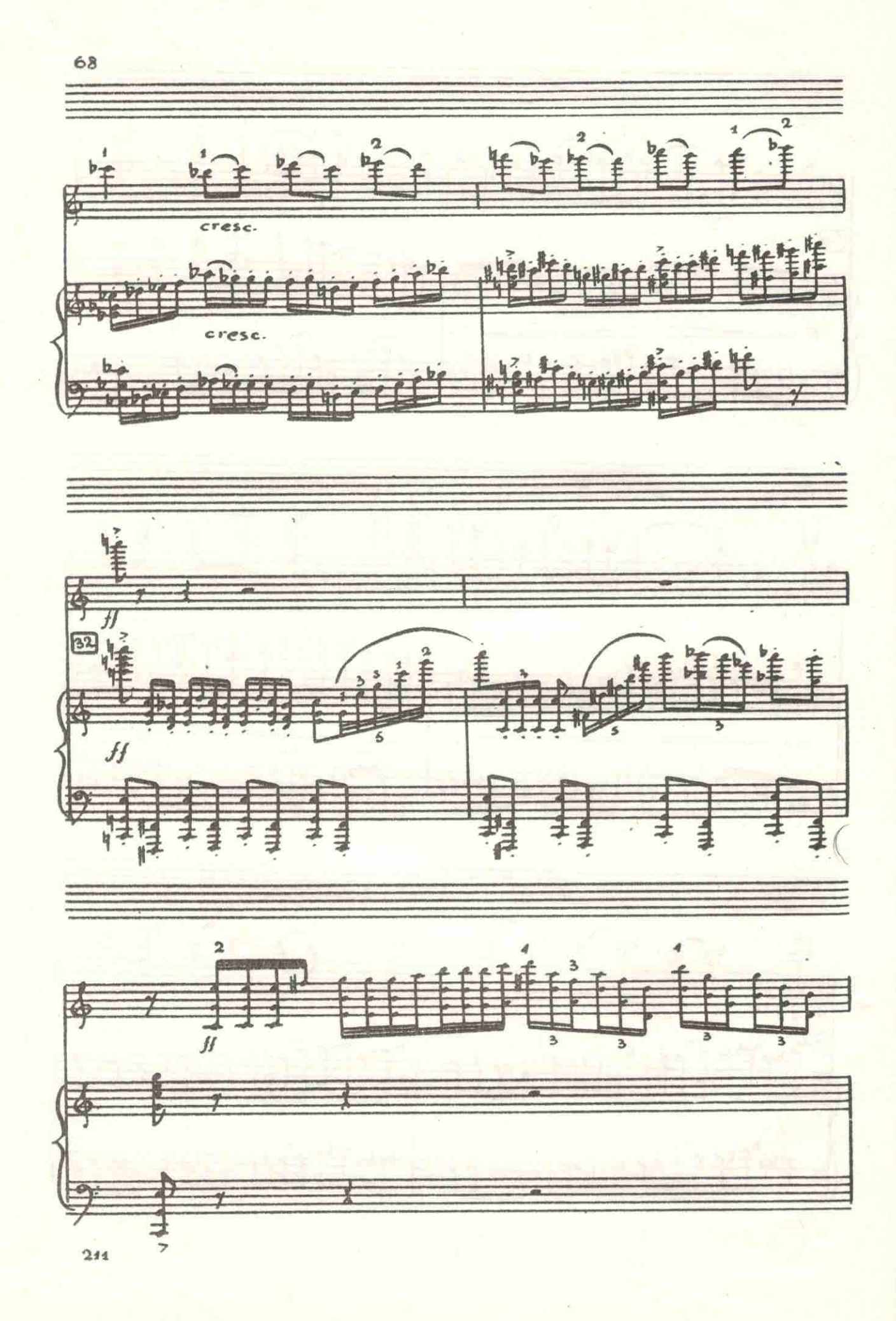

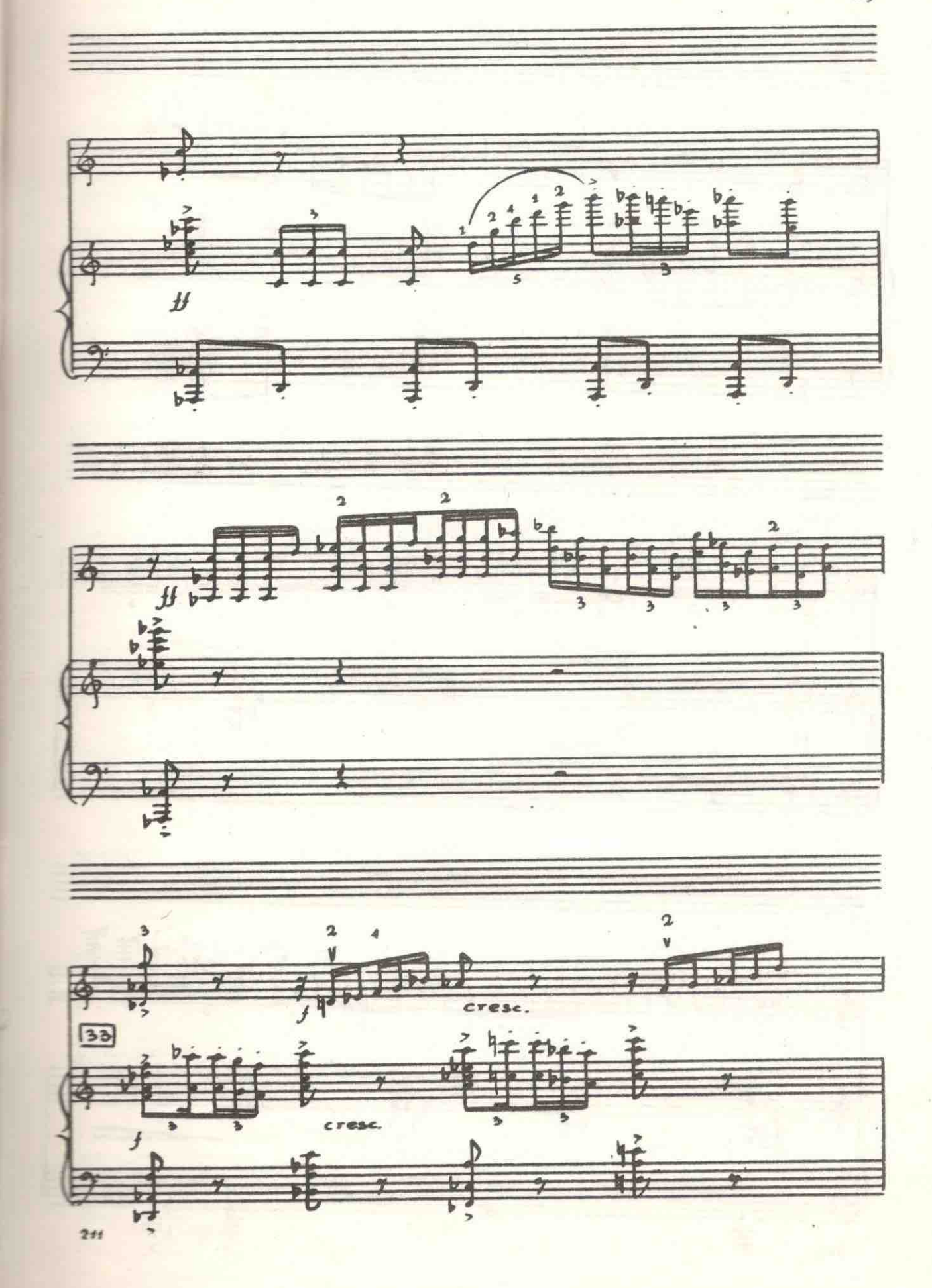

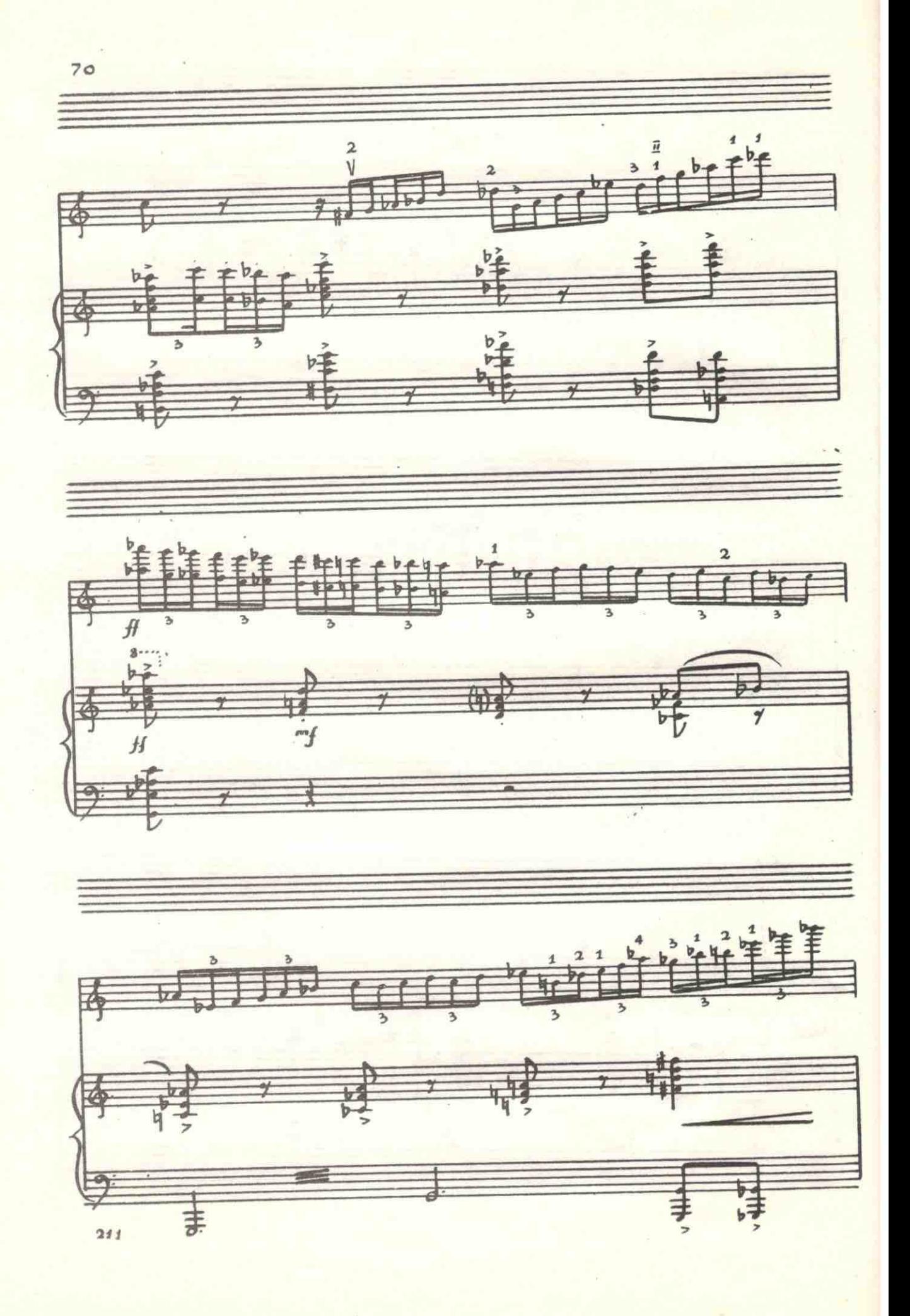

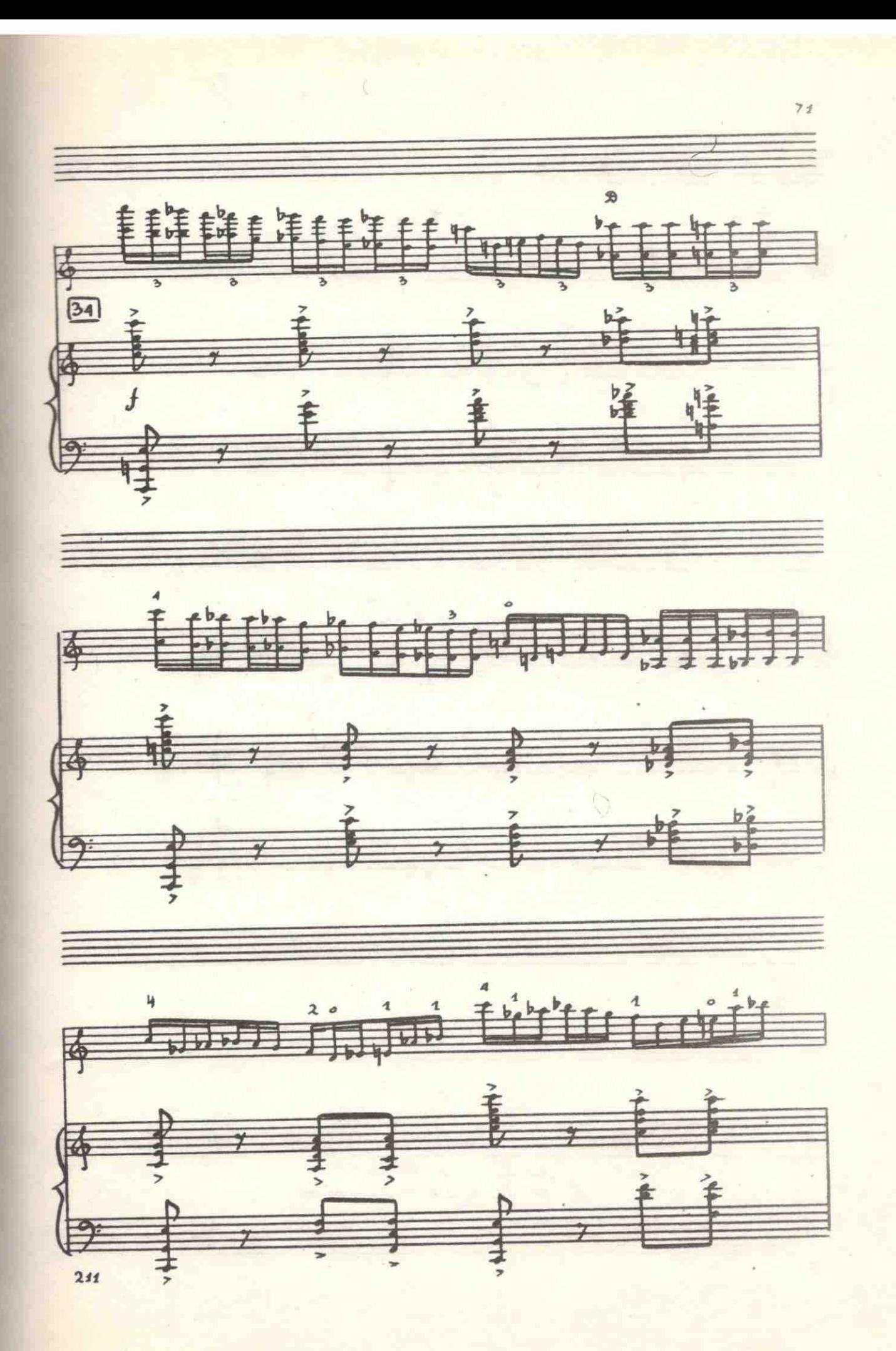

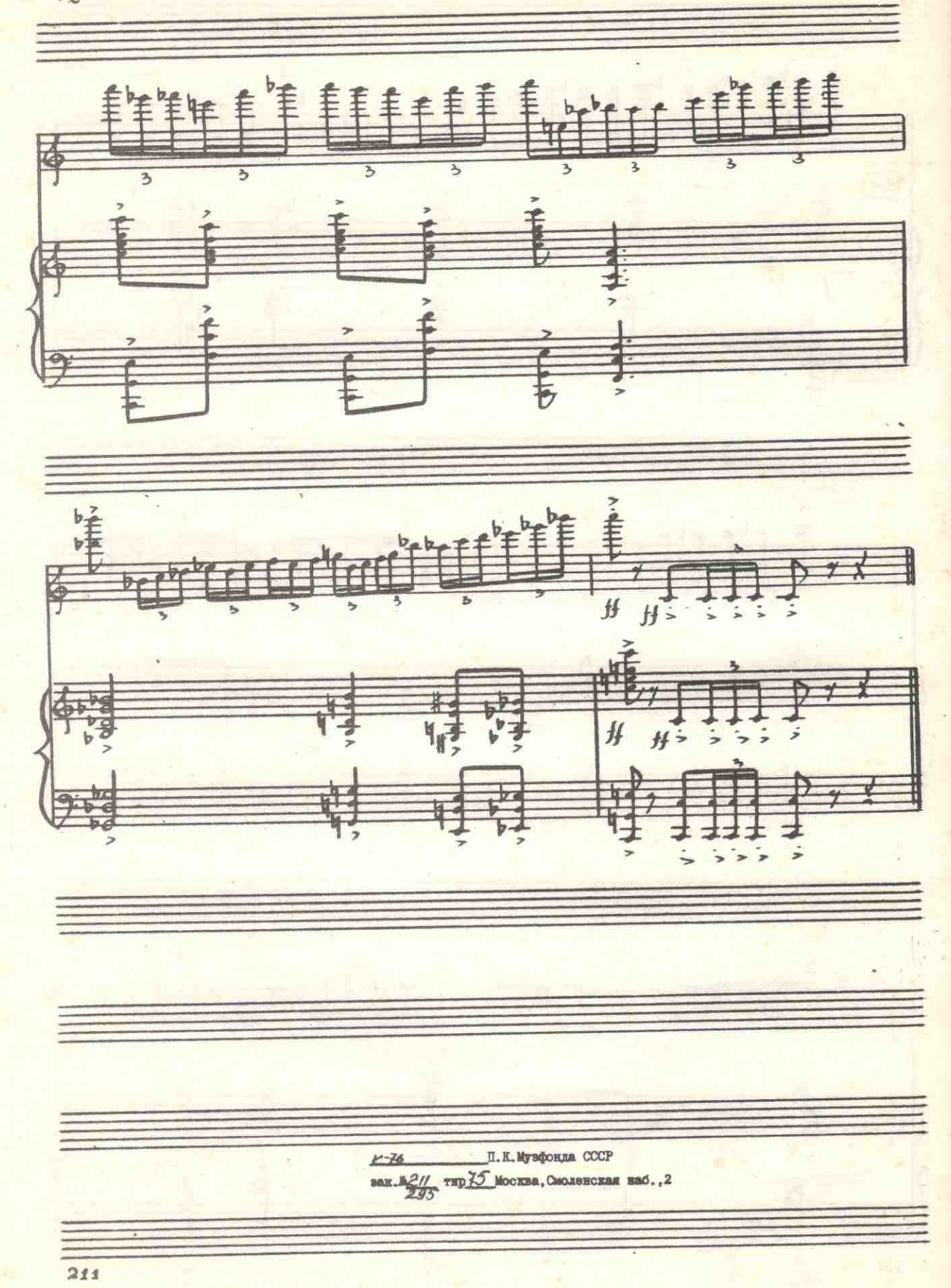